Министерство сельского хозяйства Российской Федерации Новочеркасский инженерно-мелиоративный институт им. А.К. Кортунова ФГБОУ ВО Донской ГАУ

> орега<sub>р. Ро</sub>д тверждаю» **КРАЛЬТСТВ** ЛХФ Кружилисс Н. - th 2016 г.

# РАБОЧАЯ ПРОГРАММА

Б1.Б.05 Иностранный язык (инфриктория учебной дисциплины)

35.03.01 Лесное дело (код. полное наименование направления подготовия)

Лесное хозяйство полное наименивание профили ОПОП внизналения педготельно

> высшее образование - бакалавриат (бакаланриат, магнетритури)

> > очная, заочная Голида очер-зараших черников.

Лесохозяйственный, ЛХФ полное написиозание факультега, сокращённое)

Иностранных языков, Ин.яз. (полное, сохрадкиего в инменевание кафедры)

35.03.01 Лесное дело (конфу и наиментиалые направления подготовки)

01.10.2015 No1082 (дата утверждения ФГОС ВО, № приказа)

Дисциплины

Направление(я) подготовки

Направленность (и) (профиль)

Уровснь образования

Форма(ы) обучения

Факультет

Кафедра

Составлена с учётом требований ФГОС ВО по направлению(ям) подготовки,

утверждённого приказом Минобрнауки России

Разработчик (и)

доц,каф.ин.яз ст.преп.каф.ин.яз (полиность, кофедра)

aiustus;

Шепталина Е.И Ражева Е.П.  $(\Phi \text{H.O.})$ 

Обсуждена и согласована:

Кафедра Ин.яз (сокрашенное наименование кафеары)

Заведующий кафедрой

Заведующая библиотекой

протокол Nel от «26» августа 2016 г.

Автономова Н.Б.  $(\Phi \to \Omega_0)$ Hanas C.B.

(0.HO)

Учебно-методическая комиссия факультета

протокол №1 от «31» августа 2016 г.

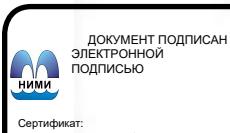

Сертификат:<br>03F24D8300D7AE5FBC4DEAFDF2821DE436 eu: Me 

## **1. ПЛАНИРУЕМЫЕ РЕЗУЛЬТАТЫ ОБУЧЕНИЯ ПО ДИСЦИПЛИНЕ, СООТНЕСЕННЫЕ С ПЛАНИРУЕМЫМИ РЕЗУЛЬТАТАМИ ОСВОЕНИЯ ОБРАЗОВАТЕЛЬНОЙ ПРОГРАММЫ**

Планируемые результаты обучения по дисциплине направлены на формирование следующих компетенций образовательной программы35.03.01.«Лесное дело»

- способности к коммуникации в устной и письменной форме на русском и иностранном языках для решения задач межличностного и межкультурного взаимодействия (ОК-5),

- способности воспринимать научно-техническую информацию, готовности изучать отечественный и зарубежный опыт по тематике исследования(ПК-12).

Соотношение планируемых результатов обучения по дисциплине с планируемыми результатами освоения образовательной программы:

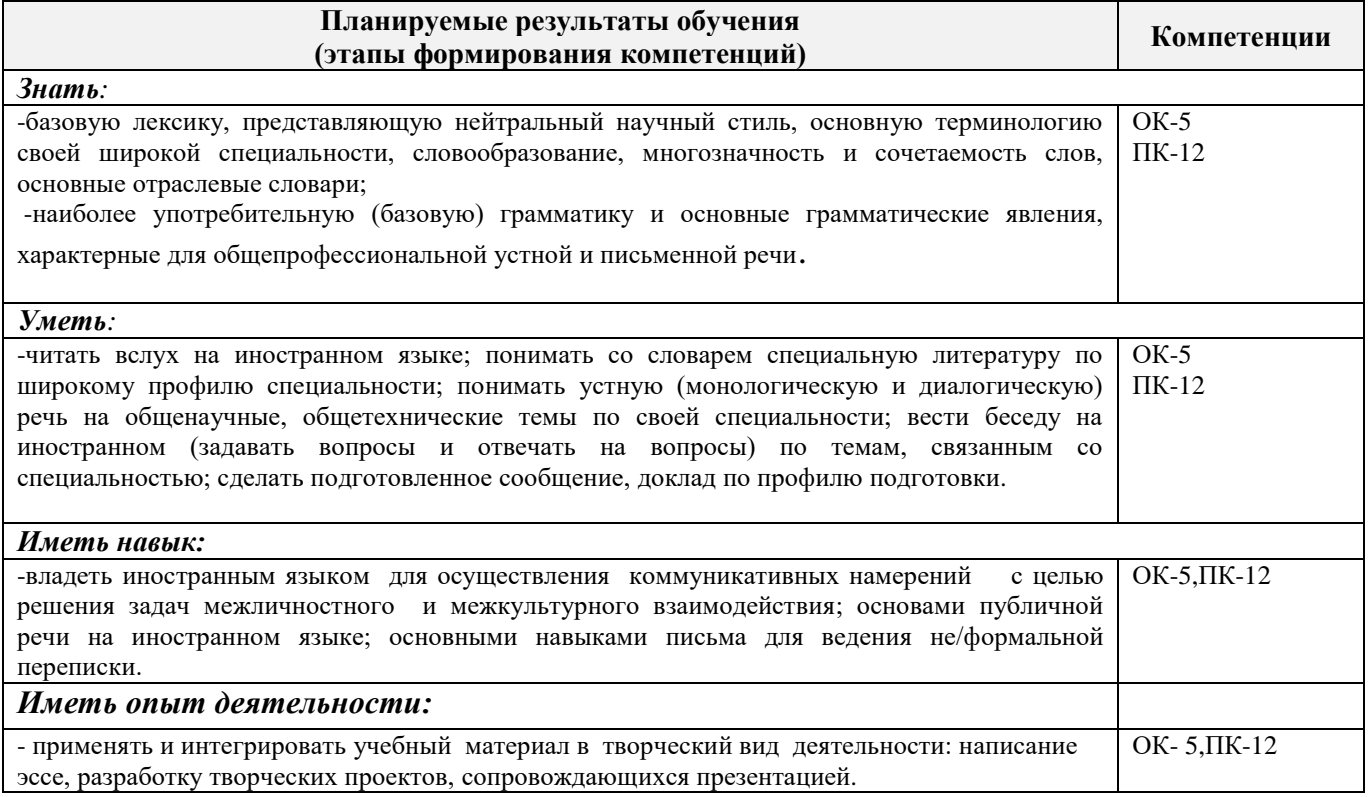

## **2. МЕСТО ДИСЦИПЛИНЫ В СТРУКТУРЕ ОБРАЗОВАТЕЛЬНОЙ ПРОГРАММЫ**

Дисциплина относится к базовой части блока Б1.Б «Дисциплины (модули)»образовательной программы и изучается в 1,2 семестре по очной форме обучения и на 2 курсе по заочной форме обучения.

Предшествующие и последующиедисциплины формирующие указанные компетенции.

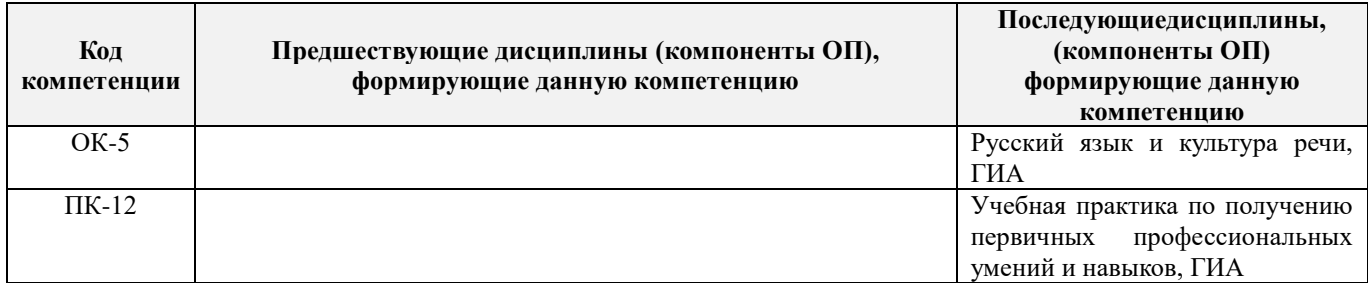

## **3**. **ОБЪЕМ ДИСЦИПЛИНЫ В ЗАЧЕТНЫХ ЕДИНИЦАХ С УКАЗАНИЕМ КОЛИЧЕСТВА**  ЧАСОВ, ВЫДЕЛЕННЫХ НА КОНТАКТНУЮ РАБОТУ **ОБУЧАЮЩИХСЯ С ПРЕПОДАВАТЕЛЕМ И НА САМОСТОЯТЕЛЬНУЮ РАБОТУ**

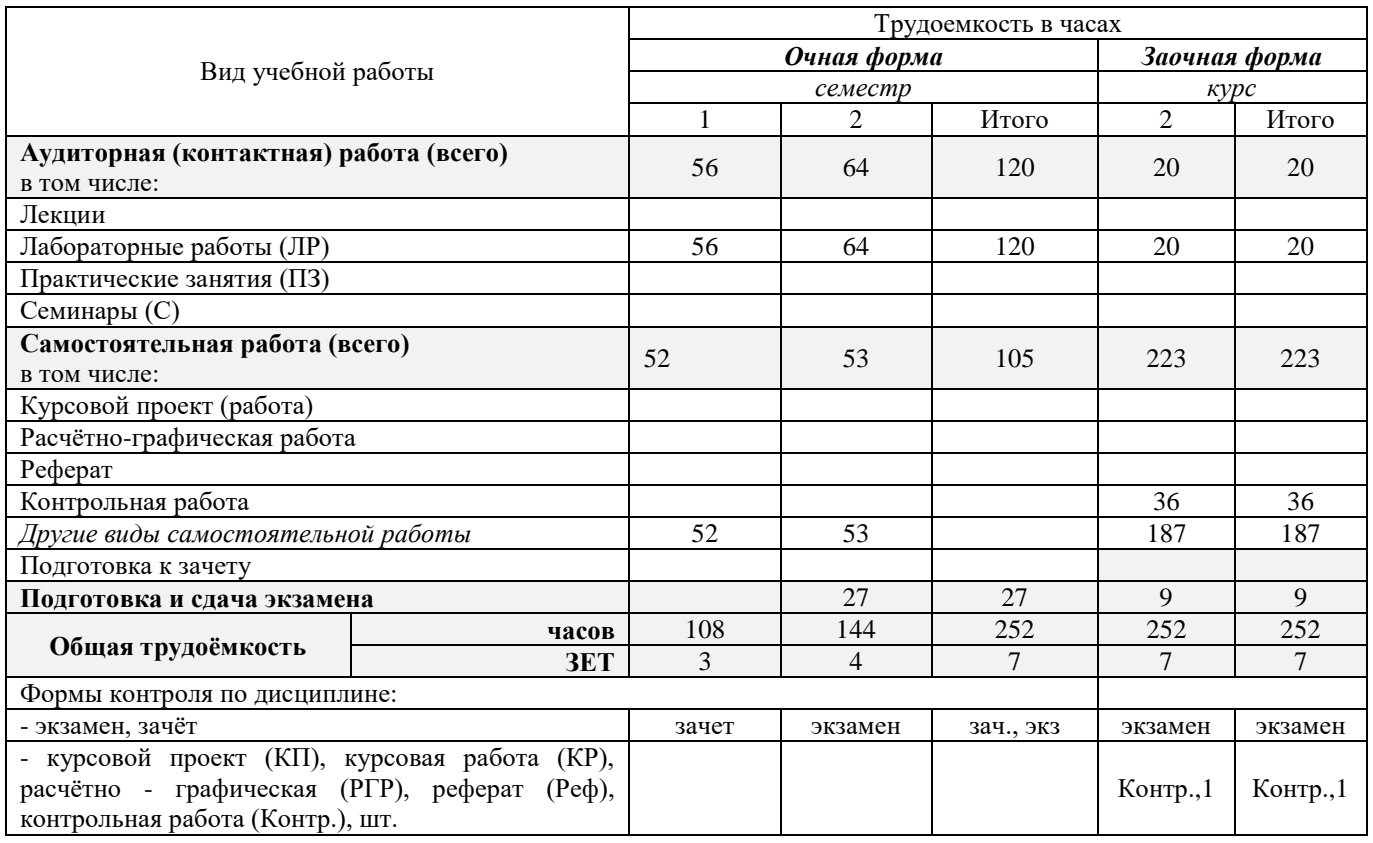

# **4.СОДЕРЖАНИЕ ДИСЦИПЛИНЫ**

## **4.1 Очная форма обучения**

4.1.1Разделы (темы) дисциплины и виды занятий

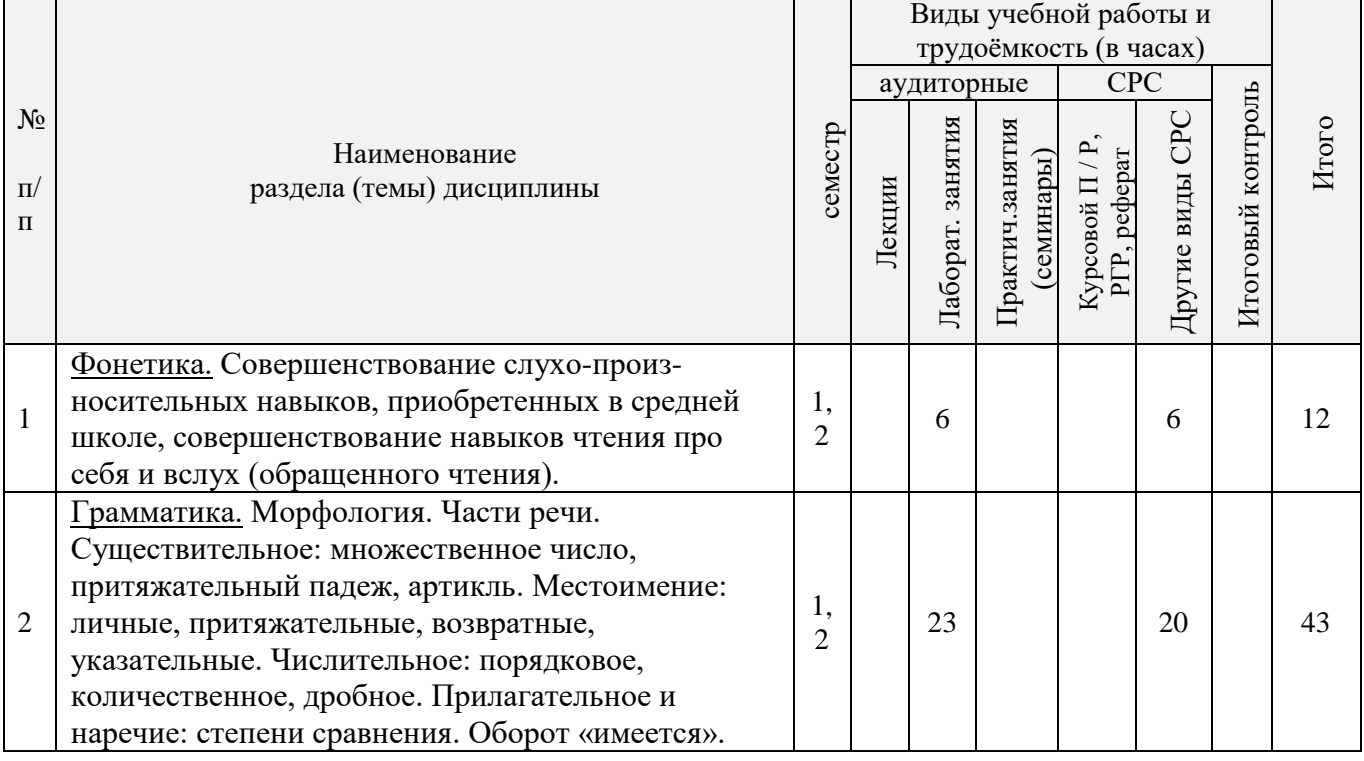

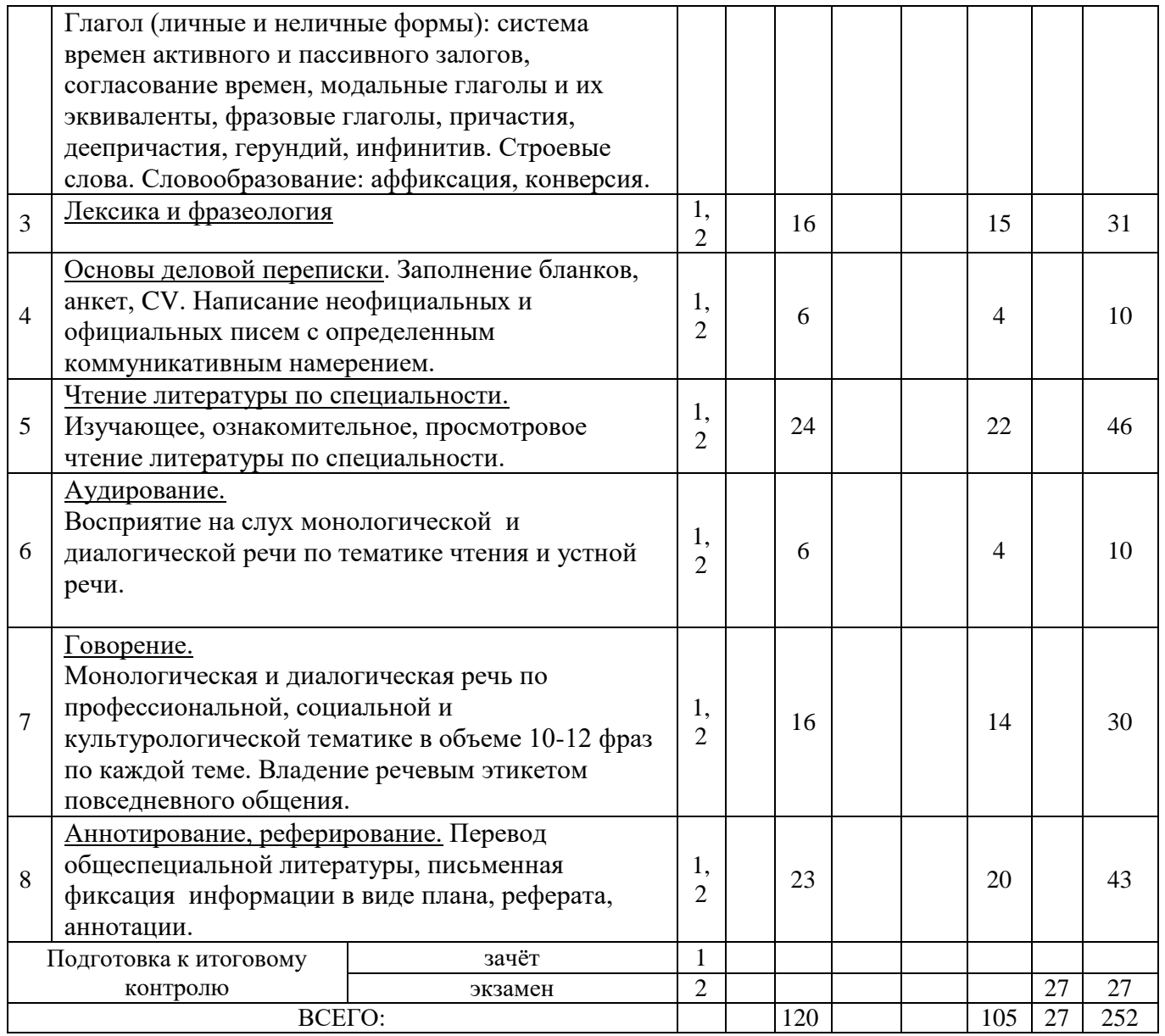

## 4.1.2 Содержание разделов дисциплины (по лекциям) Не предусмотрено

## 4.1.3 Практические занятия (семинары) Не предусмотрено

4.1.4 Лабораторные занятия

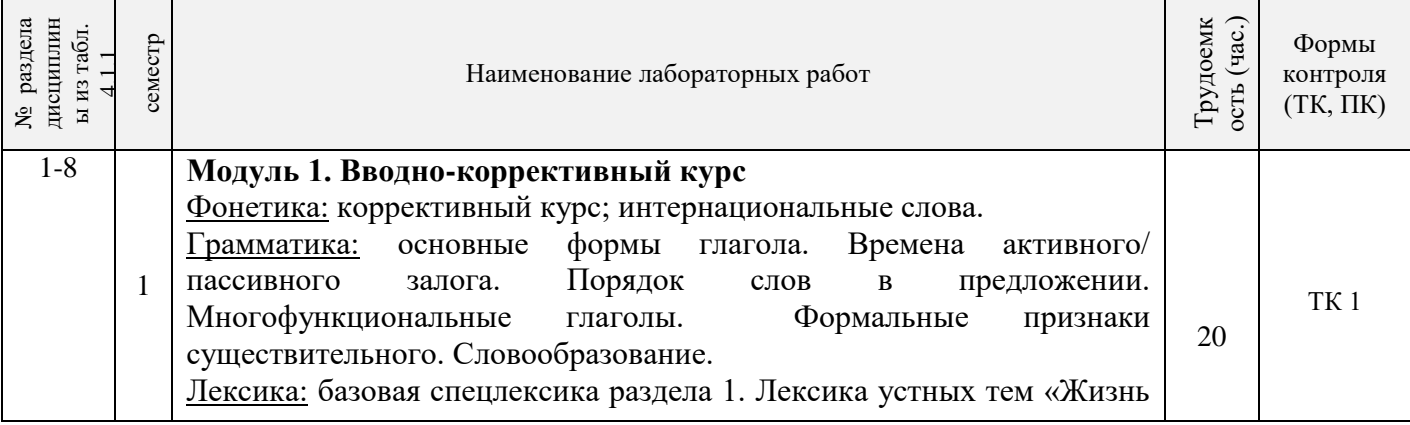

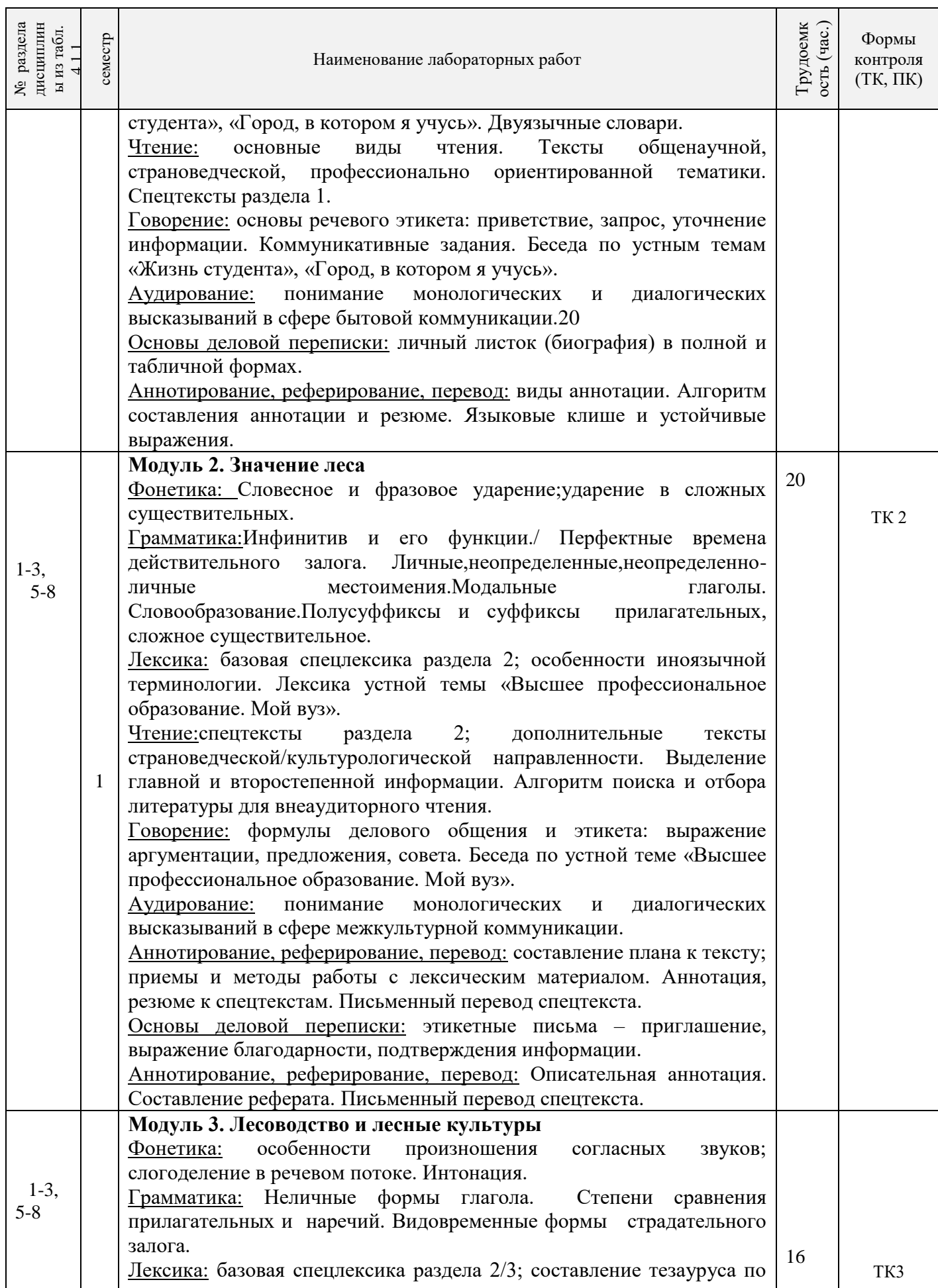

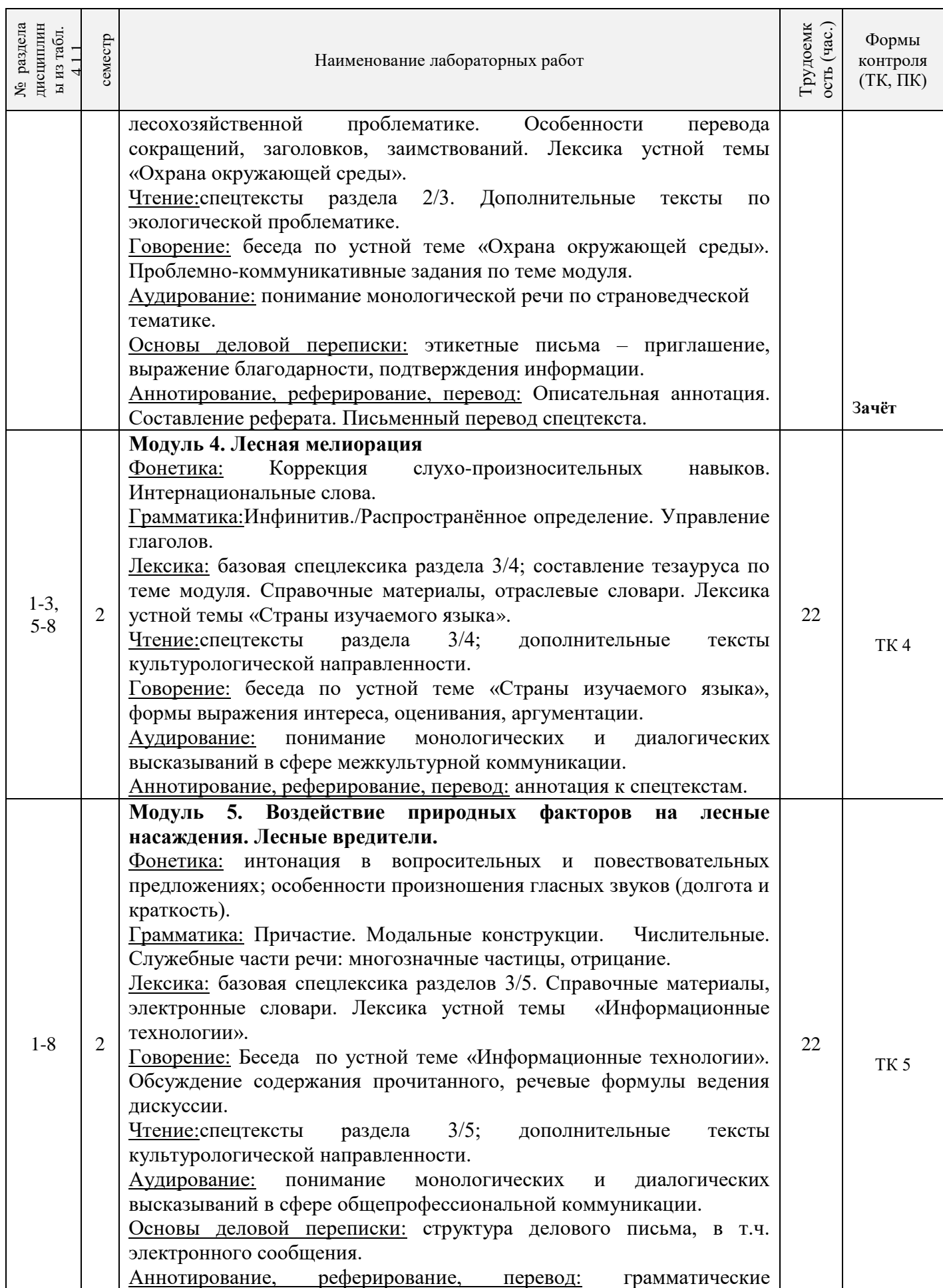

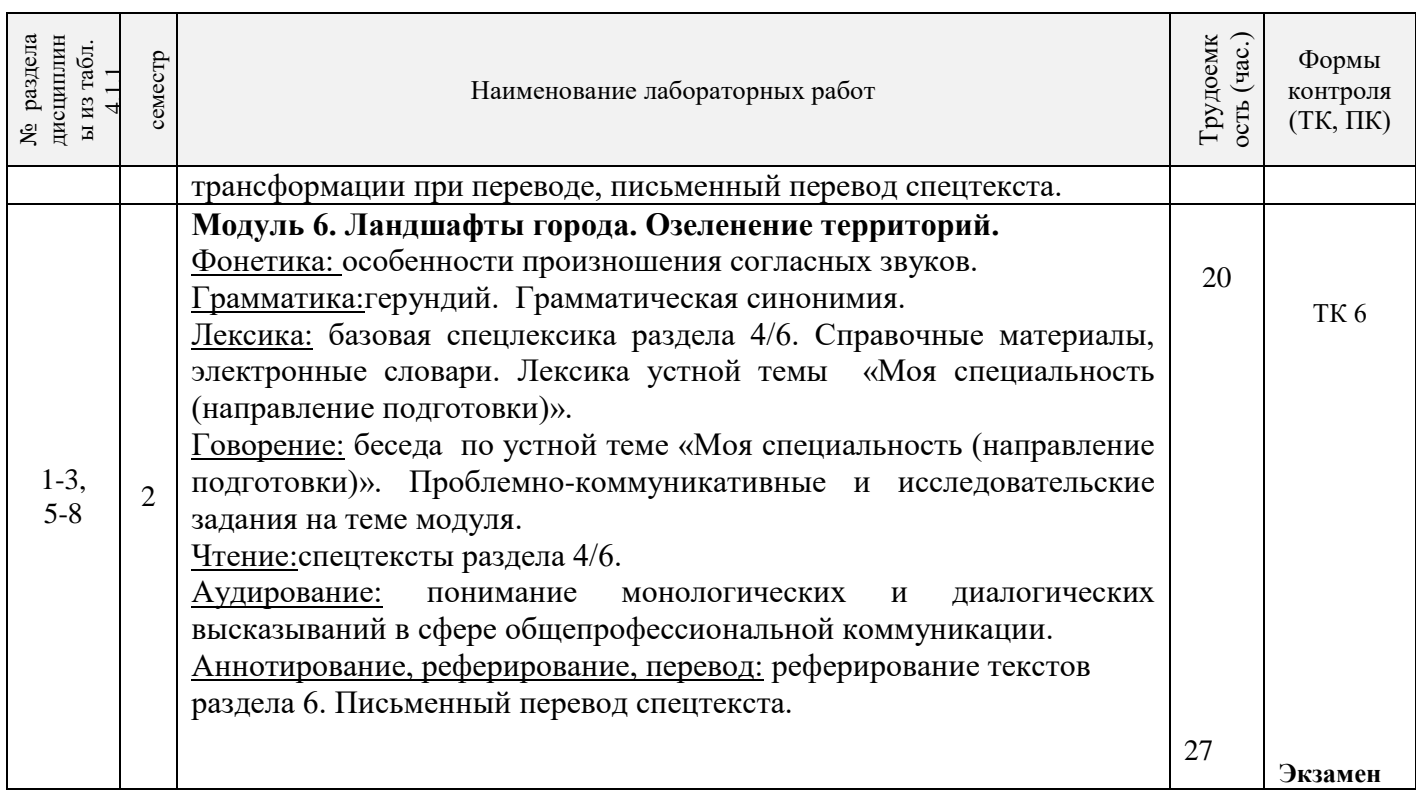

4.1.5 Самостоятельная работа

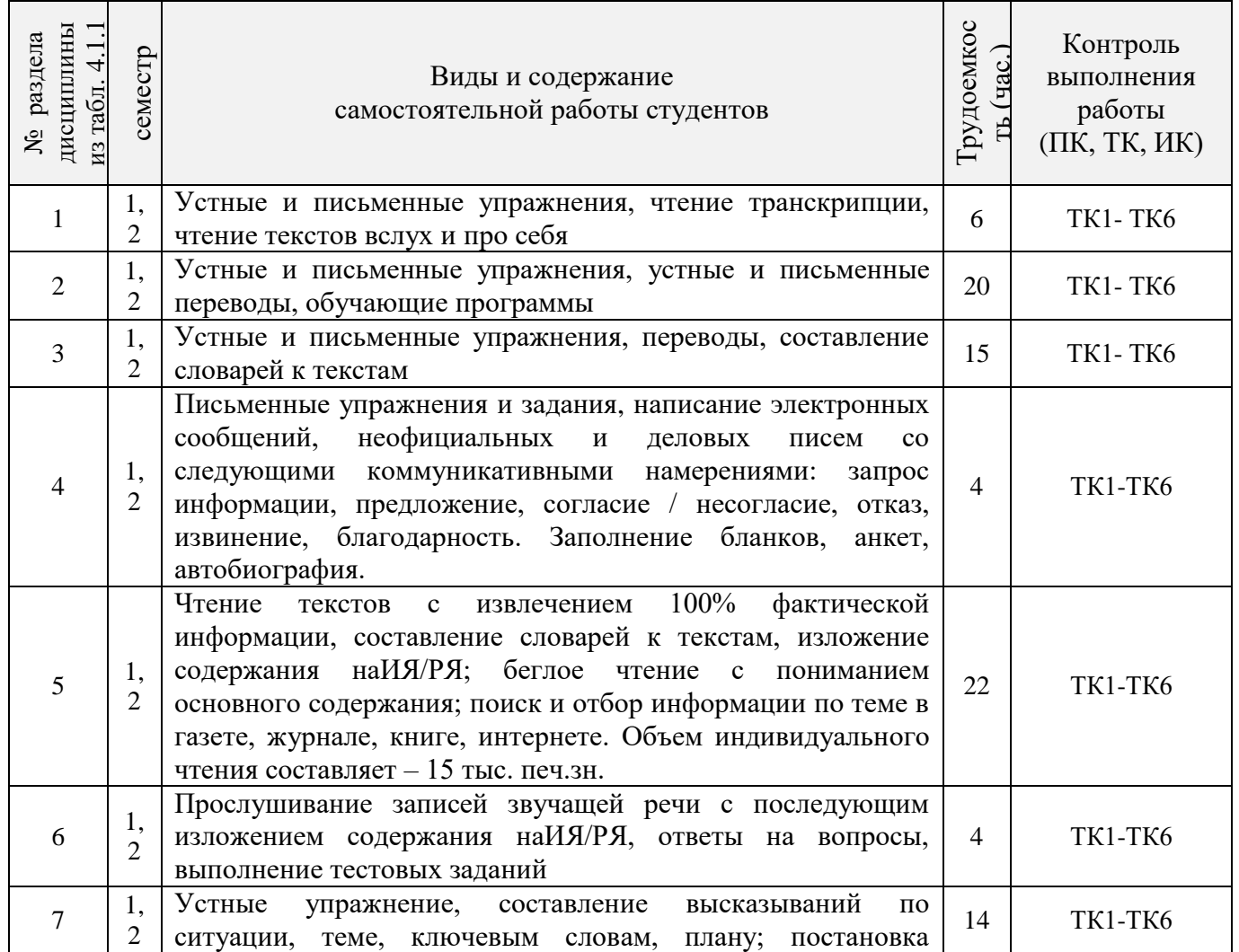

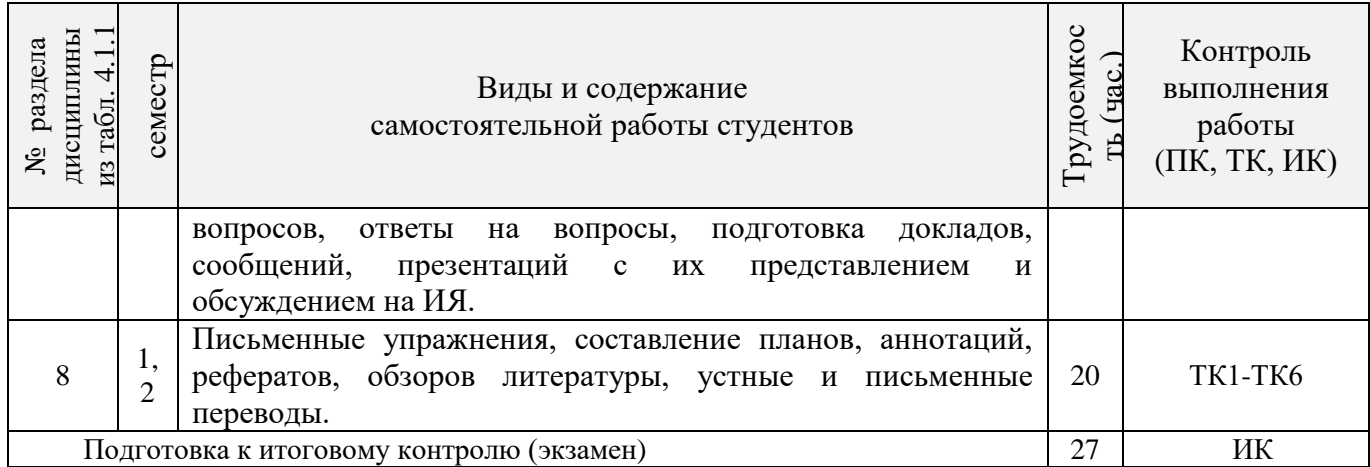

# **4.2 Заочная форма обучения**

# 4.2.1Разделы (темы) дисциплины и виды занятий

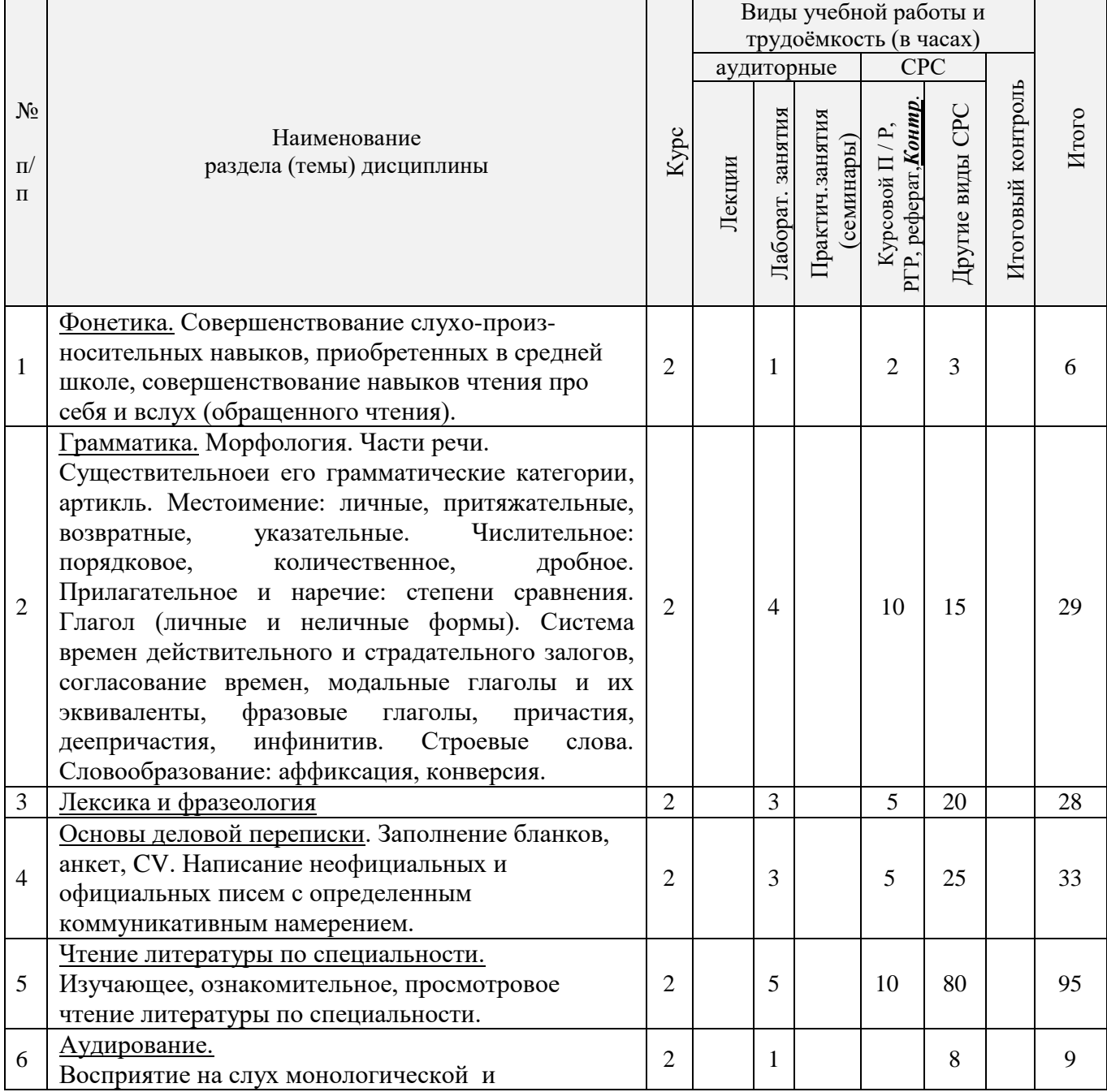

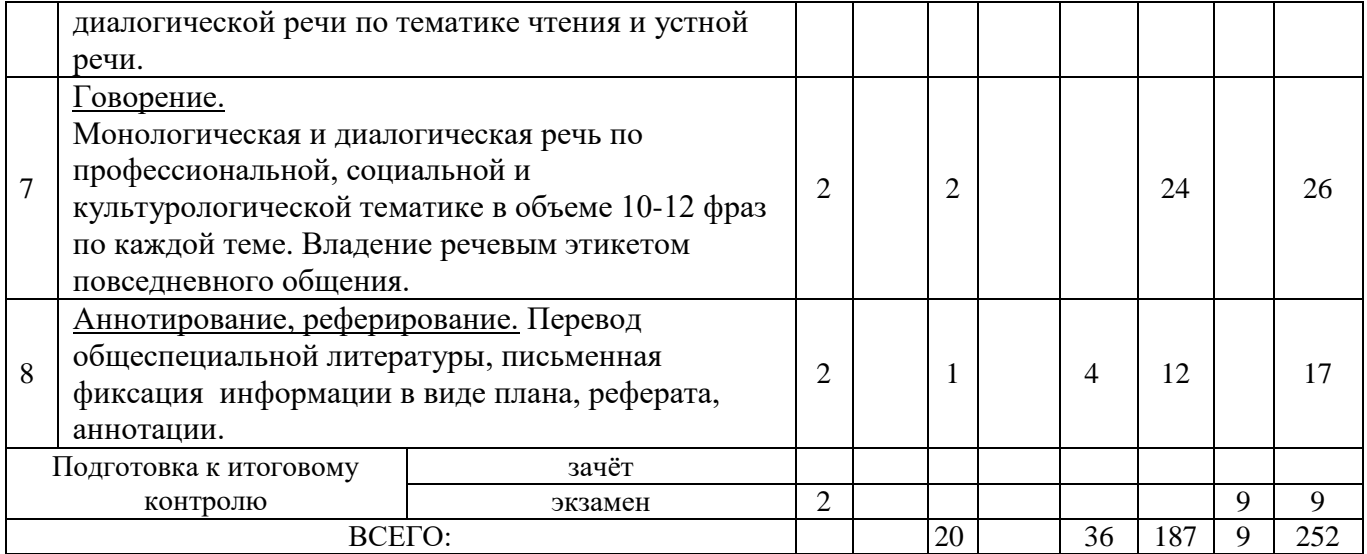

## 4.2.2 Содержание разделов дисциплины (по лекциям)

## Не предусмотрено

## 4.2.3 Практические занятия (семинары) Не предусмотрено

## 4.2.4 Лабораторные занятия

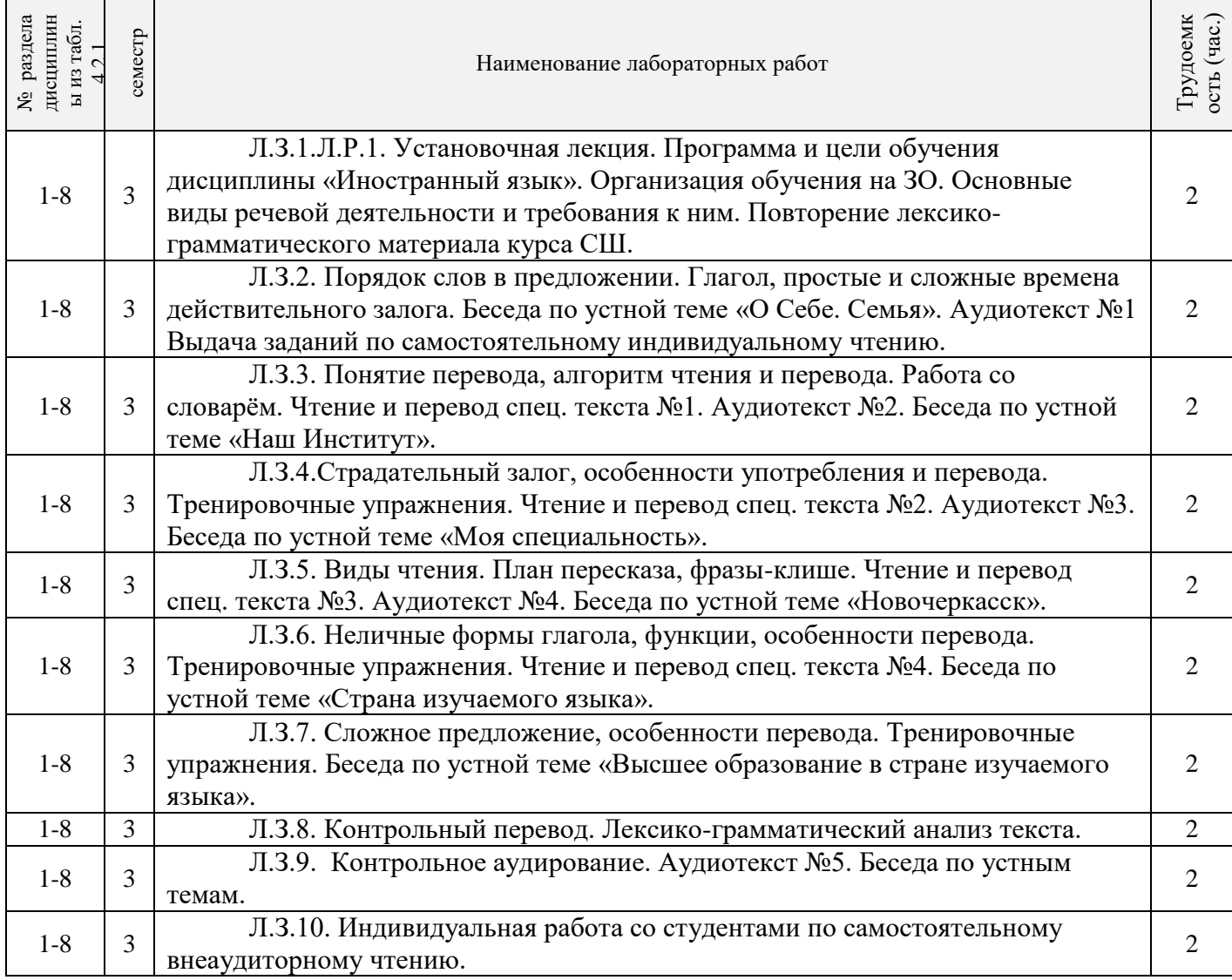

# 4.2.5 Самостоятельная работа

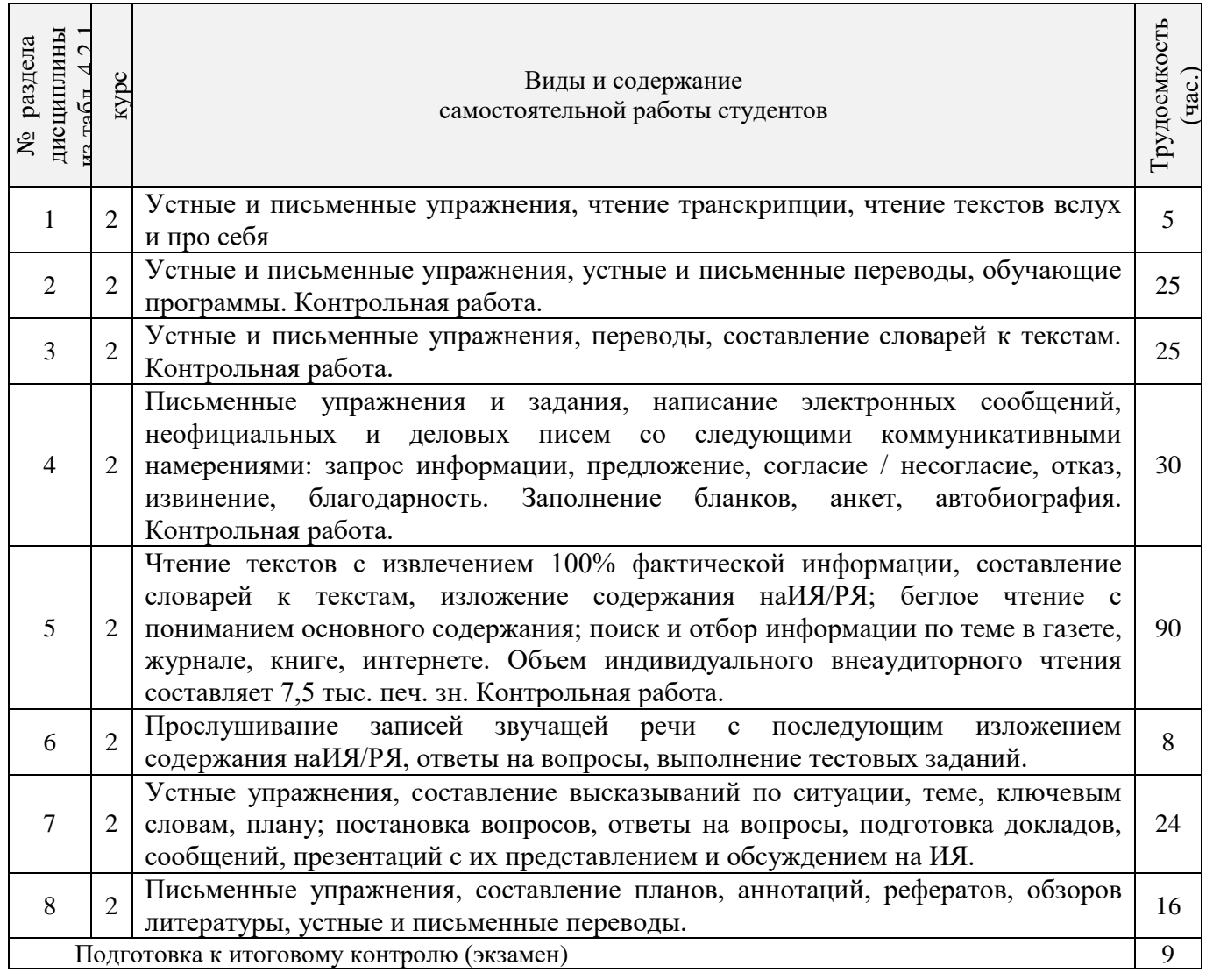

## **4.3 Соответствие компетенций, формируемых при изучении дисциплины, и видов занятий**

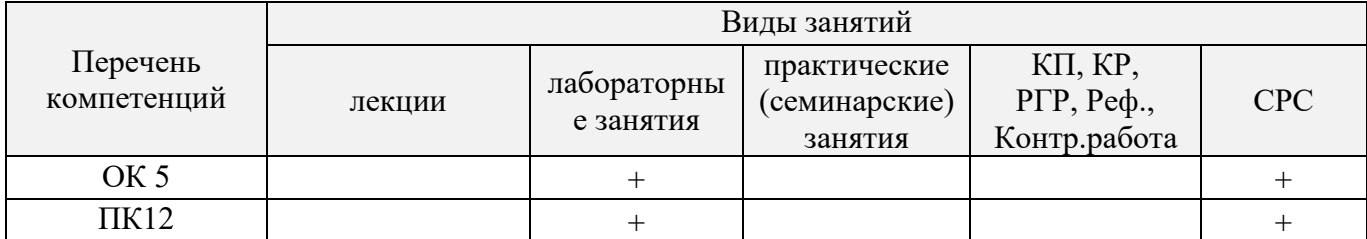

# **5.ОБРАЗОВАТЕЛЬНЫЕ ТЕХНОЛОГИИИНТЕРАКТИВНОГО ОБУЧЕНИЯ**

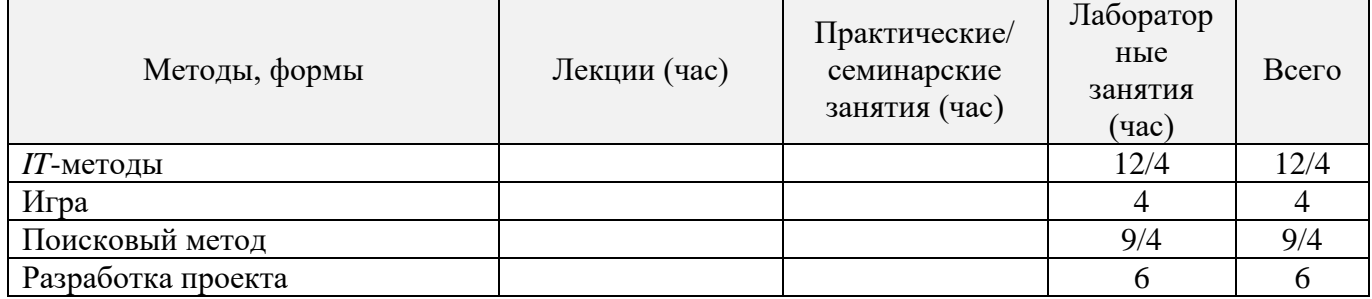

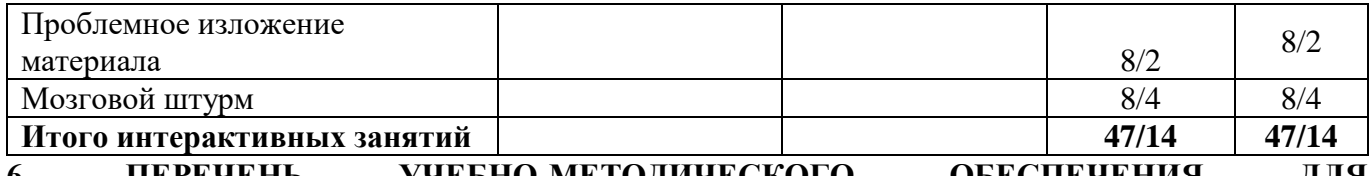

**6. ПЕРЕЧЕНЬ УЧЕБНО-МЕТОДИЧЕСКОГО ОБЕСПЕЧЕНИЯ ДЛЯ САМОСТОЯТЕЛЬНОЙ РАБОТЫ ОБУЧАЮЩИХСЯ***(приводятся учебные, учебнометодические внутривузовские издания)*

1. Методические рекомендации по организации самостоятельной работы обучающихся в НИМИ ДГАУ[Электронный ресурс] : (введ. в действие приказом директора №106 от 19 июня 2015г.) / Новочерк. инж.-мелиор. ин-т Донской ГАУ.-Электрон. дан.- Новочеркасск, 2015.- Режим доступа: [http://www.ngma.su](http://www.ngma.su/)

2. Иностранный язык [Текст] : метод.рекомендации к лаб. занятиям для студ., обуч. по направл. "Лесное дело" / Новочерк. инж.-мелиор. ин-т ДГАУ, каф. ин. яз. ; сост. Е.П. Ражева, Е.И. Шепталина. - Новочеркасск, 2014. - 26 с. - 30 экз.

3. Иностранный язык [Электронный ресурс] : метод.рекомендации к лаб. занятиям для студ., обуч. по направл. "Лесное дело" / Е.П.Ражева, Е.И.Шепталина; Новочерк. инж.-мелиор. ин-т ДГАУ, каф. ин. яз. – Электрон.дан.- Новочеркасск, 2014.- ЖМД; PDF; 0,47МБ.- Систем.требования: IMBPC.Windows 7.AdobeAcrobat 9.-Загл. с экрана.

4. Автономова, Н.Б. Английский язык [Текст] : учеб.пособие для студ. заоч. формы обуч. по изуч. дисц. и вып. контр. работ / Н. Б. Автономова, О. В. Березина, В. В. Кульгавюк ; Новочерк. гос. мелиор. акад. - Новочеркасск, 2014. - 144 с. - 140 экз.

5. Автономова, Н.Б. Английский язык [Электронный ресурс]: учеб. пособие для студ. заоч.формыобуч. по изуч. дисц. и вып. контр. работ / Н.Б.Автономова, О.В.Березина, В.В.Кульгавюк ; Новочерк. гос. мелиор. акад. – Электрон. дан. – Новочеркасск, 2014. – ЖМД; PDF; 1,85МГБ. – Систем.требования: IBMPCWindows 7.AdobeAcrobat 9. – Загл. с экрана.

6. Шепталина, Е.И. Немецкий язык [Электронный ресурс] : учеб.пособие для студ. заоч. формы обуч. всех спец. / Е.И. Шепталина; О.С. Осадчая; Новочерк. гос. мелиор. акад., каф. ин. яз. – Электронные данные – Новочеркасск, 2014. – ЖМД : PDF, 1,32 МБ. – Системные требования: IBM PC. Windows 7, AcrobeAcrobat 9. – Загл. с экрана.

7. Французский язык [Электронный ресурс]: Программа, методические указания и контрольные задания для студентов-заочников / Н.Б. Автономова; Новочерк. гос. мелиор. акад. – Электрон.данные. Новочеркасск, 2014. ЖДМ; PDF; 0,5 МБ. – Систем. Требования: IBMPCWindows 7. AdobeAcrobate 9. Загл. с экрана.

## **7. ФОНД ОЦЕНОЧНЫХСРЕДСТВ ДЛЯ КОНТРОЛЯ УСПЕВАЕМОСТИ И ПРОВЕДЕНИЯ ПРОМЕЖУТОЧНОЙ АТТЕСТАЦИИ ОБУЧАЮЩИХСЯ ПО ДИСЦИПЛИНЕ**

#### **Зачётные и экзаменационные вопросы**

#### **Английский язык**

- 1. What's your full name?
- 2. What year student are you?
- 3. Where do you study?
- 4. What are you going to become?
- 5. Are you pleased with your student life?
- 6. What can you say about your group (tutor, friends, hobbies and interests)?

7. Where do you live in Novocherkassk (with relatives, your family, rent a room/flat)? What is your home place?

8. Do you enjoy living in Novocherkassk? What sights attract you? What is the most beautiful church in the town? What famous people lived here? What do you know about Platov? Where do you like to walk?

9. What is your favourite subject? Why? Are you good at learning English?

10. What do you do to improve your English (attend your classes/English courses, read a lot, do homework, have a personal teacher)?

11. Will knowledge of English help you (to) find a job (travel, surf the net, communicate with foreign

friends, watch TV educational programs)?

12. Say a few words about our institute (its history, faculties, degree courses, subjects, credit tests and examinations).

13. Where can the graduates of the institute work? What are their opportunities to make a career?

14. Would you like to go to England/the USA to continue your education? Why? Why not? What British/American universities are considered to be the best?

15. What would you choose to have - three sessions a year in Britain or two in Russia, vacation time in the USA or in Russia, tutorial system in Oxford or lecture and practical classes in our country?

16. The UK/USA are countries with different geographical position and political systems, aren't they? Who heads the governments (the states) in these countries? What common things do they have (history, democracy, high technologies, holidays, a lot of sights)?

17. When did you learn to operate a computer? What can you use it for?

18. Are you a good Internet user? How often do you surf the net? What hardware and software do you use?

19. What kind of information do you search and store?

20. Is Novocherkassk an industrial town? Does it suffer from pollution? Are there any harmful enterprises in it? In what way do they pollute the air and water in our town (pour the waste into the rivers, pollute the air with dust)?

21. What global ecological problems do you know (greenhouse effect, serious changes in the climate, destruction of the ozone layer, pollution of the air and world's ocean, acid rains, radiated and eroded lands, deforestation)?

22. How can people protect our planet (make laws to protect nature, organize wildlife reservations, develop new technologies, take care of animals, collect waste, use a good formula of three words: reduce, reuse and recycle)?

#### **Немецкийязык**

1. Meine Familie und ich:

a)Woher kommst du? b) Wie gross ist deine Familie? c)Was sind deine Eltern? d) Was machst du in der Freizeit? e) Gibt es in deiner Familie einige Familienfeste oder Familientraditionen?

2. Meine Hochschule:

a)Seit wann existiert deine Hochschule? b) Wie viele Fakultäten und Institute hat sie heute? c) Wer vermittelt den Studierenden sein Wissen und Können? d) Wie sind die Hauptformen des Studiums? e)Wo sind die Absolventen der Akademie tätig?

3. Stadt, in der ich studiere:

a)Wann und von wem wurde unsere Stadt gegründet? b) Ist unsere Stadt ein Industrie- und Forschungszentrum unserer Region? c) Warum nennt man Nowo eine Studentenstadt? d) Welche Sehenswürdigkeiten gibt es hier? e) Welche berühmten Persönlichkeiten lebten und wirkten in Nowo?

4. Meine Fakultät

a)An welcher Fakultät studierst du? b) Wann wurde die Fakultät (das Institut) gegründet? c) Welche Fächer lernen die Studenten im Hauptstudium? d) Wo arbeiten die Absolventen der Fakultät? e) Welche Eigenschaften sind beim Berufseinstieg wichtig?

5. Geographischer Überblick der BRD:

a)Wo liegt Deutschland? b) Wie gross ist die Fläche des Landes? c) Wie gross ist die Einwohnerzahl der BRD? d) Wie heissen die längsten Ströme (Flüsse)? e)Ist das Klima gemässigt und feucht?

6. Staatsaufbau der BRD:

a) Wann fiel die Berliner Mauer? b)Wann wurde Deutschland wiedervereinigt? c)In wie viele Bundesländer gliedert sich die BRD? d) Was ist das höchste gesetztgebende Organ der BRD? e) Wer steht an der Spitze des Staates? f) Wer steht an der Spitze der Regierung? g)Was ist das Bundesrat?

7. Deutsche Wirtschaft:

a)Welchen Platz nimmt Deutschland in der wirtschaftlichen Gesamtleistung ein? B) Welche Wirtschaftsordnung besitzt die BRD? c)Wie heissen die wichtigsten Industriezweige Deutschlands? d) An welchen Bodenschätzen ist Deutschland reich? e) Welche Rolle in der deutschen Wirtschaft spielen die Forstwirtschaft und die Fischerei? f) Wie heissen die wichtigsten Handelspartner Deutschlands?

8. Deutsche Landschaften und Forstwirtschaft:

a)Wie sind die deutschen Landschaften? b) Welche Fläche des Landes ist mit Wald bedeckt? c)Welche Waldgebirge sind dir bekannt? d) Wie heissen die am dichtesten bewaldeten Bundesländer? e) Welche Baumarten betragen 60 % der gesamten Waldmassive?

9. Hochschulwesen der BRD:

a)Mit wessen Namen ist die Geschichte der deutschen Hochschule eng verbunden? b) In welche Periode

gliedert sich das Studium? c) Welche Hochschultypen gibt es in Deutschland? d) Was ist die Voraussetzung für die Immatrikulation an einer Hochschule? e) Wo liegt die älteste Universität Deutschlands?

10. Deutsche Städte:

a)Wie heisst die Hauptstadt der BRD? b) Was ist das Stadtwappen Berlins? c) Welche Stadt nennt man das Elbflorenz? d) Wie heissen die wichtigsten Messestädte Deutschlands? e) Wie heisstdie Partnerstadt unserer Stadt?

11. Deutschsprachige Länder:

a)Welche Sprachen gehören der germanischen Sprachgruppe an? b) In welchen Ländern spricht man deutsch? c) Ist die deutsche Sprache reich an den Mundarten und Dialekten? d) Wie heissen die Hauptstädte Osterreichs, Luxemburgs, Liechtensteins, der Schweiz? e) Wie heisst das kleinste deutschsprachige Land?

12. Umweltschutz:

a) Ist das Problem des Umweltschutzes weltweit aktuell? b) Wie löst man dieses Problem in Deutschland? c) Ist Nowotscherkassk stark belastet? d) Wer ist der Hauptverschmutzer unserer Stadt?

13. Informationstechnologien:

a) Wie beeinflussen die Informationstechnologien unser Leben? b)Welche Möglichkeiten eröffnen uns die Computertechnologien? c)Hast du einen Computer und Internetanschluss? d)Findest du den Umgang mit den Informationstechnologien wichtig für deinen Beruf?

#### **Французскийязык**

- 1. Quelestvotre nom (prenom)?
- 2. D'ouetes-vous?
- 3. Oufaites vousvos etudes?
- 4. En quelleanneeetes-vous?
- 5. Qui allez-vousdevenir?
- 6. Parlez de votregroupe, voscamarades, votre hobby etvosinterets!
- 7. Oulogez vous a Novotcherkassk?Quellescuriosites de cettevilleaimez-vous? Pourquoi?
- 8. Ouhabitevotrefamille? Parlez de votrevillenatale!Aimez vousvotreville? Pourquoi?
- 9. Quelleestvotrematierepreferee?

10.Qu'est-cequevousfaitesporameliorervotrefrancais?

- 11.Est-ceque la connaissanced'une langue etrangerevousaidera a trouverunemploi?
- 12. Dansquelgroupe de langue entre le francais? De quelle langue est-ilissu?
- 13. Combien de personnesparlentfrancaisdans le monde?
- 14. Quelssont les pays de la langue francaise en Europe? enAmerique? enAfrique? Dansl'oceanIndien?
- 15. Est-ceque le francaisestunegrande langue internationale?
- 16.Parlez de votreinstitut,faculte,leur histoire, l'organisation des etudes!
- 17.Voudriez-vous continuer vos etudes en France? En quelleuniversite? Pourquoi?
- 18.Faut-il passer des examens pour entrer a l'universitefrancaise?
- 19. Ouvoudriez voustravailler?
- 20. Est-ceque la France est un grand pays a l'echelleeuropeenne? Quelleestsasuperficie? sa population?
- 21. Comment peut-on caracteriser la Republiquefrancaise?Quiest le chef de l'etat?
- 22. Quandavez-vousappris a travaillersurl'ordinateur? Travaillez voussurl'Internet?
- 23. Quellesorted'informationy cherchez-vous? Qu'est-cequevousfaitesal'aide de l'ordinateur?
- 24. Quelleproblemesglobales de l'humanitesavez-vous?
- 25. Qu' est-cequel'humaniteentreprendpoursauvegarder la nature?

Для контроля успеваемости студентов и результатов освоения дисциплины «Иностранный язык» применяется балльно-рейтинговая система. В качестве оценочных средств используется текущий контроль в течение 1 и 2 семестров (ТК1- ТК6).

#### **Первый семестр**

#### СодержаниеТК1

1. Внеаудиторное чтение в объеме 2,5 тыс. печатных знаков (чтение вслух, составление словаря к текстам, собеседование по содержанию текста (-ов).

2. Ситуации общения на тему «Жизнь и учеба студента», «Город, в котором я учусь».

3. Контрольная работа по грамматике №1.

4. Лексический тест по базовой терминологии №1.

СодержаниеТК 2

1. Внеаудиторное чтение в объеме 2,5 тыс. печатных знаков (чтение вслух, составление словаря к текстам,

обсуждение прочитанного).

- 2. Уcтная тема «Высшее профессиональное образование. Мой вуз».
- 3. Контрольная работа по грамматике №2.
- 4. Лексический тест по базовой терминологии №2.
- 5. Письменный перевод текстa.

СодержаниеТК 3

1. Внеаудиторное чтение в объеме 2,5 тыс. печатных знаков (чтение вслух, составление словаря к текстам, обсуждение прочитанного).

- 2. Уcтная тема «Охрана окружающей среды».
- 3. Контрольный письменный перевод и выполнение заданий к тексту.
- 4. Контрольное аудирование.

Итоговый контроль (ИК) – зачёт.

#### **Второй семестр**

СодержаниеТК 4

1. Внеаудиторное чтение в объеме 2,5 тыс. печатных знаков (чтение вслух, составление словаря и аннотации к текстам, обсуждение прочитанного).

2. Устная тема «Страны изучаемого языка».

3. Контрольная работа по грамматике №4.

4. Лексический тест по базовой терминологии №4.

СодержаниеТК 5

1. Внеаудиторное чтение в объеме 2,5 тыс. печатных знаков (чтение вслух, составление словаря и аннотации к текстам, обсуждение прочитанного).

2. Устная тема «Информационные технологии».

3. Контрольная работа по грамматике №5.

4. Лексический тест по базовой терминологии №5.

5. Письменный перевод текста.

СодержаниеТК 6

1. Внеаудиторное чтение в объеме 2,5 тыс. печатных знаков (чтение вслух, составление словаря и аннотации к текстам, обсуждение прочитанного).

2. Устная тема «Моя специальность (направление подготовки)».

- 3. Контрольная работа по грамматике №6.
- 4. Лексический тест по базовой терминологии №6.
- 5. Контрольный письменный перевод текста.

6. Контрольное аудирование.

Итоговый контроль (ИК) – экзамен.

#### **Контрольная работа студентов заочной формы обучения**

Работа состоит из десяти заданий, охватывающих курс дисциплины, и выполняется по одному из указанных вариантов. Выбор варианта определяется по таблице в зависимости от двух последних цифр шифра.Перечень вариантов заданий контрольной работы, методика её выполнения и необходимая литература приведены в методических указаниях для написания контрольной работы:

1. Автономова, Н.Б. Английский язык [Текст] : учеб.пособ. для студ. заоч. формы обучения / Н.Б. Автономова, О.В. Березина, В.В. Кульгавюк ; Новочерк. гос. мелиор. акад. – Новочеркасск, 2014. – 144 с. (140 экз.)

2. Автономова, Н.Б. Английский язык [Электронный ресурс] : учеб.пособие для студ. заоч. формы обучения / Н.Б. Автономова, О.В. Березина, В.В. Кульгавюк ; Новочерк. гос. мелиор. акад. – Электрон. дан. – Новочеркасск, 2014. – ЖМД; PDF; 1,85МГБ. – Систем.требования: IBM PC Windows 7. AdobeAcrobat 9. – Загл. с экрана.

3. Шепталина, Е.И. Немецкий язык [Электронный ресурс] : учеб. пособие для студ. заоч. фор-мы обуч. всех спец. / Е.И. Шепталина; О.С. Осадчая; Новочерк. гос. мелиор. акад., каф.ин. яз. – Электронные данные – Новочеркасск, 2014. – ЖМД : PDF, 1,32 МБ. – Системные требования: IBM PC. Windows 7, AcrobeAcrobat 9. – Загл. с экрана.

4. Французский язык [Электронный ресурс]: Программа, методические указания и контрольные задания для студентов-заочников / Н.Б. Автономова; Новочерк. гос. мелиор. акад. – Электрон.данные. Новочеркасск, 2014. ЖДМ; PDF; 0,5 МБ. – Систем. Требования: IBM PC Windows 7. AdobeAcrobate 9. Загл. с экрана.

**Полный фонд оценочных средств, включающий текущий контроль успеваемости и перечень** 

#### **контрольно-измерительных материалов (КИМ) приведён в приложении к рабочей программе.**

## **8. УЧЕБНО-МЕТОДИЧЕСКОЕ И ИНФОРМАЦИОННОЕ ОБЕСПЕЧЕНИЕ ДИСЦИПЛИНЫ**

#### **8.1 Основная литература**

#### **Английский язык**

1.Ражева, Е.П. Английский язык [Текст]: учеб. пособие по обуч. профессионально ориентированному чтению и устной речи для студентов бакалавриата по направлению «Лесное дело». / Е.П. Ражева: Новочерк. инж. – мелиор. ин-т ДГАУ. – Новочеркасск, 2014.- 83 с. (35экз.)

2. Ражева, Е.П. Английский язык [Электронный ресурс]: учеб. пособие по обуч. профессионально ориентированному чтению и устной речи для студентов бакалавриата по направлению «Лесное дело». / Е.П. Ражева: Новочерк. инж. – мелиор. ин-т ДГАУ – Электрон. дан. -Новочеркасск, 2014. – ЖМД; PDF;КБ. – Систем.требования: IBMPC. Windows 7. AdobeAcrobat 9.-Загл. с экрана.

#### **Немецкий язык**

1. Шепталина, Е.И. Немецкий язык [Текст]: учеб.пособие [для студ.направл. 250100.62-«Лесное дело»] / Е.И. Шепталина; Новочерк. гос. мелиор. акад. – Новочеркасск, 2011. – 159 с. (44экз.) 2. Шепталина, Е.И. Немецкий язык [Электронный ресурс]: учеб.пособие [для студ.направл. 250100.62-«Лесное дело»] / Е.И. Шепталина; Новочерк. гос. мелиор. акад. – Электрон. дан. – Новочеркасск, 2011.- ЖМД; PDF; 1,87 МБ. – Систем.требования: IBMPC.Windows 7.AdobeAcrobat 9. - Загл. с экрана.

#### **Французский язык**

 1. Рябова, М.В. Французский язык для начинающих: учебное пособие [Электронный ресурс] / М.В. Рябова. - М.: Российская академия правосудия, 2012. - 183 с. - ISBN 978-5-93916-345-3. - URL:<http://biblioclub.ru/index.php?page=book&id=140799> (25.08.2016).

#### **8.2 Дополнительная литература**

#### **Английский язык**

1.Автономова, Н.Б. Английский язык [Текст] : учеб.пособ. для студ. заоч. формы обучения / Н.Б. Автономова, О.В. Березина, В.В. Кульгавюк ; Новочерк. гос. мелиор. акад. – Новочеркасск, 2014. – 144 с. (140 экз.)<br>2. Автономс

2. Автономова, Н.Б. Английский язык [Электронный ресурс] : учеб.пособ. для студ. заоч. формы обучения / Н.Б. Автономова, О.В. Березина, В.В. Кульгавюк ; Новочерк. гос. мелиор. акад. – Электрон. дан. – Новочеркасск, 2014. – ЖМД; PDF; 1,85МГБ. – Систем.требования: IBM PC Windows 7. AdobeAcrobat 9. – Загл. с экрана.

Иностранный язык [Текст] : метод.рекомендации к лаб. занятиям для студ., обуч. по направл. "Лесное дело" / Новочерк. инж.-мелиор. ин-т ДГАУ, каф. ин. яз. ; сост. Е.П. Ражева, Е.И. Шепталина. - Новочеркасск, 2014. - 26 с. - 30 экз.

4. Иностранный язык [Электронный ресурс] : метод.рекомендации к лаб. занятиям для студ., обуч. по направл. "Лесное дело" / Е.П.Ражева, Е.И.Шепталина; Новочерк. инж.-мелиор. ин-т ДГАУ, каф. ин. яз. – Электрон.дан.- Новочеркасск, 2014.- ЖМД; PDF; 0,47МБ.- Систем.требования: IMBPC.Windows 7.AdobeAcrobat 9.-Загл. с экрана.

5.Ражева, Е.П. Английский язык. Лабораторный практикум по грамматике [Текст]: времена английского глагола для студентов бакалавриата / Е.П. Ражева; Новочерк. гос. мелиор. акад., каф.иностранных языков – Новочеркасск, 2013. (45 экз.).

6.Ражева, Е.П. Английский язык. Лабораторный практикум по грамматике [Электронный ресурс]: времена английского глагола для студентов бакалавриата / Е.П. Ражева; Новочерк. гос.

мелиор. акад., - Электрон.дан.- Новочеркасск, 2013. - ЖМД; PDF; 415КБ.- Систем.требования: IMBPC.Windows 8.AdobeAcrobat 9.-Загл. с экрана.

7. Рудьева,О.А. Английский язык. [Текст]: лабораторный практикум по аудированию./ О.А. Рудьева, В.Б. Овчинникова; Новочерк. гос. мелиор. акад. –Новочеркасск, 2012. (40экз.)

8. Рудьева, О.А. Английский язык. [Электронный ресурс]: лабораторный практикум по аудированию/ О.А. Рудьева, В.Б. Овчинникова; Новочерк. гос. мелиор. акад. –. Электрон.дан. – Новочеркасск, 2012. – ЖМД; PDF; 0,49 МБ. Систем.требования: IMBPC.Windows 7.AdobeAcrobat 9. – Загл. с экрана

9. Овчинникова, В.Б.Английский язык[Текст] :практикум по внеаудиторному чтению [для студ. магистратуры и бакалавриатанаправл. 022000.62 Экология и природопользование, 280100.62 Природообустройство и водопользование, 250100.62 Лесное дело] / В.Б. Овчинникова; Новочер. инж. – мелиор. ин-т. ДГАУ. Новочеркасск, 2014.-122с. (29 экз.)

10. Овчинникова, В.Б. Английский язык [Электронный ресурс]практикум по внеаудиторному чтению [для студ. магистратуры и бакалавриатанаправл. 022000.62 Экология и природопользование, 280100.62 Природообустройство и водопользование, 250100.62 Лесное дело] / В.Б. Овчинникова; Новочер. инж. – мелиор. ин-т. ДГАУ. - Электрон.дан.- Новочеркасск, 2014. - ЖМД; PDF; 4,83 МБ.- Систем.требования: IMBPC.Windows 7.AdobeAcrobat 9.-Загл. с экрана.

#### **Немецкий язык**

1. Шепталина, Е.И. Немецкий язык [Электронный ресурс] : учеб. пособие для студ. заоч. формы обуч. всех спец. / Е.И. Шепталина; О.С. Осадчая; Новочерк. гос. мелиор. акад., каф. ин. яз. – Электронные данные – Новочеркасск, 2014. – ЖМД : PDF, 1,32 МБ. – Системные требования: IBM PC. Windows 7, AcrobeAcrobat 9. – Загл. с экрана.

2. Сидненко, М.С. Немецкий язык [Текст]: лабораторный практикум по аудированию/М.С. Сидненко; Новочерк. гос. мелиор. акад. – Новочеркасск, 2013. – 48с. (25 экз.)

3.Сидненко, М.С. Немецкий язык [Электронный ресурс]: лабораторный практикум по аудированию/М.С. Сидненко; Новочерк. гос. мелиор. акад. – Электронные данные. - Новочеркасск, 2013. - ЖМД : PDF, 0,58 МБ. - Системные требования: IBM PC. Windows 7, AcrobeAcrobat 9. - Загл. с экрана.

4. Немецкий язык. Ландшафты Германии [Текст] : метод. указ. по сам. работе студ. всех направл. над чтением и устной речью по страноведческой тематике / Новочерк. инж.-мелиор. ин-т ДГАУ, каф. ин. яз. ; сост. Е.И. Шепталина. - Новочеркасск, 2014. - 42 с. - 25 экз.

5. Немецкий язык. Ландшафты Германии [Электронный ресурс] : метод.указ. по сам. работе студ. всех направл. над чтением и устной речью по страноведческой тематике /Е.И.Шепталина; Новочерк. инж. мелиор. ин-т ДГАУ, каф. ин. яз. - Электронные данные. - Новочеркасск, 2014. - ЖМД : PDF, 0,86 МБ. - Системные требования: IBM PC. Windows 7, AcrobeAcrobat 9. - Загл. с экрана.

 6. Кравченко, А.П. Немецкий язык : для бакалавров: учебное пособие / А.П. Кравченко. – Электрон.дан. – Ростов-н/Д: Феникс, 2013. – Режим доступа: http: // www.biblioclub.ru – 25.08.2016.

#### **Французский язык**

1. Автономова, Н.Б. Французский язык [Электронный ресурс]: Программа, методические указания и контрольные задания для студентов-заочников / Н.Б. Автономова; Новочерк. гос. мелиор. акад. – Электрон.данные. Новочеркасск, 2014. ЖДМ; PDF; 0,5 МБ. – Систем. Требования: IBMPCWindows 7. AdobeAcrobate 9. Загл. с экрана.

2. Головина, Е.В. Практика перевода специального текста. Практикум[Электронный ресурс]:: учебное пособие / Е.В. Головина. – Электрон.дан. – Оренбург: ОГУ, 2015. – Режим доступа: http: // www.biblioclub.ru – 25.08.2016.

**8.3 Перечень ресурсов информационно-телекоммуникационной сети «Интернет», необходимых для освоения дисциплины**

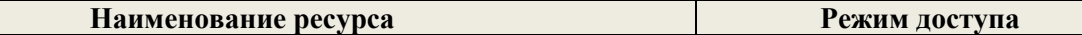

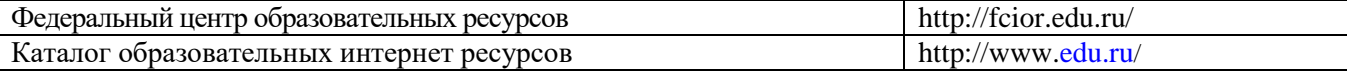

#### **8.4Методические указания для обучающихся по освоению дисциплины**

1. Положение о текущей аттестации обучающихся в НИМИ ДГАУ [Электронный ресурс] (введено в действие приказом директора №119 от 14 июля 2015 г.) / Новочерк. инж.-мелиор. ин-т Донской ГАУ. Электрон. дан.- Новочеркасск, 2015.- Режим доступа: [http://www.ngma.su](http://www.ngma.su/)

2.Типовые формы титульных листов текстовой документации, выполняемой студентами в учебном процессе [Электронный ресурс] / Новочерк. инж.-мелиор. ин-т Донской ГАУ.-Электрон. дан.- Новочеркасск, 2015.- Режим доступа: [http://www.ngma.su](http://www.ngma.su/)

Приступая к изучению дисциплины необходимо в первую очередь ознакомиться с содержанием РПД.

#### **8.5 Перечень информационных технологий используемых при осуществлении образовательного процесса, программного обеспечения и информационных справочных систем, для освоения обучающимисядисциплины**

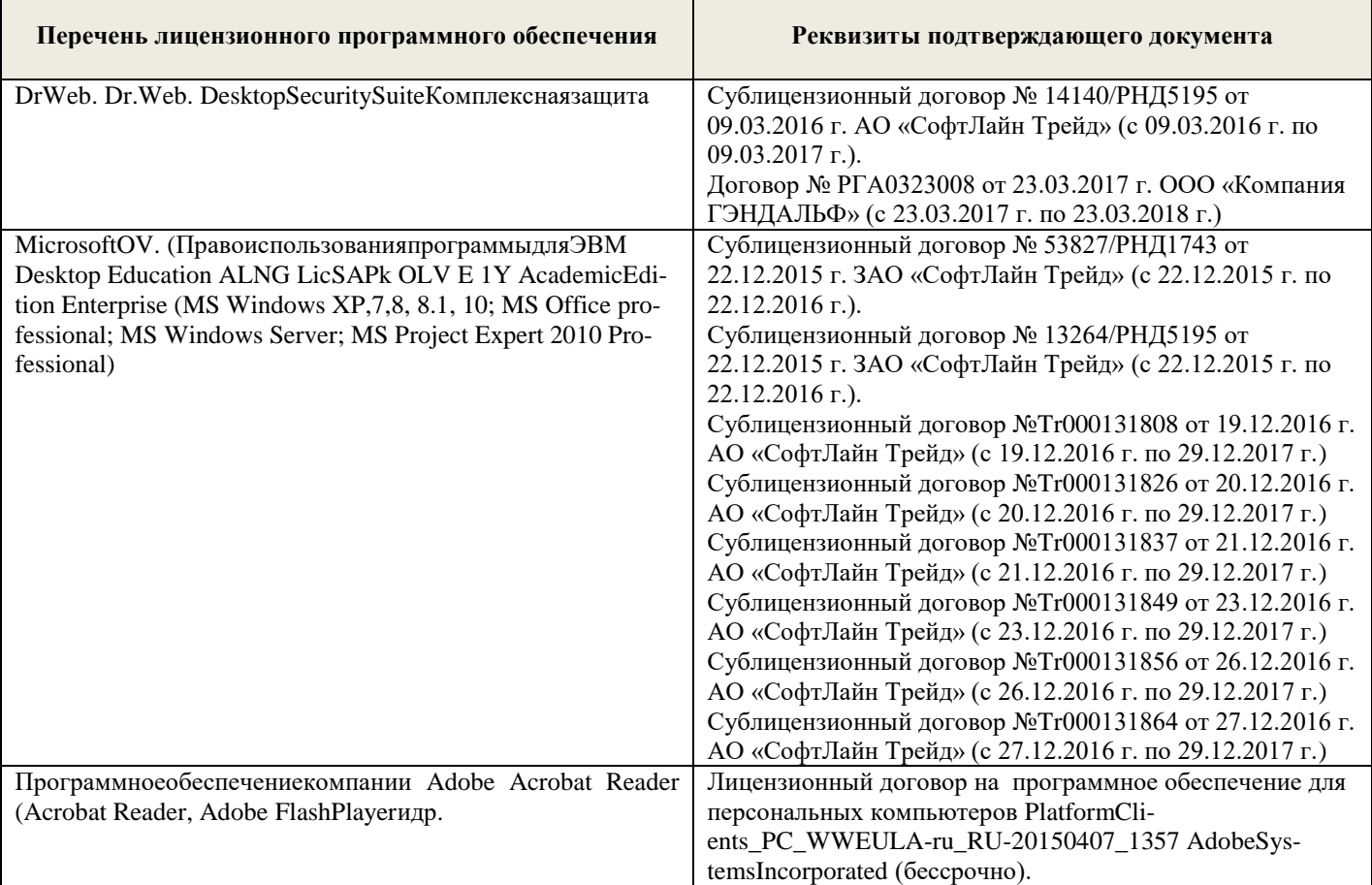

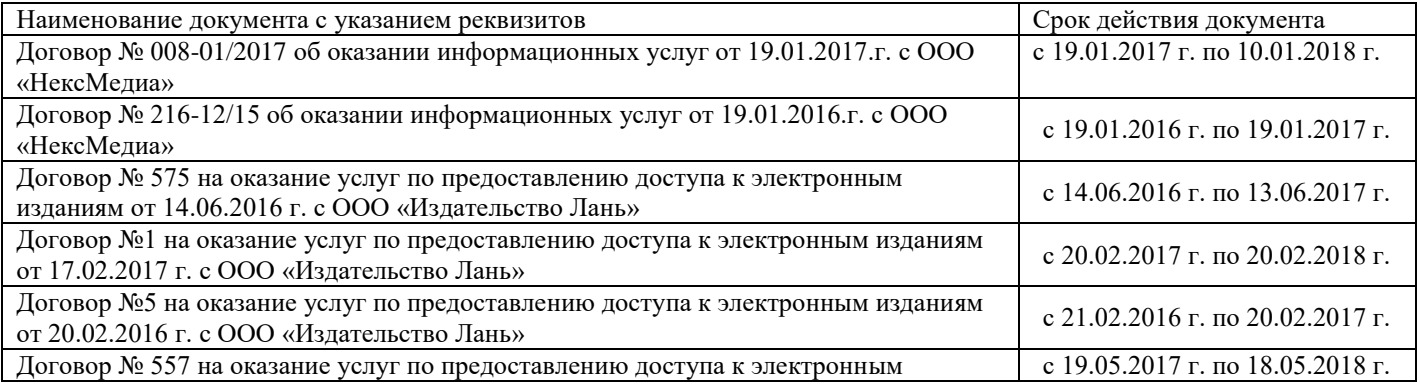

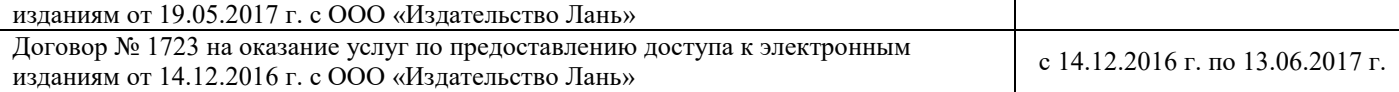

## **9. ОПИСАНИЕ МАТЕРИАЛЬНО-ТЕХНИЧЕСКОЙ БАЗЫ, НЕОБХОДИМОЙ ДЛЯ ОСУЩЕСТВЛЕНИЯ ОБРАЗОВАТЕЛЬНОГО ПРОЦЕССА ПО ДИСЦИПЛИНЕ**

Преподавание дисциплины осуществляется в специальных помещениях – учебных аудиториях для проведения занятий семинарского типа (практические занятия), групповых и индивидуальных консультаций, текущего контроля и промежуточной аттестации, а также помещениях для самостоятельной работы. Специальные помещения укомплектованы специализированной мебелью (стол и стул преподавателя, парты, доска), техническими средствами обучения, служащими для представления учебной информации большой аудитории.

Практические занятия проводятся в аудитории 2221, оснащенной необходимыми наглядными пособиями (плакаты, стенды и т.п.) и переносными техническими средствами обучения.

Учебные аудитории для проведения групповых и индивидуальных консультаций, текущего контроля - ауд. 2207 и 2221.

Учебные аудитории для промежуточной аттестации – ауд.2207 и 2221.

Помещение для самостоятельной работы (ауд.2217) оснащено компьютерной техникой с функцией лингафонного кабинета и возможностью подключения к сети интернет и обеспечением доступа в электронную информационно-образовательную среду организации.

Обучающиеся из числа лиц с ограниченными возможностями здоровья обеспечены печатными и (или) электронными образовательными ресурсами в формах, адаптированных к ограничениям их здоровья.

## **10.ОСОБЕННОСТИ ОРГАНИЗАЦИИ ОБРАЗОВАТЕЛЬНОГО ПРОЦЕССА ПО ДИСЦИПЛИНЕ ДЛЯ ИНВАЛИДОВ И ЛИЦ С ОГРАНИЧЕННЫМИ ВОЗМОЖНОСТЯМИ**

Содержание дисциплины и условия организации обучения для обучающихся с ограниченными возможностями здоровья и инвалидов корректируются при наличии таких обучающихся в соответствии с индивидуальной программой реабилитации инвалида, а так же методическими рекомендациями по организации образовательного процесса для обучения инвалидов и лиц с ограниченными возможностями здоровья в образовательных организациях высшего образования (утв. Минобрнауки России 08.04.2014 №АК-44-05 вм), Положением о методике оценки степени возможности включения лиц с ограниченными возможностями здоровья и инвалидов в общий образовательный процесс (НИМИ, 2015); Положением об обучении лиц с ограниченными возможностями здоровья и инвалидов в Новочеркасском инженерномелиоративном институте (НИМИ, 2015).

## **11. ДОПОЛНЕНИЯ И ИЗМЕНЕНИЯ В РАБОЧЕЙ ПРОГРАММЕ**

В рабочую программу на 2017 – 2018 учебный год вносятся изменения -обновлено и актуализировано содержание следующих разделов и подразделов рабочей программы:

## **6. ПЕРЕЧЕНЬ УЧЕБНО-МЕТОДИЧЕСКОГО ОБЕСПЕЧЕНИЯ ДЛЯ САМОСТОЯТЕЛЬНОЙ РАБОТЫ ОБУЧАЮЩИХСЯ** *(приводятся учебные, учебнометодические внутривузовские издания)*

1. Методические рекомендации по организации самостоятельной работы обучающихся в НИМИ ДГАУ[Электронный ресурс] : (введ. в действие приказом директора №106 от 19 июня 2015г.) / Новочерк. инж.-мелиор. ин-т Донской ГАУ.-Электрон. дан.- Новочеркасск, 2015.- Режим доступа: [http://www.ngma.su](http://www.ngma.su/)

2. Иностранный язык [Текст] : метод.рекомендации к лаб. занятиям для студ., обуч. по направл. "Лесное дело" / Новочерк. инж.-мелиор. ин-т ДГАУ, каф. ин. яз. ; сост. Е.П. Ражева, Е.И. Шепталина. - Новочеркасск, 2014. - 26 с. - 30 экз.

3. Иностранный язык [Электронный ресурс] : метод.рекомендации к лаб. занятиям для студ., обуч. по направл. "Лесное дело" / Е.П.Ражева, Е.И.Шепталина; Новочерк. инж.-мелиор. ин-т ДГАУ, каф. ин. яз. – Электрон.дан.- Новочеркасск, 2014.- ЖМД; PDF; 0,47МБ.- Систем.требования: IMBPC.Windows 7.AdobeAcrobat 9.-Загл. с экрана.

4. Автономова, Н.Б. Английский язык [Текст] : учеб.пособие для студ. заоч. формы обуч. по изуч. дисц. и вып. контр. работ / Н. Б. Автономова, О. В. Березина, В. В. Кульгавюк ; Новочерк. гос. мелиор. акад. - Новочеркасск, 2014. - 144 с. - 140 экз.

5. Автономова, Н.Б. Английский язык [Электронный ресурс]: учеб. пособие для студзаоч.формыобуч. по изуч. дисц. и вып. контр. работ / Н.Б.Автономова, О.В.Березина, В.В.Кульгавюк ; Новочерк. гос. мелиор. акад. – Электрон. дан. – Новочеркасск, 2014. – ЖМД; PDF; 1,85МГБ. – Систем.требования: IBMPCWindows 7.AdobeAcrobat 9. – Загл. с экрана.

6. Шепталина, Е.И. Немецкий язык [Электронный ресурс] : учеб.пособие для студ. заоч. формы обуч. всех спец. / Е.И. Шепталина; О.С. Осадчая; Новочерк. гос. мелиор. акад., каф. ин. яз. – Электронные данные – Новочеркасск, 2014. – ЖМД : PDF, 1,32 МБ. – Системные требования: IBM PC. Windows 7, AcrobeAcrobat 9. – Загл. с экрана.

7. Автономова, Н.Б. Французский язык [Электронный ресурс]: Программа, методические указания и контрольные задания для студентов-заочников / Н.Б. Автономова; Новочерк. гос. мелиор. акад. – Электрон.данные. Новочеркасск, 2014. ЖДМ; PDF; 0,5 МБ. – Систем. Требования: IBMPCWindows 7. AdobeAcrobate 9. Загл. с экрана.

## **7. ФОНД ОЦЕНОЧНЫХСРЕДСТВ ДЛЯ КОНТРОЛЯ УСПЕВАЕМОСТИ И ПРОВЕДЕНИЯ ПРОМЕЖУТОЧНОЙ АТТЕСТАЦИИ ОБУЧАЮЩИХСЯ ПО ДИСЦИПЛИНЕ**

#### **Зачётные и экзаменационные вопросы**

### **Английский язык**

- 1. What's your full name?
- 2. What year student are you?
- 3. Where do you study?

4. What are you going to become?

5. Are you pleased with your student life?

6. What can you say about your group (tutor, friends, hobbies and interests)?

7. Where do you live in Novocherkassk (with relatives, your family, rent a room/flat)? What is your home place?

8. Do you enjoy living in Novocherkassk? What sights attract you? What is the most beautiful church in the town? What famous people lived here? What do you know about Platov? Where do you like to walk?

9. What is your favourite subject? Why? Are you good at learning English?

10. What do you do to improve your English (attend your classes/English courses, read a lot, do homework, have a personal teacher)?

11. Will knowledge of English help you (to) find a job?

12. Say a few words about our institute (its history, faculties, degree courses, subjects, credit tests and examinations).

13. Where can the graduates of the institute work? What are their opportunities to make a career?

14. Would you like to go to England/the USA to continue your education? Why? Why not? What British/American universities are considered to be the best?

15. What would you choose to have - three sessions a year in Britain or two in Russia, vacation time in the USA or in Russia, tutorial system in Oxford or lecture and practical classes in our country?

16. The UK/USA are countries with different geographical position and political systems, aren't they? Who heads the governments (the states) in these countries? What common things do they have (history, democracy, high technologies, holidays, a lot of sights)?

17. When did you learn to operate a computer? What can you use it for?

18. Are you a good Internet user? How often do you surf the net? What hardware and software do you use?

19. What kind of information do you search and store?

20. Is Novocherkassk an industrial town? Does it suffer from pollution? Are there any harmful enterprises in it? In what way do they pollute the air and water in our town (pour the waste into the rivers, pollute the air with dust)?

21. What global ecological problems do you know (greenhouse effect, serious changes in the climate, destruction of the ozone layer, pollution of the air and world's ocean, acid rains, radiated and eroded lands, deforestation)?

22. How can people protect our planet (make laws to protect nature, organize wildlife reservations, develop new technologies, take care of animals, collect waste, use a good formula of three words: reduce, reuse and recycle)?

#### **Немецкийязык**

1. Ich und meine Umgebung:

a)Woher kommst du? b) Wie gross ist deine Familie? c)Was sind deine Eltern? d) Was machst du in der Freizeit? e) Gibt es in deiner Familie einige Familienfeste oder Familientraditionen?

2. Meine Hochschule:

a)Seit wann existiert deine Hochschule? b) Wie viele Fakultäten und Institute hat sie heute? c) Wer vermittelt den Studierenden sein Wissen und Können? d) Wie sind die Hauptformen des Studiums? e)Wo sind die Absolventen der Akademie tätig?

3. Stadt, in der ich studiere:

a)Wann und von wem wurde unsere Stadt gegründet? b) Ist unsere Stadt ein Industrie- und Forschungszentrum unserer Region? c) Warum nennt man Nowo eine Studentenstadt? d) Welche Sehenswürdigkeiten gibt es hier? e) Welche berühmten Persönlichkeiten lebten und wirkten in Nowo?

4. Meine Fakultät

a)An welcher Fakultät studierst du? b) Wann wurde die Fakultät (das Institut) gegründet? c) Welche Fächer lernen die Studenten im Hauptstudium? d) Wo arbeiten die Absolventen der Fakultät? e) Welche Eigenschaften sind beim Berufseinstieg wichtig?

5. Geographischer Überblick der BRD:

a)Wo liegt Deutschland? b) Wie gross ist die Fläche des Landes? c) Wie gross ist die Einwohnerzahl der BRD? d) Wie heissen die längsten Ströme (Flüsse)? e)Ist das Klima gemässigt und feucht?

6. Staatsaufbau der BRD:

a) Wann fiel die Berliner Mauer? b)Wann wurde Deutschland wiedervereinigt? c)In wie viele Bundesländer gliedert sich die BRD? d) Was ist das höchste gesetztgebende Organ der BRD? e) Wer steht an der Spitze des Staates? f) Wer steht an der Spitze der Regierung? g)Was ist das Bundesrat?

7. Deutsche Landschaften und Forstwirtschaft:

a)Wie sind die deutschen Landschaften? b) Welche Fläche des Landes ist mit Wald bedeckt? c)Welche Waldgebirge sind dir bekannt? d) Wie heissen die am dichtesten bewaldeten Bundesländer? e) Welche Baumarten betragen 60 % der gesamten Waldmassive?

8. Land und Leute:

a) Ist Deutschland ein Erfinderland? b) Welche hervorragenden Persönlichkeiten Deutschlands kennst du? c) Wo befindet sich die Museuminsel? (Berlin, Bonn, Dresden?) d) Wann feiert man die Weihnachten? e)Wer arbeitete an der Übertragung der Bibel vom Lateinischen ins Deutsche?

9. Das Hochschulwesen der BRD:

a)Mit wessen Namen ist die Geschichte der deutschen Hochschule eng verbunden? b) In welche Periode gliedert sich das Studium? c) Welche Hochschultypen gibt es in Deutschland? d) Was ist die Voraussetzung für die Immatrikulation an einer Hochschule? e) Wo liegt die älteste Universität Deutschlands?

10. Umweltschutz:

a) Ist das Problem des Umweltschutzes weltweit aktuell? b) Wie löst man dieses Problem in

Deutschland? c) Ist Nowotscherkassk stark belastet? d) Wer ist der Hauptverschmutzer unserer Stadt?

11. Informationstechnologien:

a) Wie beeinflussen die Informationstechnologien unser Leben? b)Was gehört zu den Multimedien? c)Welche Möglichkeiten eröffnen uns die Computertechnologien? d)Hast du einen Computer und Internetanschluss? e)Findest du den Umgang mit den Informationstechnologien wichtig für deinen Beruf?

## **Французскийязык**

- 1. Quelestvotre nom (prenom)?
- 1. En quelleanneeetes-vous?
- 2. Qui allez-vousdevenir?
- 3. Parlez de votregroupe, voscamarades, votre hobby etvosinterets!
- 4. Oulogez vous a Novotcherkassk?Quellescuriosites de cettevilleaimez-vous? Pourquoi?
- 5. Ouhabitevotrefamille? Parlez de votrevillenatale!Aimez vousvotreville? Pourquoi?
- 6. Quelleestvotrematierepreferee?
- 7. Qu'est-cequevousfaitesporameliorervotrefrancais?
- 8. Est-ceque la connaissanced'une langue etrangerevousaidera a trouverunemploi?
- 9. Dansquelgroupe de langue entre le francais? De quelle langue est-ilissu?
- 10. Combien de personnesparlentfrancaisdans le monde?
- 11. Quelssont les pays de la langue francaise en Europe? enAmerique? enAfrique? Dansl'oceanIndien?
- 12. Est-ceque le francaisestunegrande langue internationale?
- 13. Parlez de votreinstitut,faculte,leur histoire, l'organisation des etudes!
- 14. Voudriez-vous continuer vos etudes en France? En quelleuniversite? Pourquoi?
- 15. 18.Faut-il passer des examens pour entrer a l'universitefrancaise?
- 16. Ouvoudriez voustravailler?
- 17. Est-ceque la France est un grand pays a l'echelleeuropeenne? Quelleestsasuperficie? sa population?
- 18. Comment peut-on caracteriser la Republiquefrancaise?Quiest le chef de l'etat?
- 19. Quandavez-vousappris a travaillersurl'ordinateur? Travaillez voussurl'Internet?
- 20. Quellesorted'informationy cherchez-vous? Qu'est-cequevousfaitesal'aide de l'ordinateur?
- 21. Pourquoiest-ceque la protection de l'environnementestdevenueunproblime urgent au XXIesiecle?
- 22. Quelleproblemesglobales de l'humanitesavez-vous?
- 23. Qu' est-cequel'humaniteentreprendpoursauvegarder la nature?

Для контроля успеваемости студентов и результатов освоения дисциплины «Иностранный язык» применяется балльно-рейтинговая система. В качестве оценочных средств используется текущий контроль в течение 1 и 2 семестров (ТК1- ТК6).

## **Первый семестр**

## **ТК1**

1. Внеаудиторное чтение в объеме 2,5 тыс. печатных знаков (чтение вслух, составление словаря к текстам, обсуждение прочитанного).

- 2. Устная тема «Жизнь и учеба студента», «Город, в котором я учусь».
- 3. Контрольная работа по грамматике №1.
- 4. Лексический тест по базовой терминологии №1.

## **ТК 2**

1. Внеаудиторное чтение в объеме 2,5 тыс. печатных знаков (чтение вслух, составление словаря к текстам, обсуждение прочитанного).

- 2. Уcтная тема «Высшее профессиональное образование. Мой вуз».
- 3. Контрольная работа по грамматике №2.
- 4. Лексический тест по базовой терминологии №2.

5. Письменный перевод текстa.

## **ТК 3**

1. Внеаудиторное чтение в объеме 2,5 тыс. печатных знаков (чтение вслух, составление словаря к текстам, обсуждение прочитанного).

2. Cитуации общения по теме«Охрана окружающей среды».

- 3. Лексико-грамматический тест №3.
- 4. Контрольный письменный перевод текста.
- 5. Контрольное аудирование.

Итоговый контроль (ИК) – зачёт.

## **Второй семестр**

## **ТК 4**

1. Внеаудиторное чтение в объеме 2,5 тыс. печатных знаков (чтение вслух, составление словаря и аннотации к текстам, обсуждение прочитанного).

2. Устная тема «Страны изучаемого языка».

3. Контрольная работа по грамматике №4.

4. Лексический тест по базовой терминологии №4.

## **ТК 5**

1. Внеаудиторное чтение в объеме 2,5 тыс. печатных знаков (чтение вслух, составление словаря и аннотации к текстам, обсуждение прочитанного).

2. Устная тема «Информационные технологии».

- 3. Контрольная работа по грамматике №5.
- 4. Лексический тест по базовой терминологии №5.
- 5. Письменный перевод текста.

## **ТК 6**

1. Внеаудиторное чтение в объеме 2,5 тыс. печатных знаков (чтение вслух, составление словаря и аннотации к текстам, обсуждение прочитанного).

2. Устная тема «Моя специальность (направление подготовки)». Защита творческих проектов по теме модуля.

- 3. Лексико-грамматический тест №6.
- 4. Контрольный письменный перевод текста.
- 5. Контрольное аудирование.

Итоговый контроль (ИК) – экзамен.

## **Контрольная работа студентов заочной формы обучения**

Работа состоит из десяти заданий, охватывающих курс дисциплины, и выполняется по одному из указанных вариантов. Выбор варианта определяется по таблице в зависимости от двух последних цифр шифра. Перечень вариантов заданий контрольной работы, методика её выполнения и необходимая литература приведены в методических указаниях для написания контрольной работы:

1. Автономова, Н.Б. Английский язык [Текст] : учеб.пособ. для студ. заоч. формы обучения / Н.Б. Автономова, О.В. Березина, В.В. Кульгавюк ; Новочерк. гос. мелиор. акад. – Новочеркасск, 2014. – 144 с. (140 экз.)

2. Автономова, Н.Б. Английский язык [Электронный ресурс] : учеб.пособ. для студ. заоч. формы обучения / Н.Б. Автономова, О.В. Березина, В.В. Кульгавюк ; Новочерк. гос. мелиор. акад. – Электрон. дан. – Новочеркасск, 2014. – ЖМД; PDF; 1,85МГБ. – Систем.требования: IBM PC Windows 7. AdobeAcrobat 9. – Загл. с экрана.

3. Шепталина, Е.И. Немецкий язык [Электронный ресурс] : учеб. пособие для студ. заоч. фор-мы обуч. всех спец. / Е.И. Шепталина; О.С. Осадчая; Новочерк. гос. мелиор. акад., каф.ин. яз. – Электронные данные – Новочеркасск, 2014. – ЖМД : PDF, 1,32 МБ. – Системные требования: IBM PC. Windows 7, AcrobeAcrobat 9. – Загл. с экрана.

4. Автономова, Н.Б. Французский язык [Электронный ресурс]: Программа, методические указания и контрольные задания для студентов-заочников / Н.Б. Автономова; Новочерк. гос. мелиор. акад. – Электрон.данные. Новочеркасск, 2014. ЖДМ; PDF; 0,5 МБ. – Систем. Требования: IBM PC Windows 7. AdobeAcrobate 9. Загл. с экрана.

**Полный фонд оценочных средств, включающий текущий контроль успеваемости и перечень контрольно-измерительных материалов (КИМ) приведён в приложении к рабочей программе.**

## **8. УЧЕБНО-МЕТОДИЧЕСКОЕ И ИНФОРМАЦИОННОЕ ОБЕСПЕЧЕНИЕ ДИСЦИПЛИНЫ**

## **8.1 Основная литература**

#### **Английский язык**

1. Ражева, Е.П. Английский язык [Текст] : учеб. пособие для студ. бакалавриата по направл. "Лесное дело" / Е. П. Ражева ; Новочерк. инж.-мелиор. ин-т ДГАУ. - Новочеркасск, 2014. - 83 с. - 34 экз.

2. Ражева, Е.П. Английский язык [Электронный ресурс] : учеб. пособие для студ. бакалавриата по направл. "Лесное дело" / Е. П. Ражева ; Новочерк. инж.-мелиор. ин-т ДГАУ. - Электрон. дан. - Новочеркасск, 2014. - ЖМД ; PDF ; 688 КВ. - Систем. требования : IBM PC ; Windows 7 ; Adobe Acrobat X Pro . - Загл. с экрана.

#### **Немецкий язык**

1**.** Ачкасова, Н. Г. Немецкий язык для бакалавров [Электронный ресурс] : учебник / Н. Г. Ачкасова. - Электрон. дан. - Москва : ЮНИТИ-ДАНА, 2014. - 312 с. : ил. - Режим доступа : http://biblioclub.ru/index.php?page=book&id=447716– 25.08.2017.

#### **Французский язык**

1. Рябова, М.В. Французский язык для начинающих: учебное пособие [Электронный ресурс] / М.В. Рябова. - М.: Российская академия правосудия, 2012. - 183 с. - ISBN 978-5-93916- 345-3. - URL:<http://biblioclub.ru/index.php?page=book&id=140799> (25.08.2017).

#### **8.2 Дополнительная литература**

#### **Английский язык**

1.Автономова, Н.Б. Английский язык [Текст] : учеб.пособ. для студ. заоч. формы обучения / Н.Б. Автономова, О.В. Березина, В.В. Кульгавюк ; Новочерк. гос. мелиор. акад. – Новочеркасск, 2014. – 144 с. (140 экз.)

2. Автономова, Н.Б. Английский язык [Электронный ресурс] : учеб.пособ. для студ. заоч. формы обучения / Н.Б. Автономова, О.В. Березина, В.В. Кульгавюк ; Новочерк. гос. мелиор. акад. – Электрон. дан. – Новочеркасск, 2014. – ЖМД; PDF; 1,85МГБ. – Систем.требования: IBM PC Windows 7. AdobeAcrobat 9. – Загл. с экрана.

2. Иностранный язык [Текст] : метод.рекомендации к лаб. занятиям для студ., обуч. по направл. "Лесное дело" / Новочерк. инж.-мелиор. ин-т ДГАУ, каф. ин. яз. ; сост. Е.П. Ражева, Е.И. Шепталина. - Новочеркасск, 2014. - 26 с. - 30 экз.

3. Иностранный язык [Электронный ресурс] : метод.рекомендации к лаб. занятиям для студ., обуч. по направл. "Лесное дело" / Е.П.Ражева, Е.И.Шепталина; Новочерк. инж.-мелиор. ин-т ДГАУ, каф. ин. яз. – Электрон.дан.- Новочеркасск, 2014.- ЖМД; PDF; 0,47МБ.- Систем.требования: IMBPC.Windows 7.AdobeAcrobat 9.-Загл. с экрана.

4. Ражева, Е.П. Английский язык [Текст] : лаб. практикум по грамматике (времена английского глагола) [для студ. бакалавриата] / Е. П. Ражева ; Новочерк. гос. мелиор. акад. - Новочеркасск, 2013. - 40 с. - 45 экз

5. Ражева, Е.П. Английский язык. [Электронный ресурс] лаб. практикум по грамматике : времена английского глагола [для студентов бакалавриата] / Е.П. Ражева; Новочерк. гос. мелиор. акад., - Электрон.дан.- Новочеркасск, 2013. - ЖМД; PDF; 415 КБ.- Систем.требования: IMBPC.Windows 7.AdobeAcrobat 9.-Загл. с экрана.

6. Иностранный язык. Ролевые игры для интенсивного обучения [Текст] : учеб.пособие для студ., магистрантов, аспирантов, преподавателей. Вып.2 / Н. Б. Автономова [и др.] ; под ред. Н.Б. Автономовой ; Новочерк. инж.-мелиор. ин-т ДГАУ. - Новочеркасск, 2014. - 59 с. - 29 экз.

7.Овчинникова, В.Б.Английский язык [Текст] : лаб. практикум по аудированию [для студ. всех направлений] / В. Б. Овчинникова, В. В. Кульгавюк ; Новочерк. инж.-мелиор. ин-т ДГАУ. - Новочеркасск, 2015. - 122 с. - 4 экз.

8. Овчинникова, В.Б.Английский язык [Электронный ресурс] : лаб. практикум по аудированию [для студ. всех направлений] / В. Б. Овчинникова, В. В. Кульгавюк ; Новочерк. инж. мелиор. ин-т ДГАУ каф. ин. яз. ; сост. В.Б.Овчинникова, В.В.Кульгавюк - Электрон. дан.- Новочеркасск, 2015. - ЖМД; PDF; 123 КБ.- Систем.требования: IMBPC.Windows 7.AdobeAcrobat 9.-Загл. с экрана.

9. Давыдов, В.З. Englishgrammar :theverbals [Электронный ресурс] : учебное пособие / В.З. Давыдов. – Электрон.дан. – ЮФУ, 2016. – Режим доступа: http: // www.biblioclub.ru – 25.08.2017.

#### **Немецкий язык**

1. Шепталина, Е.И. Немецкий язык [Электронный ресурс] : учеб. пособие для студ. заоч. формы обуч. всех спец. / Е.И. Шепталина; О.С. Осадчая; Новочерк. гос. мелиор. акад., каф. ин. яз. – Электронные данные – Новочеркасск, 2014. – ЖМД : PDF, 1,32 МБ. – Системные требования: IBM PC. Windows 7, AcrobeAcrobat 9. – Загл. с экрана.

2. Сидненко, М.С. Немецкий язык [Текст] : лаб. практикум по аудированию для студ. первого курса всех направл. и профилей подготовки / М. С. Сидненко ; Новочерк. гос. мелиор. акад. - Новочеркасск, 2013. - 48 с. - 25 экз

3. Сидненко, М.С. Немецкий язык [Электронный ресурс]: лаб. практикум по аудированию / М.С. Сидненко; Новочерк. гос. мелиор. акад. – Электронные данные. - Новочеркасск, 2013. - ЖМД : PDF, 0,58 МБ. - Системные требования: IBM PC. Windows 7, AcrobeAcrobat 9. - Загл. с экрана.

4. Практическая грамматика немецкого языка [Электронный ресурс] : учеб.пособие / В. С. Григорьева [и др.]. - Электрон.дан. - Тамбов : Издательство ФГБОУ ВПО «ТГТУ», 2014. - 96 с. - Режим доступа : http://biblioclub.ru/index.php?page=book&id=277630(20.06.2017).

#### **Французский язык**

1.Французский язык [Электронный ресурс]: Программа, методические указания и контрольные задания для студентов-заочников / Н.Б. Автономова; Новочерк. гос. мелиор. акад. – Электрон.данные. Новочеркасск, 2014. ЖДМ; PDF; 0,5 МБ. – Систем. Требования: IBMPCWindows 7. AdobeAcrobate 9. Загл. с экрана.

2. Головина, Е.В. Практика перевода специального текста.[Электронный ресурс]:практикум: учебное пособие / Е.В. Головина. – Электрон.дан. – Оренбург: ОГУ, 2015. – Режим доступа: http: // www.biblioclub.ru – 25.08.2017.

**8.3 Перечень ресурсов информационно-телекоммуникационной сети «Интернет», необходимых для освоения дисциплины**

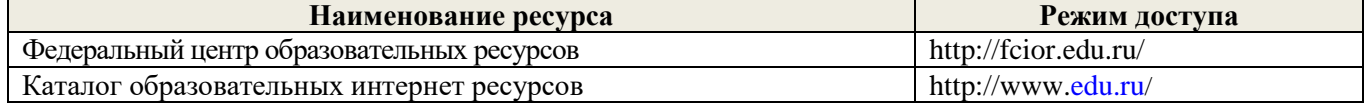

#### **8.4 Методические указания для обучающихся по освоению дисциплины**

1. Положение о текущей аттестации обучающихся в НИМИ ДГАУ [Электронный ресурс] (введено в действие приказом директора №119 от 14 июля 2015 г.) / Новочерк. инж.-мелиор. ин-т Донской ГАУ.-Электрон. дан.- Новочеркасск, 2015.- Режим доступа: http://www.ngma.su

2.Типовые формы титульных листов текстовой документации, выполняемой студентами в учебном процессе [Электронный ресурс] / Новочерк. инж.-мелиор. ин-т Донской ГАУ.-Электрон. дан.- Новочеркасск, 2015.- Режим доступа: http://www.ngma.su

Приступая к изучению дисциплины необходимо в первую очередь ознакомиться с содержанием РПД.

## **8.5 Перечень информационных технологий используемых при осуществлении образовательного процесса, программного обеспечения и информационных справочных систем, для освоения обучающимися дисциплины**

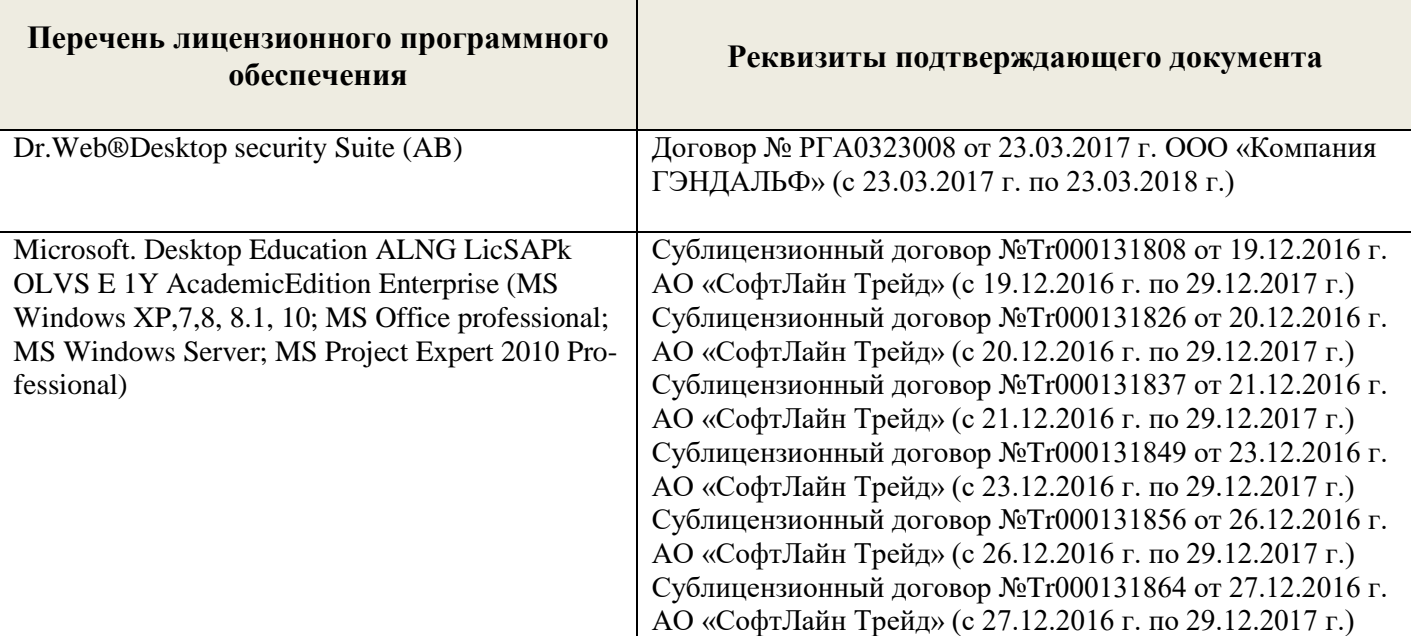

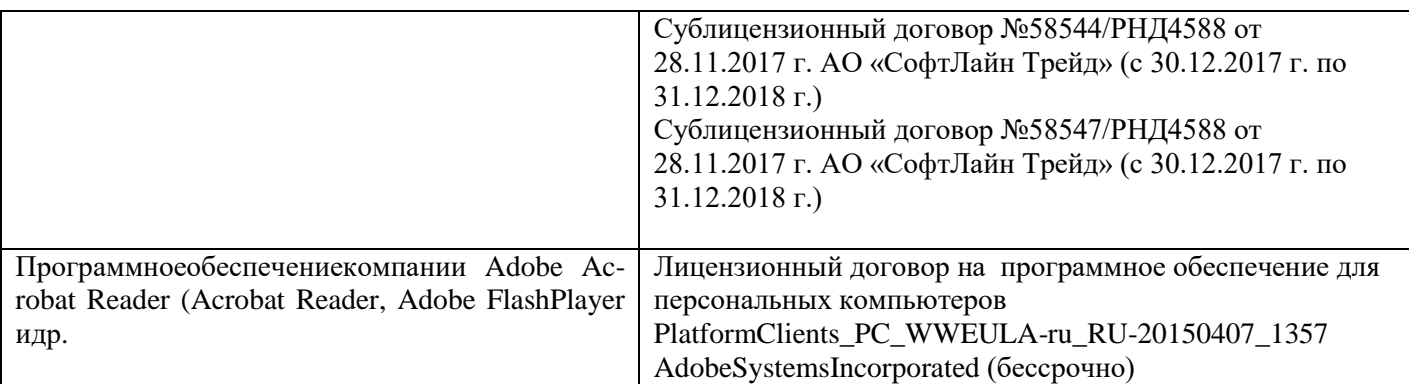

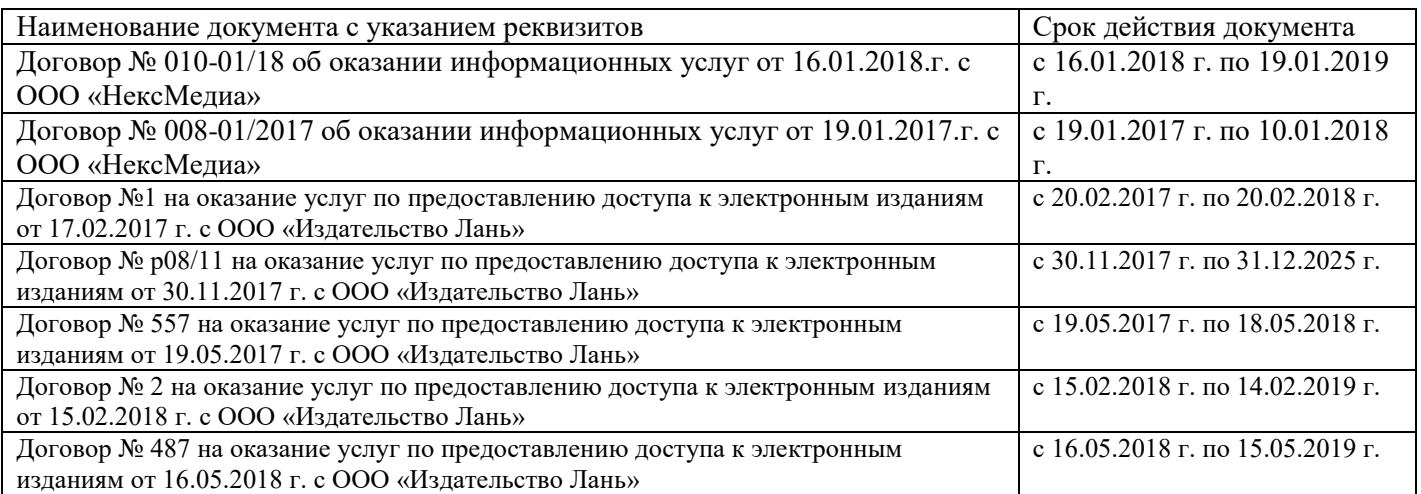

## **9. ОПИСАНИЕ МАТЕРИАЛЬНО-ТЕХНИЧЕСКОЙ БАЗЫ, НЕОБХОДИМОЙ ДЛЯ ОСУЩЕСТВЛЕНИЯ ОБРАЗОВАТЕЛЬНОГО ПРОЦЕССА ПО ДИСЦИПЛИНЕ**

Преподавание дисциплины осуществляется в специальных помещениях – учебных аудиториях для проведения занятий семинарского типа (практические занятия), групповых и индивидуальных консультаций, текущего контроля и промежуточной аттестации, а также помещениях для самостоятельной работы. Специальные помещения укомплектованы специализированной мебелью (стол и стул преподавателя, парты, доска), техническими средствами обучения, служащими для представления учебной информации большой аудитории.

Практические занятия проводятся в аудитории 2221, оснащенной необходимыми наглядными пособиями (плакаты, стенды и т.п.) и переносными техническими средствами обучения.

Учебные аудитории для проведения групповых и индивидуальных консультаций, текущего контроля - ауд. 2207 и 2221.

Учебные аудитории для промежуточной аттестации – ауд.2207 и 2221.

Помещение для самостоятельной работы (ауд.2217) оснащено компьютерной техникой с функцией лингафонного кабинета и возможностью подключения к сети интернет и обеспечением доступа в электронную информационно-образовательную среду организации.

Обучающиеся из числа лиц с ограниченными возможностями здоровья обеспечены печатными и (или) электронными образовательными ресурсами в формах, адаптированных к ограничениям их здоровья.

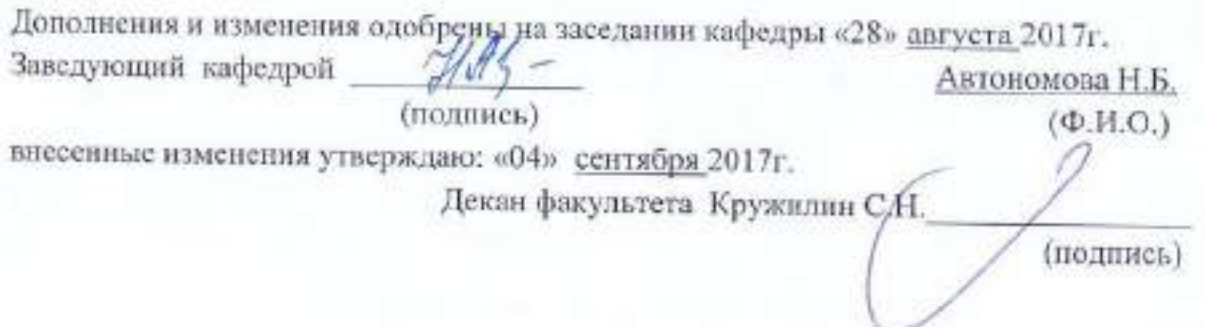

## **12. ДОПОЛНЕНИЯ И ИЗМЕНЕНИЯ В РАБОЧЕЙ ПРОГРАММЕ**

В рабочую программу на **2018 – 2019** учебный год вносятся изменения -обновлено и актуализировано содержание следующих разделов и подразделов рабочей программы:

## **6. ПЕРЕЧЕНЬ УЧЕБНО-МЕТОДИЧЕСКОГО ОБЕСПЕЧЕНИЯ ДЛЯ САМОСТОЯТЕЛЬНОЙ РАБОТЫ ОБУЧАЮЩИХСЯ** *(приводятся учебные, учебнометодические внутривузовские издания)*

1. Методические рекомендации по организации самостоятельной работы обучающихся в НИМИ ДГАУ[Электронный ресурс] : (введ. в действие приказом директора №106 от 19 июня 2015г.) / Новочерк. инж.-мелиор. ин-т Донской ГАУ.-Электрон. дан.- Новочеркасск, 2015.- Режим доступа: http://www.ngma.su

2. Иностранный язык [Текст] : метод.рекомендации к лаб. занятиям для студ., обуч. по направл. "Лесное дело" / Новочерк. инж.-мелиор. ин-т ДГАУ, каф. ин. яз. ; сост. Е.П. Ражева, Е.И. Шепталина. - Новочеркасск, 2014. - 26 с. - 30 экз.

3. Иностранный язык [Электронный ресурс] : метод.рекомендации к лаб. занятиям для студ., обуч. по направл. "Лесное дело" / Е.П.Ражева, Е.И.Шепталина; Новочерк. инж.-мелиор. ин-т ДГАУ, каф. ин. яз. – Электрон.дан.- Новочеркасск, 2014.- ЖМД; PDF; 0,47МБ.- Систем.требования: IMBPC.Windows 7.AdobeAcrobat 9.-Загл. с экрана.

4. Автономова, Н.Б. Английский язык [Текст] : учеб.пособие для студ. заоч. формы обуч. по изуч. дисц. и вып. контр. работ / Н. Б. Автономова, О. В. Березина, В. В. Кульгавюк ; Новочерк. гос. мелиор. акад. - Новочеркасск, 2014. - 144 с. - 140 экз.

5. Автономова, Н.Б. Английский язык [Электронный ресурс]: учеб. пособие для студ. заоч.формыобуч. по изуч. дисц. и вып. контр. работ / Н.Б.Автономова, О.В.Березина, В.В.Кульгавюк ; Новочерк. гос. мелиор. акад. – Электрон. дан. – Новочеркасск, 2014. – ЖМД; PDF; 1,85МГБ. – Систем.требования: IBMPCWindows 7.AdobeAcrobat 9. – Загл. с экрана.

6.Шепталина, Е.И. Немецкий язык [Электронный ресурс] : учеб.пособие для студ. заоч. формы обуч. всех спец. / Е.И. Шепталина; О.С. Осадчая; Новочерк. гос. мелиор. акад., каф. ин. яз. – Электронные данные – Новочеркасск, 2014. – ЖМД : PDF, 1,32 МБ. – Системные требования:

IBM PC. Windows 7, AcrobeAcrobat 9. – Загл. с экрана.

7. Автономова, Н.Б. Французский язык [Электронный ресурс]: Программа, методические указания и контрольные задания для студентов-заочников / Н.Б. Автономова; Новочерк. гос. мелиор. акад. – Электрон.данные. Новочеркасск, 2014. ЖДМ; PDF; 0,5 МБ. – Систем. Требования: IBMPCWindows 7. AdobeAcrobate 9. Загл. с экрана.

## **7. ФОНД ОЦЕНОЧНЫХСРЕДСТВ ДЛЯ КОНТРОЛЯ УСПЕВАЕМОСТИ И ПРОВЕДЕНИЯ ПРОМЕЖУТОЧНОЙ АТТЕСТАЦИИ ОБУЧАЮЩИХСЯ ПО ДИСЦИПЛИНЕ**

#### **Зачётные и экзаменационные вопросы**

## **Английский язык**

1. What's your full name?

2. What year student are you?

3. Where do you study?

4. What are you going to become?

5. Are you pleased with your student life?

6. What can you say about your group (tutor, friends, hobbies and interests)?

7. Where do you live in Novocherkassk (with relatives, your family, rent a room/flat)? What is your home place?

8. Do you enjoy living in Novocherkassk? What sights attract you?

9. What is your favourite subject?

10. What do you do to improve your English (attend your classes/English courses, read a lot, do homework, have a personal teacher)?

11. Will knowledge of English help you (to) find a job (travel, surf the net, communicate with foreign friends, watch TV educational programs)?

12. Say a few words about our institute (its history, faculties, degree courses, subjects, credit tests and examinations).

13. Where can the graduates of the institute work?

14. Would you like to go to England/the USA to continue your education? Why? Why not? What British/American universities are considered to be the best?

15. What would you choose to have - three sessions a year in Britain or two in Russia, vacation time in the USA or in Russia, tutorial system in Oxford or lecture and practical classes in our country?

16. The UK/USA are countries with different geographical position and political systems, aren't they? Who heads the governments (the states) in these countries? What common things do they have (history, democracy, high technologies, holidays, a lot of sights)?

17. When did you learn to operate a computer? What can you use it for?

18. Are you a good Internet user? How often do you surf the net? What hardware and software do you use?

19. What kind of information do you search and store?

20. Is Novocherkassk an industrial town? Does it suffer from pollution? Are there any harmful enterprises in it? In what way do they pollute the air and water in our town (pour the waste into the rivers, pollute the air with dust)?

21. What global ecological problems do you know (greenhouse effect, serious changes in the climate, destruction of the ozone layer, pollution of the air and world's ocean, acid rains, radiated and eroded lands, deforestation)?

22. How can people protect our planet ?

## **Немецкийязык**

1. Meine Familie und ich:

a)Woher kommst du? b) Wie gross ist deine Familie? c)Was sind deine Eltern? d) Was machst du in der Freizeit? e) Gibt es in deiner Familie einige Familienfeste oder Familientraditionen?

2. Meine Hochschule:

a)Seit wann existiert deine Hochschule? b) Wie viele Fakultäten und Institute hat sie heute? c) Wer

vermittelt den Studierenden sein Wissen und Können? d) Wie sind die Hauptformen des Studiums? e)Wo sind die Absolventen der Akademie tätig?

3. Stadt, in der ich studiere:

a)Wann und von wem wurde unsere Stadt gegründet? b) Ist unsere Stadt ein Industrie- und Forschungszentrum unserer Region? c) Warum nennt man Nowo eine Studentenstadt? d) Welche Sehenswürdigkeiten gibt es hier? e) Welche berühmten Persönlichkeiten lebten und wirkten in Nowo?

4. Meine Fakultät

a)An welcher Fakultät studierst du? b) Wann wurde die Fakultät (das Institut) gegründet? c) Welche Fächer lernen die Studenten im Hauptstudium? d) Wo arbeiten die Absolventen der Fakultät? e) Welche Eigenschaften sind beim Berufseinstieg wichtig?

5. Geographischer Überblick der BRD:

a)Wo liegt Deutschland? b) Wie gross ist die Fläche des Landes? c) Wie gross ist die Einwohnerzahl der BRD? d) Wie heissen die längsten Ströme (Flüsse)? e)Ist das Klima gemässigt und feucht?

6. Staatsaufbau der BRD:

a) Wann fiel die Berliner Mauer? b)Wann wurde Deutschland wiedervereinigt? c)In wie viele Bundesländer gliedert sich die BRD? d) Was ist das höchste gesetztgebende Organ der BRD? e) Wer steht an der Spitze des Staates? f) Wer steht an der Spitze der Regierung? g)Was ist das Bundesrat?

7. Deutsche Landschaften und Forstwirtschaft:

a)Wie sind die deutschen Landschaften? b) Welche Fläche des Landes ist mit Wald bedeckt? c)Welche Waldgebirge sind dir bekannt? d) Wie heissen die am dichtesten bewaldeten Bundesländer? e) Welche Baumarten betragen 60 % der gesamten Waldmassive?

8. Land und Leute:

a) Ist Deutschland ein Erfinderland? b) Welche hervorragenden Persönlichkeiten Deutschlands kennst du? c) Wo befindet sich die Museuminsel? (Berlin, Bonn, Dresden?) d) Wann feiert man die Weihnachten? e)Wer arbeitete an der Übertragung der Bibel vom Lateinischen ins Deutsche?

9. Hochschulwesen der BRD:

a)Mit wessen Namen ist die Geschichte der deutschen Hochschule eng verbunden? b) In welche Periode gliedert sich das Studium? c) Welche Hochschultypen gibt es in Deutschland? d) Was ist die Voraussetzung für die Immatrikulation an einer Hochschule? e) Wo liegt die älteste Universität Deutschlands?

10. Deutschsprachige Länder:

a)Welche Sprachen gehören der germanischen Sprachgruppe an? b) In welchen Ländern spricht man deutsch? c) Ist die deutsche Sprache reich an den Mundarten und Dialekten? d) Wie heissen die Hauptstädte Osterreichs, Luxemburgs, Liechtensteins, der Schweiz? e) Wie heisst das kleinste deutschsprachige Land?

11. Umweltschutz:

a) Ist das Problem des Umweltschutzes weltweit aktuell? b) Wie löst man dieses Problem in Deutschland? c) Ist Nowotscherkassk stark belastet? d) Wer ist der Hauptverschmutzer unserer Stadt?

12. Informationstechnologien:

a) Wie beeinflussen die Informationstechnologien unser Leben? b)Was gehört zu den Multimedien? c)Welche Möglichkeiten eröffnen uns die Computertechnologien? d)Hast du einen Computer und Internetanschluss? e)Findest du den Umgang mit den Informationstechnologien wichtig für deinen Beruf?

#### **Французскийязык**

1. Quelestvotre nom (prenom)?

24. En quelleanneeetes-vous?

25. Qui allez-vousdevenir?

26. Parlez de votregroupe, voscamarades, votre hobby etvosinterets!

27. Oulogez – vous a Novotcherkassk?Quellescuriosites de cettevilleaimez-vous? Pourquoi?

28. Ouhabitevotrefamille? Parlez de votrevillenatale!Aimez – vousvotreville? Pourquoi?

29. Quelleestvotrematierepreferee?

- 30. Qu'est-cequevousfaitesporameliorervotrefrancais?
- 31. Est-ceque la connaissanced'une langue etrangerevousaidera a trouverunemploi?
- 32. Dansquelgroupe de langue entre le francais? De quelle langue est-ilissu?
- 33. Combien de personnesparlentfrancaisdans le monde?
- 34. Quelssont les pays de la langue francaise en Europe? enAmerique? enAfrique? Dansl'oceanIndien?
- 35. Est-ceque le francaisestunegrande langue internationale?
- 36. Parlez de votreinstitut,faculte,leur histoire, l'organisation des etudes!
- 37. Voudriez-vous continuer vos etudes en France? En quelleuniversite? Pourquoi?
- 38. 18.Faut-il passer des examens pour entrer a l'universitefrancaise?
- 39. Ouvoudriez voustravailler?
- 40. Est-ceque la France est un grand pays a l'echelleeuropeenne? Quelleestsasuperficie? sa population?
- 41. Comment peut-on caracteriser la Republiquefrancaise?Quiest le chef de l'etat?
- 42. Quandavez-vousappris a travaillersurl'ordinateur? Travaillez voussurl'Internet?
- 43. Quellesorted'informationy cherchez-vous? Qu'est-cequevousfaitesal'aide de l'ordinateur?
- 44. Pourquoiest-ceque la protection de l'environnementestdevenueunproblime urgent au XXI<sup>e</sup>siecle?
- 45. Quelleproblemesglobales de l'humanitesavez-vous?
- 46. Qu' est-cequel'humaniteentreprendpoursauvegarder la nature?

Для контроля успеваемости студентов и результатов освоения дисциплины «Иностранный язык» применяется балльно-рейтинговая система. В качестве оценочных средств используется текущий контроль в течение 1 и 2 семестров (ТК1- ТК6).

## **Первый семестр**

СодержаниеТК1

1. Внеаудиторное чтение в объеме 2,5 тыс. печатных знаков (чтение вслух, составление словаря к текстам, обсуждение прочитанного).

2. Устная тема «Жизнь и учеба студента», «Город, в котором я учусь».

- 3. Контрольная работа по грамматике №1.
- 4. Лексический тест по базовой терминологии №1.

## Содержание ТК 2

1. Внеаудиторное чтение в объеме 2,5 тыс. печатных знаков (чтение вслух, составление словаря к текстам, обсуждение прочитанного).

- 2. Уcтная тема «Высшее профессиональное образование. Мой вуз».
- 3. Контрольная работа по грамматике №2.
- 4. Лексический тест по базовой терминологии №2.
- 5. Письменный перевод текстa.

Содержание ТК 3

1. Внеаудиторное чтение в объеме 2,5 тыс. печатных знаков (чтение вслух, составление словаря к текстам, обсуждение прочитанного).

- 2. Уcтная тема «Охрана окружающей среды». Защита творческих проектов по теме модуля.
- 3. Контрольная работа по грамматике №3.
- 4. Лексический тест по базовой терминологии №3.
- 5. Контрольный письменный перевод текста.
- 6. Контрольное аудирование.

Итоговый контроль (ИК) – зачёт.

## **Второй семестр**

Содержание ТК 4

1. Внеаудиторное чтение в объеме 2,5 тыс. печатных знаков (чтение вслух, составление словаря и аннотации к текстам, обсуждение прочитанного).

2. Устная тема «Страны изучаемого языка».

3. Контрольная работа по грамматике №4.

4. Лексический тест по базовой терминологии №4.

Содержание ТК 5

1. Внеаудиторное чтение в объеме 2,5 тыс. печатных знаков (чтение вслух, составление словаря и аннотации к текстам, обсуждение прочитанного).

2. Устная тема «Информационные технологии».

- 3. Контрольная работа по грамматике №5.
- 4. Лексический тест по базовой терминологии №5.

5. Письменный перевод текста.

Содержание ТК 6

1. Внеаудиторное чтение в объеме 2,5 тыс. печатных знаков (чтение вслух, составление словаря и аннотации к текстам, обсуждение прочитанного).

2. Устная тема «Моя специальность (направление подготовки)». Защита творческих проектов по теме модуля.

- 3. Лексическо- грамматический тест №6.
- 4. Контрольный письменный перевод текста.
- 5. Контрольное аудирование.

Итоговый контроль (ИК) – экзамен.

#### **Контрольная работа студентов заочной формы обучения**

Работа состоит из десяти заданий, охватывающих курс дисциплины, и выполняется по одному из указанных вариантов. Выбор варианта определяется по таблице в зависимости от двух последних цифр шифра. Перечень вариантов заданий контрольной работы, методика её выполнения и необходимая литература приведены в методических указаниях для написания контрольной работы:

1. Автономова, Н.Б. Английский язык [Текст] : учеб.пособ. для студ. заоч. формы обучения / Н.Б. Автономова, О.В. Березина, В.В. Кульгавюк ; Новочерк. гос. мелиор. акад. – Новочеркасск, 2014. – 144 с. (140 экз.)

2. Автономова, Н.Б. Английский язык [Электронный ресурс] : учеб.пособ. для студ. заоч. формы обучения / Н.Б. Автономова, О.В. Березина, В.В. Кульгавюк ; Новочерк. гос. мелиор. акад. – Электрон. дан. – Новочеркасск, 2014. – ЖМД; PDF; 1,85МГБ. – Систем.требования: IBM PC Windows 7. AdobeAcrobat 9. – Загл. с экрана.

3. Шепталина, Е.И. Немецкий язык [Электронный ресурс] : учеб. пособие для студ. заоч. фор-мы обуч. всех спец. / Е.И. Шепталина; О.С. Осадчая; Новочерк. гос. мелиор. акад., каф.ин. яз. – Электронные данные – Новочеркасск, 2014. – ЖМД : PDF, 1,32 МБ. – Системные требования: IBM PC. Windows 7, AcrobeAcrobat 9. – Загл. с экрана.

4. Автономова, Н.Б. Французский язык [Электронный ресурс]: Программа, методические ука-зания и контрольные задания для студентов-заочников / Н.Б. Автономова; Новочерк. гос. мелиор. акад. – Электрон.данные. Новочеркасск, 2014. ЖДМ; PDF; 0,5 МБ. – Систем. Требования: IBM PC Windows 7. AdobeAcrobate 9. Загл. с экрана.

**Полный фонд оценочных средств, включающий текущий контроль успеваемости и перечень контрольно-измерительных материалов (КИМ) приведён в приложении к рабочей программе.**

# **8. УЧЕБНО-МЕТОДИЧЕСКОЕ И ИНФОРМАЦИОННОЕ ОБЕСПЕЧЕНИЕ ДИСЦИПЛИНЫ**

**8.1 Основная литература**

#### **Английский язык**

1. Ражева, Е.П. Английский язык для ландшафтных архитекторов [Электронный ресурс] : учеб. пособие [для обуч. профессионально ориентированному чтению и устной речи] / Е. П. Ражева ; Новочерк. инж.-мелиор. ин-т Донской ГАУ. - Электрон. дан. - Новочеркасск, 2017. - ЖМД; PDF; 1,26 МБ. - Систем. требования : IBM PC ; Windows 7 ; Adobe Acrobat X Pro . - Загл. с экрана.

2. Ражева, Е.П. Английский язык для ландшафтных архитекторов [Текст] : учеб. пособие [для обуч. профессионально ориентированному чтению и устной речи] / Е. П. Ражева ; Новочерк. инж.-мелиор. ин-т Донской ГАУ. - Новочеркасск, 2017. - 72 с. - 8 экз.

#### **Немецкий язык**

1**.** Ачкасова, Н. Г. Немецкий язык для бакалавров [Электронный ресурс] : учебник / Н. Г. Ачкасова. - Электрон. дан. - Москва : ЮНИТИ-ДАНА, 2014. - 312 с. : ил. - Режим доступа : http://biblioclub.ru/index.php?page=book&id=447716– 25.08.2018.

## **Французский язык**

1. Рябова, М.В. Французский язык для начинающих: учебное пособие [Электронный ресурс] / М.В. Рябова. - М.: Российская академия правосудия, 2012. - 183 с. - ISBN 978-5-93916- 345-3. - URL:<http://biblioclub.ru/index.php?page=book&id=140799> (25.08.2018).

#### **8.2 Дополнительная литература**

#### **Английский язык**

1.Автономова, Н.Б. Английский язык [Текст] : учеб.пособ. для студ. заоч. формы обучения / Н.Б. Автономова, О.В. Березина, В.В. Кульгавюк ; Новочерк. гос. мелиор. акад. – Новочеркасск, 2014. – 144 с. (140 экз.)

2. Автономова, Н.Б. Английский язык [Электронный ресурс] : учеб.пособ. для студ. заоч. формы обучения / Н.Б. Автономова, О.В. Березина, В.В. Кульгавюк ; Новочерк. гос. мелиор. акад. – Электрон. дан. – Новочеркасск, 2014. – ЖМД; PDF; 1,85МГБ. – Систем.требования: IBM PC Windows 7. AdobeAcrobat 9. – Загл. с экрана.

3. Иностранный язык [Текст] : метод.рекомендации к лаб. занятиям для студ., обуч. по направл. "Лесное дело" / Новочерк. инж.-мелиор. ин-т ДГАУ, каф. ин. яз. ; сост. Е.П. Ражева, Е.И. Шепталина. - Новочеркасск, 2014. - 26 с. - 30 экз.

4. Иностранный язык [Электронный ресурс] : метод.рекомендации к лаб. занятиям для студ., обуч. по направл. "Лесное дело" / Е.П.Ражева, Е.И.Шепталина; Новочерк. инж.-мелиор. ин-т ДГАУ, каф. ин. яз. – Электрон.дан.- Новочеркасск, 2014.- ЖМД; PDF; 0,47МБ.- Систем.требования: IMBPC.Windows 7.AdobeAcrobat 9.-Загл. с экрана.

5. Михеева, Л.П. Английский язык [Электронный ресурс] = Let's Speak English : учеб. пособие для студ. бакалавриата всех образ. направл. / Л. П. Михеева ; Новочерк. инж.-мелиор. ин-т Донской ГАУ. - Электрон. дан. - Новочеркасск, 2018. - ЖМД; PDF; 699 КБ. - Систем. требования : IBM PC ; Windows 7 ; Adobe Acrobat X Pro . - Загл. с экрана.

6. Овчинникова, В. Б. Английский язык. Давайте говорить по-английски [Электронный ресурс] : учеб. пособие по аудированию по бытовой и страноведческой тематике [для студ. всех. направл.] / В. Б. Овчинникова, В. В. Кульгавюк ; Новочерк. инж.-мелиор. ин-т Донской ГАУ. - Электрон. дан. - Новочеркасск, 2018. - ЖМД; PDF; 4,15 МБ. - Систем. требования : IBM PC ; Windows 7 ; Adobe Acrobat X Pro . - Загл. с экрана.5.

7. Березина, О.В. Английский язык. Англоязычный мир [Электронный ресурс]: учеб. пособие по чтению для самост. работы студ. бакалавриата всех направл. / О. В. Березина, В. В. Кульгавюк, Н. Ю. Павлова ; Новочерк. инж.-мелиор. ин-т Донской ГАУ. - Электрон. дан. - Новочеркасск, 2018. - ЖМД; PDF; 1,82 МБ. - Систем. требования : IBM PC ; Windows 7 ; Adobe Acrobat X Pro . - Загл. с экрана.

8. Петина, С.С. Английский язык. Страноведение: Великобритания [Электронный ресурс] : учеб. пособие для студ. всех направл., изуч. анг. язык / С. С. Петина ; Новочерк. инж.-мелиор. ин-т Донской ГАУ. - Электрон. дан. - Новочеркасск, 2018. - ЖМД; PDF; 4,34 МБ. - Систем. требования : IBM PC ; Windows 7 ; Adobe Acrobat X Pro . - Загл. с экрана.

9.Вепрева, Т. Б. Английский язык для географов и экологов [Электронный ресурс] : Люди и природа вокруг нас: учебно- метод. пособие / Т. Б. Вепрева. - Электрон. дан. - Архангельск : САФУ, 2014. - 118 с. - (Иностранные языки для профессий). - Режим доступа : http://biblioclub.ru/index.php?page=book&id=436209. - ISBN 978-5-261-00963-4. (20.06.2018).

#### **Немецкий язык**

1. Шепталина, Е.И. Немецкий язык [Электронный ресурс] : учеб. пособие для студ. заоч. формы обуч. всех спец. / Е.И. Шепталина; О.С. Осадчая; Новочерк. гос. мелиор. акад., каф. ин. яз. – Электронные данные – Новочеркасск, 2014. – ЖМД : PDF, 1,32 МБ. – Системные требования: IBM PC. Windows 7, AcrobeAcrobat 9. – Загл. с экрана.

2. Сидненко, М.С. Немецкий язык [Текст] : лаб. практикум по аудированию для студ. первого курса всех направл. и профилей подготовки / М. С. Сидненко ; Новочерк. гос. мелиор. акад. - Новочеркасск, 2013. - 48 с. - 25 экз

3. Сидненко, М.С. Немецкий язык [Электронный ресурс]: лаб. практикум по аудированию / М.С. Сидненко; Новочерк. гос. мелиор. акад. – Электронные данные. - Новочеркасск, 2013. - ЖМД : PDF, 0,58 МБ. - Системные требования: IBM PC. Windows 7, AcrobeAcrobat 9. - Загл. с экрана.

4. Практическая грамматика немецкого языка [Электронный ресурс] : учеб.пособие / В. С. Григорьева [и др.]. - Электрон.дан. - Тамбов : Издательство ФГБОУ ВПО «ТГТУ», 2014. - 96 с. - Режим доступа : http://biblioclub.ru/index.php?page=book&id=277630(20.06.2018).

#### **Французский язык**

1.Французский язык [Электронный ресурс]: Программа, методические указания и контрольные задания для студентов-заочников / Н.Б. Автономова; Новочерк. гос. мелиор. акад. – Электрон.данные. Новочеркасск, 2014. ЖДМ; PDF; 0,5 МБ. – Систем. Требования: IBMPCWindows 7. AdobeAcrobate 9. Загл. с экрана.

2. Головина, Е.В. Практика перевода специального текста.[Электронный ресурс]:практикум: учебное пособие / Е.В. Головина. – Электрон.дан. – Оренбург: ОГУ, 2015. – Режим доступа: http: // www.biblioclub.ru – 25.08.2018.

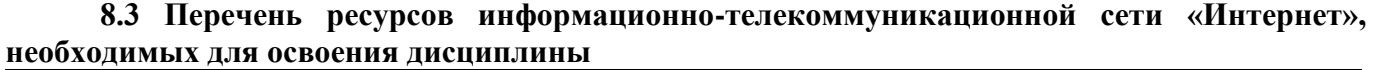

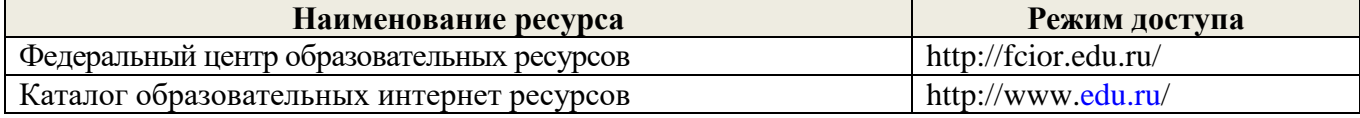

#### **8.4 Методические указания для обучающихся по освоению дисциплины**

1. Положение о текущей аттестации обучающихся в НИМИ ДГАУ [Электронный ресурс] (введено в действие приказом директора №119 от 14 июля 2015 г.) / Новочерк. инж.-мелиор. ин-т Донской ГАУ.-Электрон. дан.- Новочеркасск, 2015.- Режим доступа: http://www.ngma.su

2.Типовые формы титульных листов текстовой документации, выполняемой студентами в учебном процессе [Электронный ресурс] / Новочерк. инж.-мелиор. ин-т Донской ГАУ.-Электрон. дан.- Новочеркасск, 2015.- Режим доступа: http://www.ngma.su

Приступая к изучению дисциплины необходимо в первую очередь ознакомиться с содержанием РПД.

**8.5 Перечень информационных технологий используемых при осуществлении образовательного процесса, программного обеспечения и информационных справочных систем, для освоения обучающимися дисциплины**

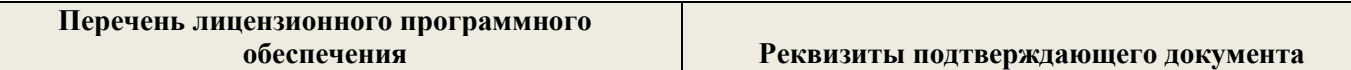

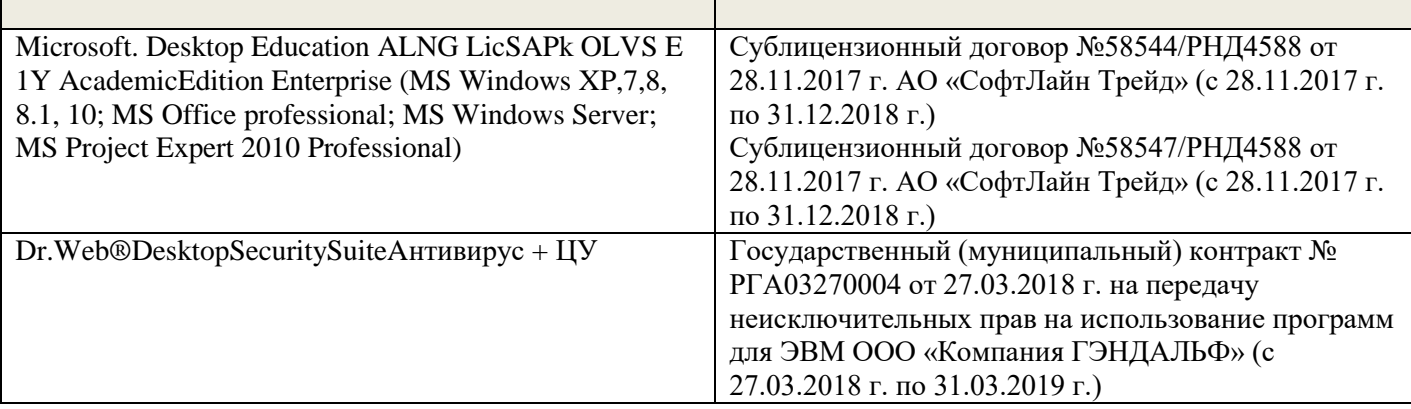

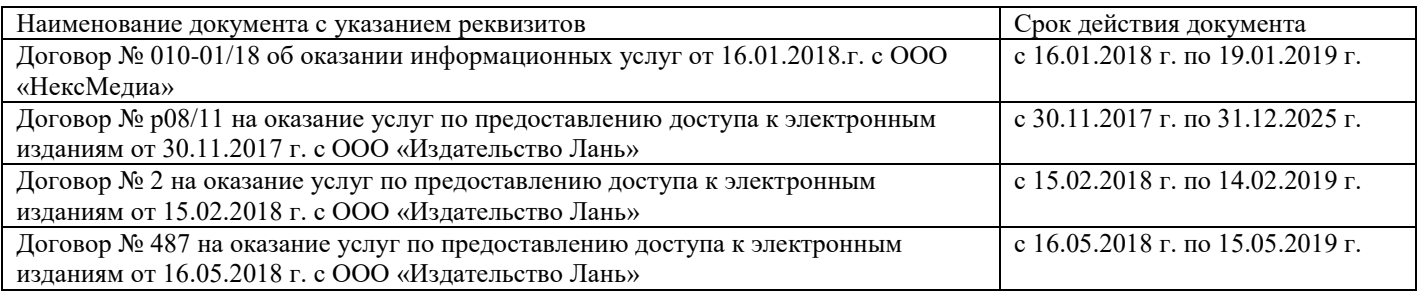

## **9. ОПИСАНИЕ МАТЕРИАЛЬНО-ТЕХНИЧЕСКОЙ БАЗЫ, НЕОБХОДИМОЙ ДЛЯ ОСУЩЕСТВЛЕНИЯ ОБРАЗОВАТЕЛЬНОГО ПРОЦЕССА ПО ДИСЦИПЛИНЕ**

Преподавание дисциплины осуществляется в специальных помещениях – учебных аудиториях

для проведения занятий семинарского типа (практические занятия), групповых и индивидуальных консультаций, текущего контроля и промежуточной аттестации, а также помещениях для самостоятельной работы. Специальные помещения укомплектованы специализированной мебелью (стол и стул преподавателя, парты, доска), техническими средствами обучения, служащими для представления учебной информации большой аудитории.

Практические занятия проводятся в аудитории 2221, оснащенной необходимыми наглядными пособиями (плакаты, стенды и т.п.) и переносными техническими средствами обучения.

Учебные аудитории для проведения групповых и индинидуальных консультаций, текущего контроля - ауд. 2207 и 2221.

Учебные аудитории для промежуточной аттестации - ауд.2207 и 2221.

Помещение для самостоятельной работы (ауд.2217) оснащено компьютерной техникой с фулкцией лингафонного кабинета и возможностью подключения к сети интернет и обеспечением доступа в электронную информационно-образовательную среду организации.

Обучающиеся из числа лиц с ограниченными возможностями здоровья обеспечены печатными и (или) электронными образовательными ресурсами в формах, адаптированных к отраничениям их здоровья.

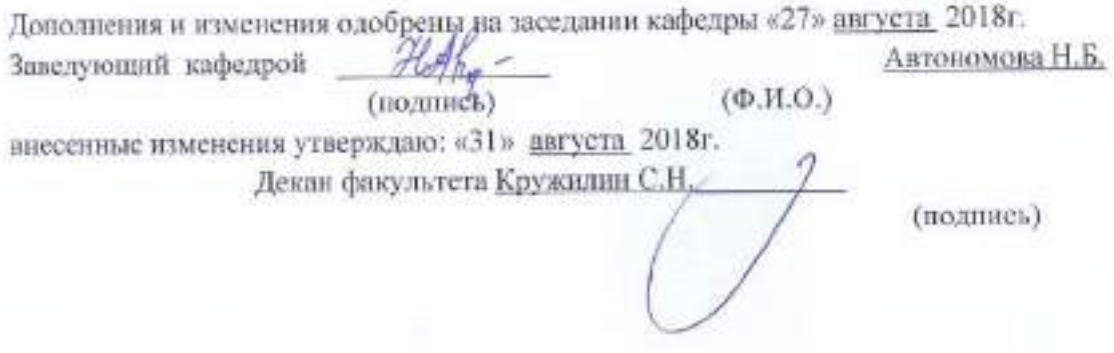

#### **ДОПОЛНЕНИЯ И ИЗМЕНЕНИЯ В РАБОЧЕЙ ПРОГРАММЕ**

В рабочую программу на **2019 – 2020** учебный год вносятся изменения -обновлено и актуализировано содержание следующих разделов и подразделов рабочей программы:

## **7. ФОНД ОЦЕНОЧНЫХСРЕДСТВ ДЛЯ КОНТРОЛЯ УСПЕВАЕМОСТИ И ПРОВЕДЕНИЯ ПРОМЕЖУТОЧНОЙ АТТЕСТАЦИИ ОБУЧАЮЩИХСЯ ПО ДИСЦИПЛИНЕ**

#### **Зачётные и экзаменационные вопросы**

#### **Английский язык**

1. What's your full name?

2. What year student are you?

3. Where do you study?

4. What are you going to become?

5. Are you pleased with your student life?

6. What can you say about your group (tutor, friends, hobbies and interests)?

7. Where do you live in Novocherkassk (with relatives, your family, rent a room/flat)? What is your home place?

8. Do you enjoy living in Novocherkassk? What sights attract you?

9. What is your favourite subject?

10. What do you do to improve your English (attend your classes/English courses, read a lot, do homework, have a personal teacher)?

11. Will knowledge of English help you (to) find a job (travel, surf the net, communicate with foreign friends, watch TV educational programs)?

12. Say a few words about our institute (its history, faculties, degree courses, subjects, credit tests and examinations).

13. Where can the graduates of the institute work?

14. Would you like to go to England/the USA to continue your education? Why?

15. What would you choose to have - three sessions a year in Britain or two in Russia, vacation time in the USA or in Russia, tutorial system in Oxford or lecture and practical classes in our country?

16. The UK/USA are countries with different geographical position and political systems, aren't they? Who heads the governments (the states) in these countries? What common things do they have (history, democracy, high technologies, holidays, a lot of sights)?

17. When did you learn to operate a computer? What can you use it for?

18. Are you a good Internet user? How often do you surf the net? What hardware and software do you use?

19. What kind of information do you search and store?

20. Is Novocherkassk an industrial town? Does it suffer from pollution? Are there any harmful enterprises in it? In what way do they pollute the air and water in our town (pour the waste into the rivers, pollute the air with dust)?

21. What global ecological problems do you know (greenhouse effect, serious changes in the climate, destruction of the ozone layer, pollution of the air and world's ocean, acid rains, radiated and eroded lands, deforestation)?

22. How can people protect our planet ?

#### **Немецкийязык**

1. Meine Familie und ich:

a)Woher kommst du? b) Wie gross ist deine Familie? c)Was sind deine Eltern? d) Was machst du in der Freizeit? e) Gibt es in deiner Familie einige Familienfeste oder Familientraditionen?

2. Meine Hochschule:

a)Seit wann existiert deine Hochschule? b) Wie viele Fakultäten und Institute hat sie heute? c) Wer vermittelt den Studierenden sein Wissen und Können? d) Wie sind die Hauptformen des Studiums? e)Wo sind die Absolventen der Akademie tätig?

3. Stadt, in der ich studiere:

a)Wann und von wem wurde unsere Stadt gegründet? b) Ist unsere Stadt ein Industrie- und Forschungszentrum unserer Region? c) Warum nennt man Nowo eine Studentenstadt? d) Welche Sehenswürdigkeiten gibt es hier? e) Welche berühmten Persönlichkeiten lebten und wirkten in Nowo?

4. Meine Fakultät

a)An welcher Fakultät studierst du? b) Wann wurde die Fakultät (das Institut) gegründet? c) Welche Fächer lernen die Studenten im Hauptstudium? d) Wo arbeiten die Absolventen der Fakultät? e) Welche Eigenschaften sind beim Berufseinstieg wichtig?

5. Geographischer Überblick der BRD:

a)Wo liegt Deutschland? b) Wie gross ist die Fläche des Landes? c) Wie gross ist die Einwohnerzahl der BRD? d) Wie heissen die längsten Ströme (Flüsse)? e)Ist das Klima gemässigt und feucht?

6. Deutsche Landschaften und Forstwirtschaft:

a)Wie sind die deutschen Landschaften? b) Welche Fläche des Landes ist mit Wald bedeckt? c)Welche Waldgebirge sind dir bekannt? d) Wie heissen die am dichtesten bewaldeten Bundesländer? e) Welche Baumarten betragen 60 % der gesamten Waldmassive?

7. Land und Leute:

a) Ist Deutschland ein Erfinderland? b) Welche hervorragenden Persönlichkeiten Deutschlands kennst du? c) Wo befindet sich die Museuminsel? (Berlin, Bonn, Dresden?) d) Wann feiert man die Weihnachten? e)Wer arbeitete an der Übertragung der Bibel vom Lateinischen ins Deutsche?

8. Hochschulwesen der BRD:

a)Mit wessen Namen ist die Geschichte der deutschen Hochschule eng verbunden? b) In welche Periode gliedert sich das Studium? c) Welche Hochschultypen gibt es in Deutschland? d) Was ist die Voraussetzung für die Immatrikulation an einer Hochschule? e) Wo liegt die älteste Universität Deutschlands?

9. Umweltschutz:

a) Ist das Problem des Umweltschutzes weltweit aktuell? b) Wie löst man dieses Problem in Deutschland? c) Ist Nowotscherkassk stark belastet? d) Wer ist der Hauptverschmutzer unserer Stadt?

10. Informationstechnologien:

a) Wie beeinflussen die Informationstechnologien unser Leben? b)Was gehört zu den Multimedien? c)Welche Möglichkeiten eröffnen uns die Computertechnologien? d)Hast du einen Computer und Internetanschluss? e)Findest du den Umgang mit den Informationstechnologien wichtig für deinen Beruf?

#### **Французскийязык**

- 47. En quelleanneeetes-vous?
- 48. Qui allez-vousdevenir?
- 49. Parlez de votregroupe, voscamarades, votre hobby etvosinterets!
- 50. Oulogez vous a Novotcherkassk?Quellescuriosites de cettevilleaimez-vous? Pourquoi?
- 51. Ouhabitevotrefamille? Parlez de votrevillenatale!Aimez vousvotreville? Pourquoi?
- 52. Quelleestvotrematierepreferee?
- 53. Qu'est-cequevousfaitesporameliorervotrefrancais?
- 54. Est-ceque la connaissanced'une langue etrangerevousaidera a trouverunemploi?
- 55. Dansquelgroupe de langue entre le francais? De quelle langue est-ilissu?
- 56. Combien de personnesparlentfrancaisdans le monde?
- 57. Quelssont les pays de la langue francaise en Europe? enAmerique? enAfrique? Dansl'oceanIndien?
- 58. Est-ceque le francaisestunegrande langue internationale?
- 59. Parlez de votreinstitut,faculte,leur histoire, l'organisation des etudes!
- 60. Voudriez-vous continuer vos etudes en France? En quelleuniversite? Pourquoi?
- 61. 18.Faut-il passer des examens pour entrer a l'universitefrancaise?
- 62. Ouvoudriez voustravailler?
- 63. Est-ceque la France est un grand pays a l'echelleeuropeenne? Quelleestsasuperficie? sa population?
- 64. Comment peut-on caracteriser la Republiquefrancaise?Quiest le chef de l'etat?
- 65. Quandavez-vousappris a travaillersurl'ordinateur? Travaillez voussurl'Internet?
- 66. Quellesorted'informationy cherchez-vous? Qu'est-cequevousfaitesal'aide de l'ordinateur?
- 67. Pourquoiest-ceque la protection de l'environnementestdevenueunproblime urgent au XXI<sup>e</sup>siecle?
- 68. Quelleproblemesglobales de l'humanitesavez-vous?
- 69. Qu' est-cequel'humaniteentreprendpoursauvegarder la nature?

Для контроля успеваемости студентов и результатов освоения дисциплины «Иностранный язык» применяется балльно-рейтинговая система. В качестве оценочных средств используется текущий контроль в течение 1 и 2 семестров (ТК1 – ТК6).

## **Первый семестр**

## ТК1

1. Внеаудиторное чтение в объеме 2,5 тыс. печатных знаков (чтение вслух, составление словаря к текстам, обсуждение прочитанного).

2. Устная тема «Город, в котором я учусь».

- 3. Контрольная работа по грамматике №1.
- 4. Лексический тест по базовой терминологии №1.

## ТК 2

1. Внеаудиторное чтение в объеме 2,5 тыс. печатных знаков (чтение вслух, составление словаря к текстам, обсуждение прочитанного).

- 2. Уcтная тема «Мой вуз».
- 3. Контрольная работа по грамматике №2.
- 4. Лексический тест по базовой терминологии №2.

5. Письменный перевод текстa.

## ТК 3

1. Внеаудиторное чтение в объеме 2,5 тыс. печатных знаков (чтение вслух, составление словаря к текстам, обсуждение прочитанного).

2.Защита творческих проектов по экологической проблематике и теме модуля.

- 3. Контрольная работа по грамматике №3.
- 4. Лексический тест по базовой терминологии №3.
- 5. Контрольный письменный перевод текста.
- 6. Контрольное аудирование.

Итоговый контроль (ИК) – зачёт.

## **Второй семестр**

## ТК 4

1. Внеаудиторное чтение в объеме 2,5 тыс. печатных знаков (чтение вслух, составление словаря и аннотации к текстам, обсуждение прочитанного).

- 2. Устная тема «Страны изучаемого языка».
- 3. Контрольная работа по грамматике №4
- 4. Лексический тест по базовой терминологии №14.

## ТК 5

1. Внеаудиторное чтение в объеме 2,5 тыс. печатных знаков (чтение вслух, составление словаря и аннотации к текстам, обсуждение прочитанного).

- 2. Устная тема «Информационные технологии».
- 3. Контрольная работа по грамматике №5
- 4. Лексический тест по базовой терминологии №5.
- 5. Письменный перевод текста.

ТК 6

1. Внеаудиторное чтение в объеме 2,5 тыс. печатных знаков (чтение вслух, составление словаря и аннотации к текстам, обсуждение прочитанного).

- 2. Устная тема «Моя специальность».
- 3. Контрольный письменный перевод и лексико-грамматические задания к тексту.
- 4. Контрольное аудирование.

Итоговый контроль (ИК) – экзамен.

#### **Контрольная работа студентов заочной формы обучения**

Работа состоит из десяти заданий, охватывающих курс дисциплины, и выполняется по одному из указанных вариантов. Выбор варианта определяется по таблице в зависимости от двух последних цифр шифра. Перечень вариантов заданий контрольной работы, методика её выполнения и необходимая литература приведены в методических указаниях для написания контрольной работы.

Полный фонд оценочных средств, включающий текущий контроль успеваемости и перечень контрольно-измерительных материалов (КИМ) приведён в приложении к рабочей программе.

## **8. УЧЕБНО-МЕТОДИЧЕСКОЕ И ИНФОРМАЦИОННОЕ ОБЕСПЕЧЕНИЕ ДИСЦИПЛИНЫ**

#### **8.1 Основная литература**

#### **Английский язык**

1. Ражева, Е.П. Английский язык [Электронный ресурс] : учеб. пособие для студ. бакалавриата по направл. "Лесное дело".- Изд. 2-е стер. / Е. П. Ражева ; Новочерк. инж.-мелиор. ин-т ДГАУ. - Электрон. дан. - Новочеркасск, 2019. - ЖМД ; PDF ; 688 КВ. - Систем. требования : IBM PC ; Windows 7 ; Adobe Acrobat X Pro . - Загл. с экрана.

#### **Немецкий язык**

1. Шепталина Е.И. Немецкий язык: учеб. пособие по нем.яз. для студентов бакалавриата направл. Лесное дело. Изд. 2-е стер. / Е. И. Шепталина; Новочерк. инж.-мелиор. ин-т ДГАУ. - Электрон. дан. - Новочеркасск, 2019. - ЖМД ; PDF ; 1,09 МБ. - Систем. требования : IBM PC ; Windows 7 ; Adobe Acrobat X Pro . - Загл. с экрана.

#### **Французский язык**

 1. Французский язык [Электронный ресурс] : базовый курс : учебник / И. В. Харитонова [и др.]. - 2-е изд., доп. и перераб. - Электрон. дан. - Москва : Прометей, 2017. - 406 с. http://biblioclub.ru/index.php?page=book&id=483191. - ISBN 978-5-906879-44-8. (28.08.19)

## **8.2 Дополнительная литература Английский язык**

1. Михеева, Л.П. Английский язык [Электронный ресурс] = Let's Speak English : учеб. пособие для студ. бакалавриата всех образ. направл. / Л. П. Михеева ; Новочерк. инж.-мелиор. ин-т Донской ГАУ. - Электрон. дан. - Новочеркасск, 2018. - ЖМД; PDF; 699 КБ. - Систем. требования : IBM PC ; Windows 7 ; Adobe Acrobat X Pro . - Загл. с экрана.

2. Михеева, Л.П. Английский язык. [Текст] = Let`s Speak English : учеб. пособие для студ. бакалавриата всех образовательных направлений / Л. П. Михеева ; Новочерк. инж.-мелиор. ин-т Донской ГАУ. - Новочеркасск : Лик, 2018. - 101 с. - ISBN 978-5-906993-43-4 : 30 экз.

 3. Овчинникова, В.Б. Английский язык. Экологические факторы в экосистеме [Электронный ресурс] : учеб. пособие по чтению [для студ. всех. направл.] / В. Б. Овчинникова ; Новочерк. инж. мелиор. ин-т Донской ГАУ. - Электрон. дан. - Новочеркасск, 2019. - ЖМД; PDF; 4,21 МБ. - Систем. требования : IBM PC ; Windows 7 ; Adobe Acrobat X Pro . - Загл. с экрана.

 4. Овчинникова, В.Б. Английский язык. Экологические факторы в экосистеме [Текст] : учеб. пособие по чтению [для студ. всех. направл.] / В. Б. Овчинникова ; Новочерк. инж.-мелиор. ин-т Донской ГАУ. - Новочеркасск, 2019. - 189 с. - 3 экз.

 5. Михеева, Л.П. Английский язык. Практическая грамматика с комментариями и контрольными заданиями [Электронный ресурс] : учеб. пособие для студ. бакалавриата всех образоват. направл. / Л. П. Михеева ; Новочерк. инж.-мелиор. ин-т Донской ГАУ. - Электрон. дан. - Новочеркасск, 2019. - ЖМД; PDF; 1,12 МБ. - Систем. требования : IBM PC ; Windows 7 ; Adobe Acrobat X Pro . - Загл. с экрана.

 6. Михеева, Л.П. Английский язык. Практическая грамматика с комментариями и контрольными заданиями [Текст] : учеб. пособие для студ. бакалавриата всех образоват. направл. / Л. П. Михеева ; Новочерк. инж.-мелиор. ин-т Донской ГАУ. - Новочеркасск, 2019. - 145 с. - 3 экз.

 7.Овчинникова, В. Б. Английский язык. Давайте говорить по-английски [Электронный ресурс] : учеб. пособие по аудированию по бытовой и страноведческой тематике [для студ. всех. направл.] / В. Б. Овчинникова, В. В. Кульгавюк ; Новочерк. инж.-мелиор. ин-т Донской ГАУ. - Электрон. дан. - Новочеркасск, 2018. - ЖМД; PDF; 4,15 МБ. - Систем. требования : IBM PC; Windows 7 ; Adobe Acrobat X Pro . - Загл. с экрана.

#### **Немецкий язык**

1. Шепталина, Е.И. Высшее образование в Германии [Электронный ресурс] : учеб. пособие по нем. яз. для студ. бакалавриата всех направл. подгот. / Е. И. Шепталина ; Новочерк. инж.-мелиор. ин-т Донской ГАУ. - Электрон. дан. - Новочеркасск, 2019. - ЖМД; PDF; 1,09 МБ. - Систем. требования : IBM PC ; Windows 7 ; Adobe Acrobat X Pro . - Загл. с экрана.

2. Немецкий язык. Ты говоришь по-немецки? [Электронный ресурс] : метод. указ. по сам. работе студ. бакалавриата 1 курса всех направл. подгот. над устной речью по социальной и страноведческой тематике / Новочерк. инж.-мелиор. ин-т Донской ГАУ, каф. ин. яз. ; сост. Е.И. Шепталина. - Электрон.дан. - Новочеркасск, 2016. - ЖМД; PDF; 0,61 МБ. - Систем.требования : IBM PC ;Windows 7 ; AdobeAcrobat X Pro . - Загл. с экрана

3. Немецкий язык. Ты говоришь по-немецки? [Текст] = Sprichst du Deutsch? : метод. указ. по сам. работе студ. бакалавриата 1 курса всех направл. подгот. над устной речью по социальной и страноведческой тематике / Новочерк. инж.-мелиор. ин-т Донской ГАУ, каф. ин. яз. ; сост. Е.И. Шепталина. - Новочеркасск, 2016. - 56 с.-20 экз.

 4.Галай, О.М. Практическая грамматика немецкого языка. Синтаксис [Электронный ресурс] : учебник / О. М. Галай, М. А. Черкас, В. Н. Кирись. - Электрон. дан. - Минск : Вышэйшая школа, 2016. - 232 с. - http://biblioclub.ru/index.php?page=book&id=477420. - ISBN 978-985-06-2632-5. (20.08.2019).

#### **Французский язык**

1.Градова, И. В. Французское общество: социально-экономические аспекты [Электронный ресурс] : учебно-метод. пособие / И. В. Градова, А. А. Ларькина. - Электрон. дан. - Архангельск :

САФУ, 2015. - 140 с. - Режим доступа : http://biblioclub.ru/index.php?page=book&id=436381. - ISBN 978-5-261-01016-6. (20.08.2019).

## **8.3 Современные профессиональные базы и информационные справочные системы**

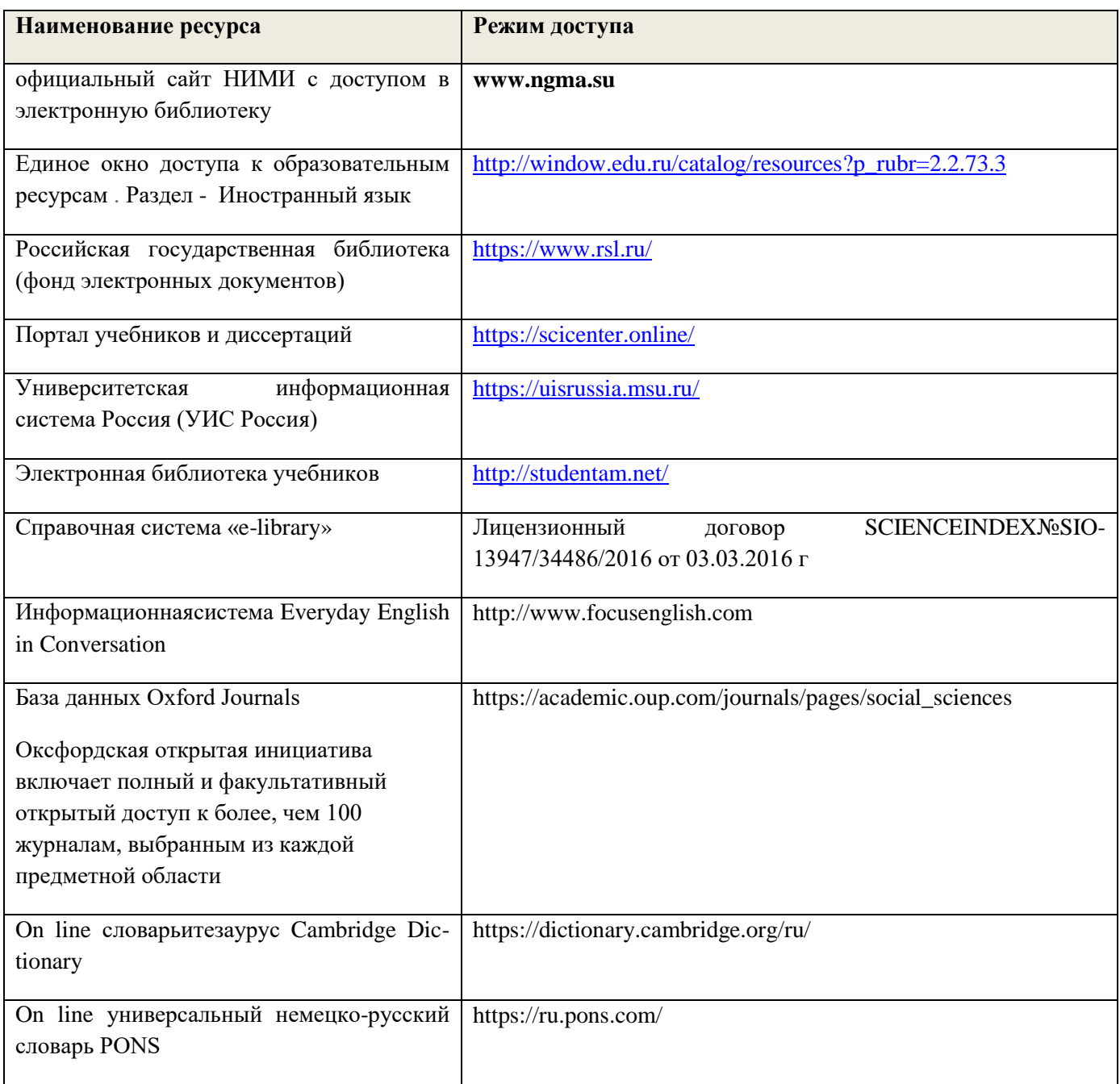

## **Перечень договоров ЭБС образовательной организации**

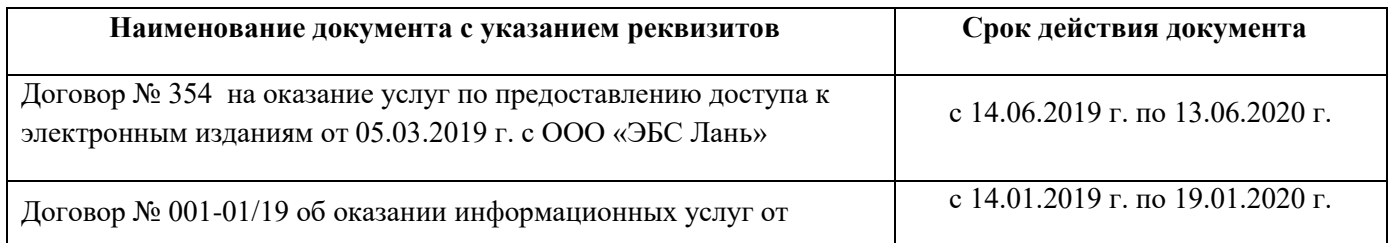

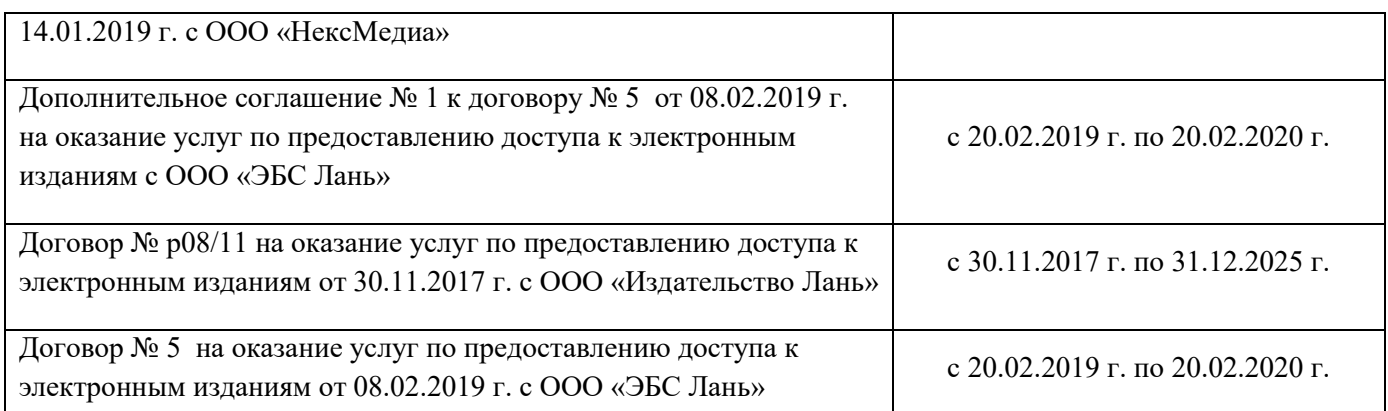

## **8.4 Методические указания для обучающихся по освоению дисциплины**

1. Положение о промежуточной аттестации обучающихся по программам высшего образования [Электронный ресурс] (введено в действие приказом директора НИМИ Донской ГАУ №3-ОД от 18.01.2018 г.) /Новочерк. инж.-мелиор. ин-т Донской ГАУ.-Электрон. дан.- Новочеркасск, 2018.- Режим доступа: [http://www.ngma.su](http://www.ngma.su/)

2. Положение о текущей аттестации обучающихся в НИМИ ДГАУ [Электронный ресурс] (введено в действие приказом директора №119 от 14 июля 2015 г.) / Новочерк. инж.-мелиор. ин-т Донской ГАУ.-Электрон. дан.- Новочеркасск, 2015.- Режим доступа: [http://www.ngma.su](http://www.ngma.su/)

3.Типовые формы титульных листов текстовой документации, выполняемой студентами в учебном процессе [Электронный ресурс] / Новочерк. инж.-мелиор. ин-т Донской ГАУ.-Электрон. дан.- Новочеркасск, 2015.- Режим доступа: [http://www.ngma.su](http://www.ngma.su/)

Приступая к изучению дисциплины необходимо в первую очередь ознакомиться с содержанием РПД.

**8.5 Перечень информационных технологий и программного обеспечения, используемых при осуществлении образовательного процесса**

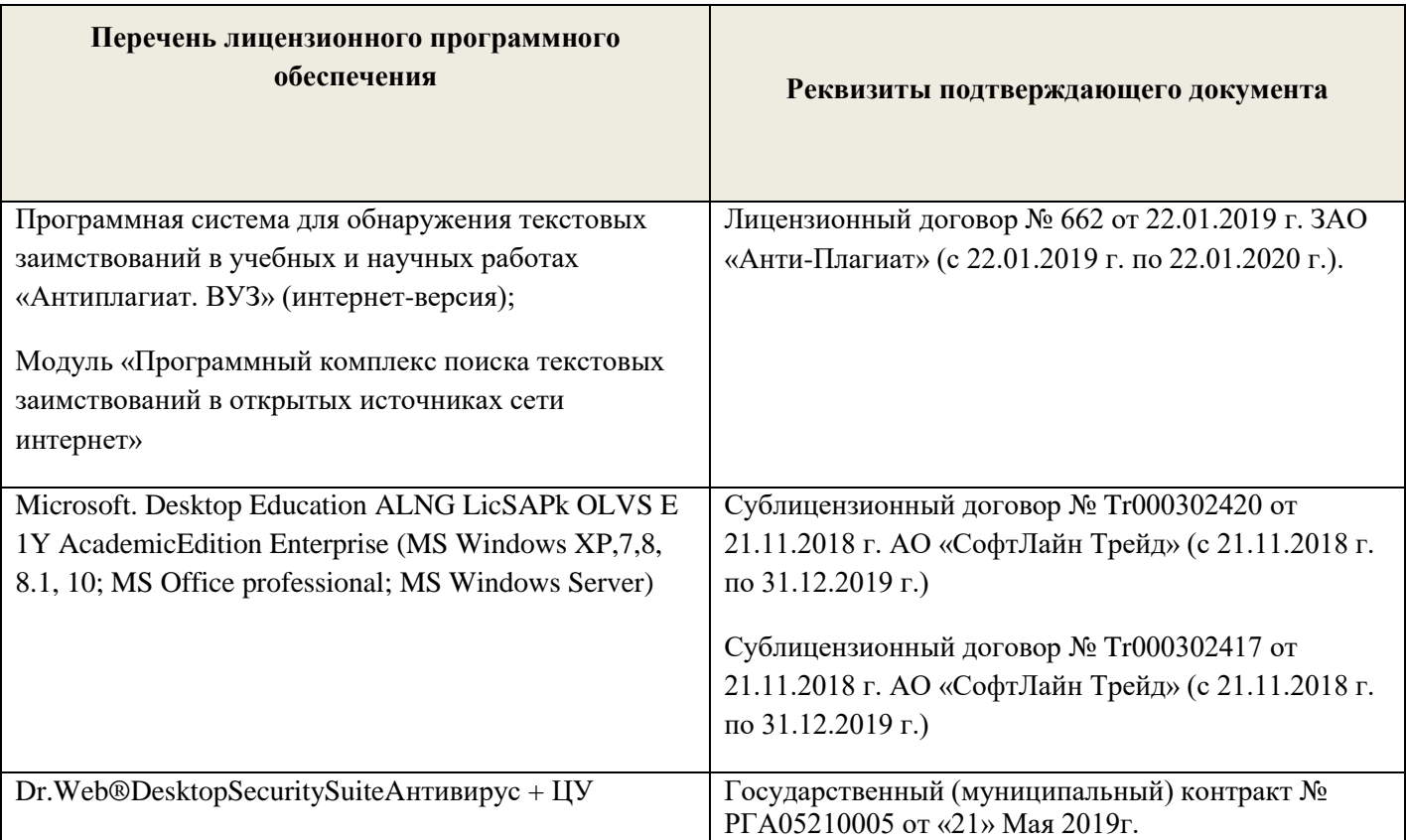

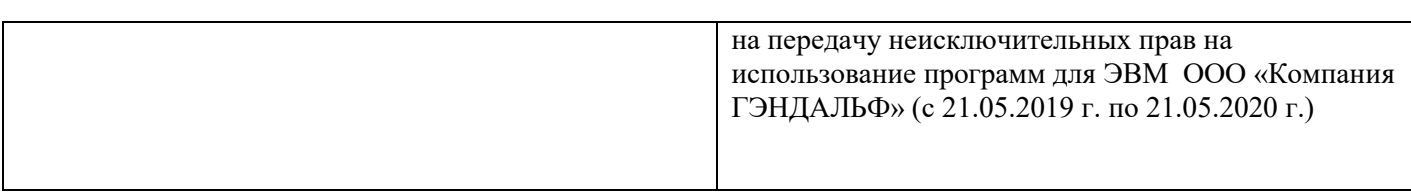

## **9. ОПИСАНИЕ МАТЕРИАЛЬНО-ТЕХНИЧЕСКОЙ БАЗЫ, НЕОБХОДИМОЙ ДЛЯ ОСУЩЕСТВЛЕНИЯ ОБРАЗОВАТЕЛЬНОГО ПРОЦЕССА ПО ДИСЦИПЛИНЕ**

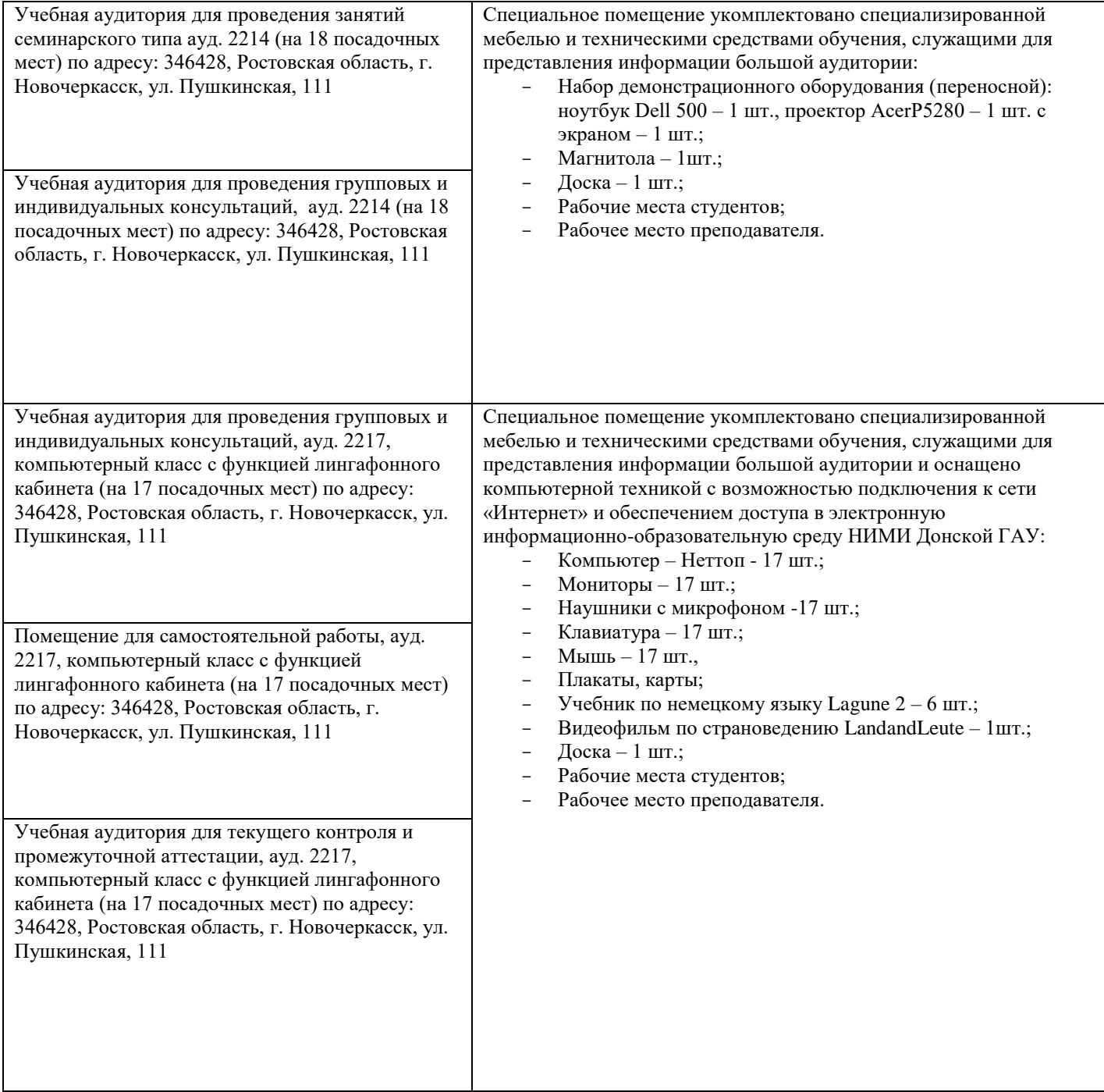

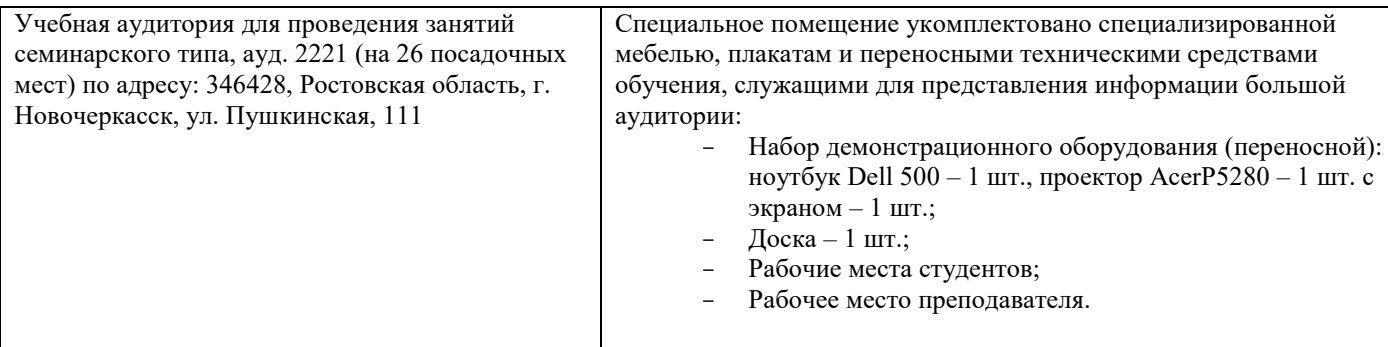

и изменения одобрены на заседании кафедры «26» двгуста 2019 г.

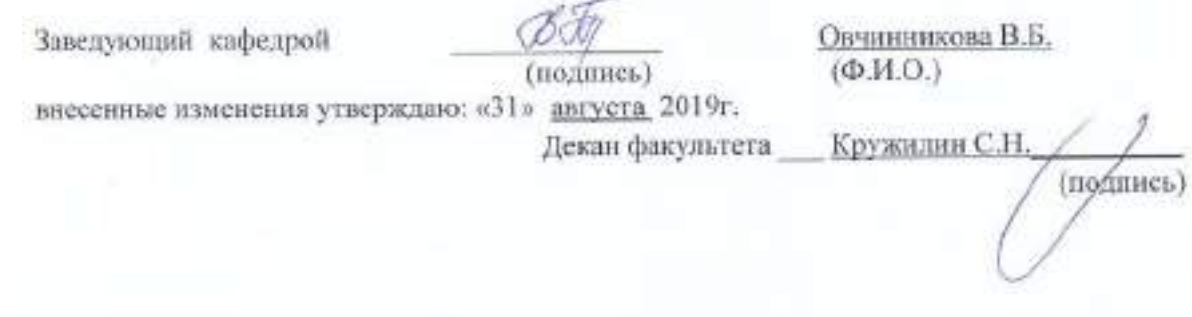

## **11. ДОПОЛНЕНИЯ И ИЗМЕНЕНИЯ В РАБОЧЕЙ ПРОГРАММЕ**

В рабочую программу на весенний семестр 2019 - 2020 учебного года вносятся изменения: дополнено содержание следующих разделов и подразделов рабочей программы:

# **8.3 Современные профессиональные базы и информационные справочные системы**

## **Перечень договоров ЭБС образовательной организации на 2019-20 уч.год**

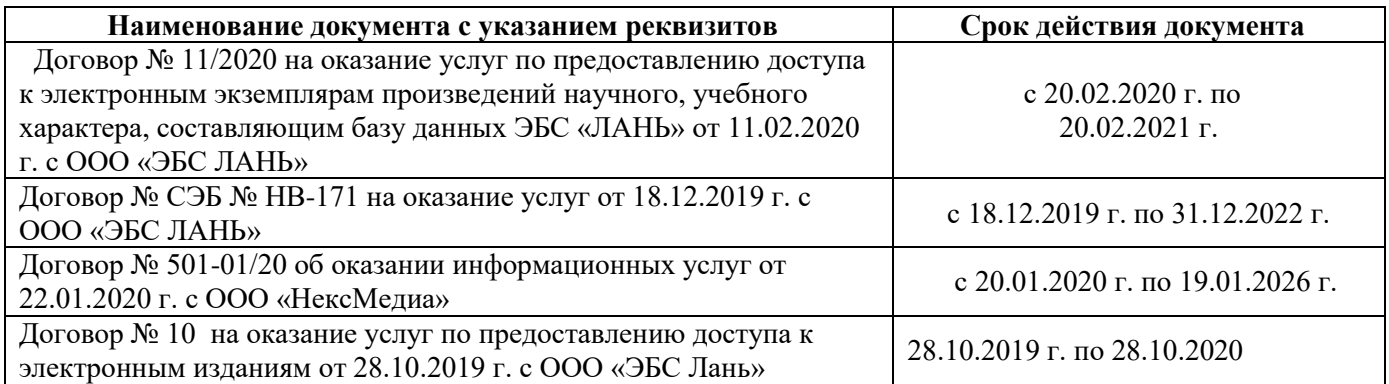

# **8.5 Перечень информационных технологий и программного обеспечения, используемых при осуществлении образовательного процесса**

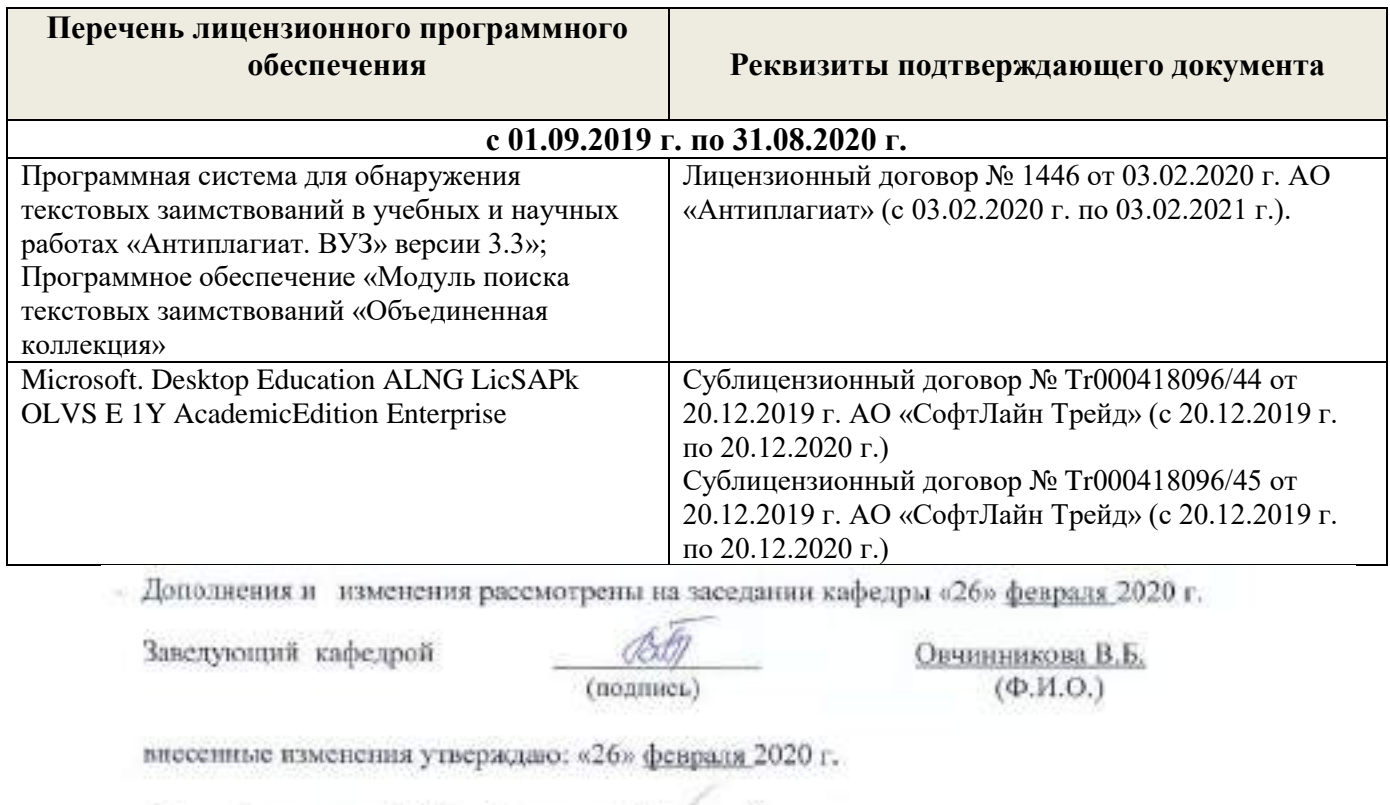

Декан факультета ЛХФ\_ Кружилин С.Н. (подпись)

# 11. ДОПОЛНЕНИЯ И ИЗМЕНЕНИЯ В РАБОЧЕЙ ПРОГРАММЕ

/ D

В рабочую программу на осенний семестр 2020 - 2021 учебного года вносятся изменения - обновлено и актуализировано содержание следующих разделов и подразделов рабочей программы:

 $\angle$ 

# 8. УЧЕБНО-МЕТОДИЧЕСКОЕ И ИНФОРМАЦИОННОЕ ОБЕСПЕЧЕНИЕ ДИСЦИIШИНЫ

8.3 Перечепь информационных технологий, вк.пючая перечень программного программного обеспечения и информационных справочных систем, используемых при осуществлении образоватепьного процесса.

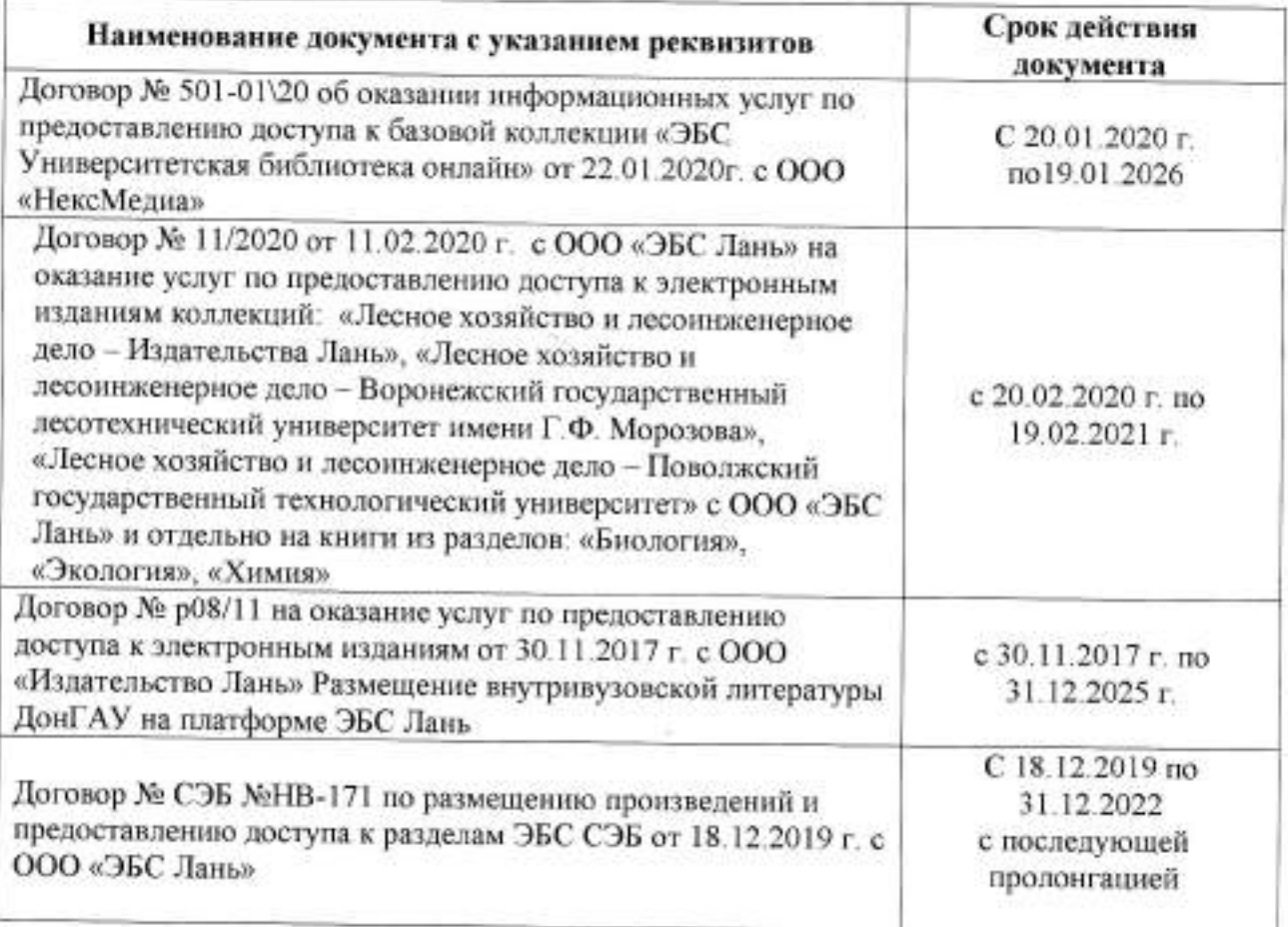

# 8.5 Перечень информационных технологий И программного обеспечения, используемых при осуществлении образовательного процесса

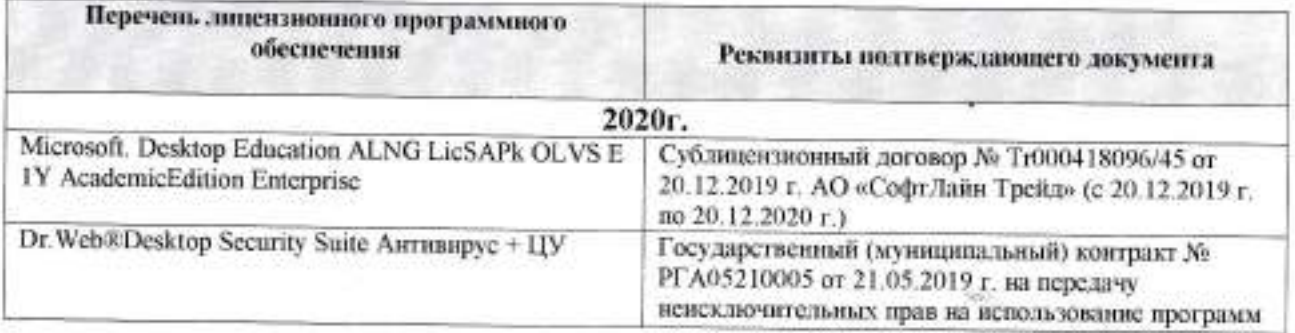

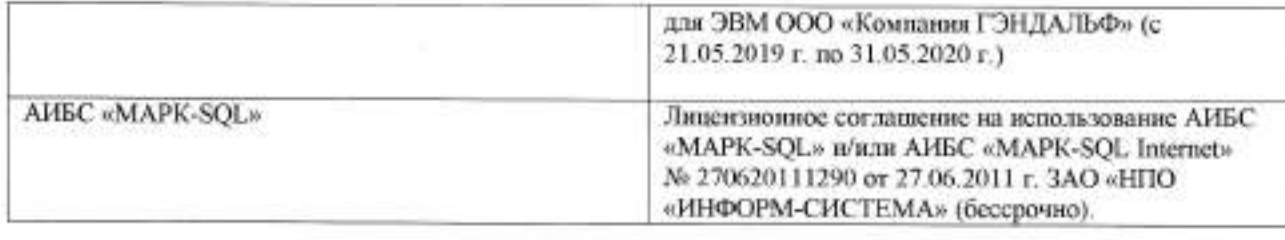

## 9. ОПИСАНИЕ МАТЕРИАЛЬНО-ТЕХНИЧЕСКОЙ БАЗЫ, НЕОБХОДИМОЙ ДЛЯ ОСУЩЕСТВЛЕНИЯ ОБРАЗОВАТЕЛЬНОГО ПРОЦЕССЛ ПО ДИСЦИПЛИНЕ

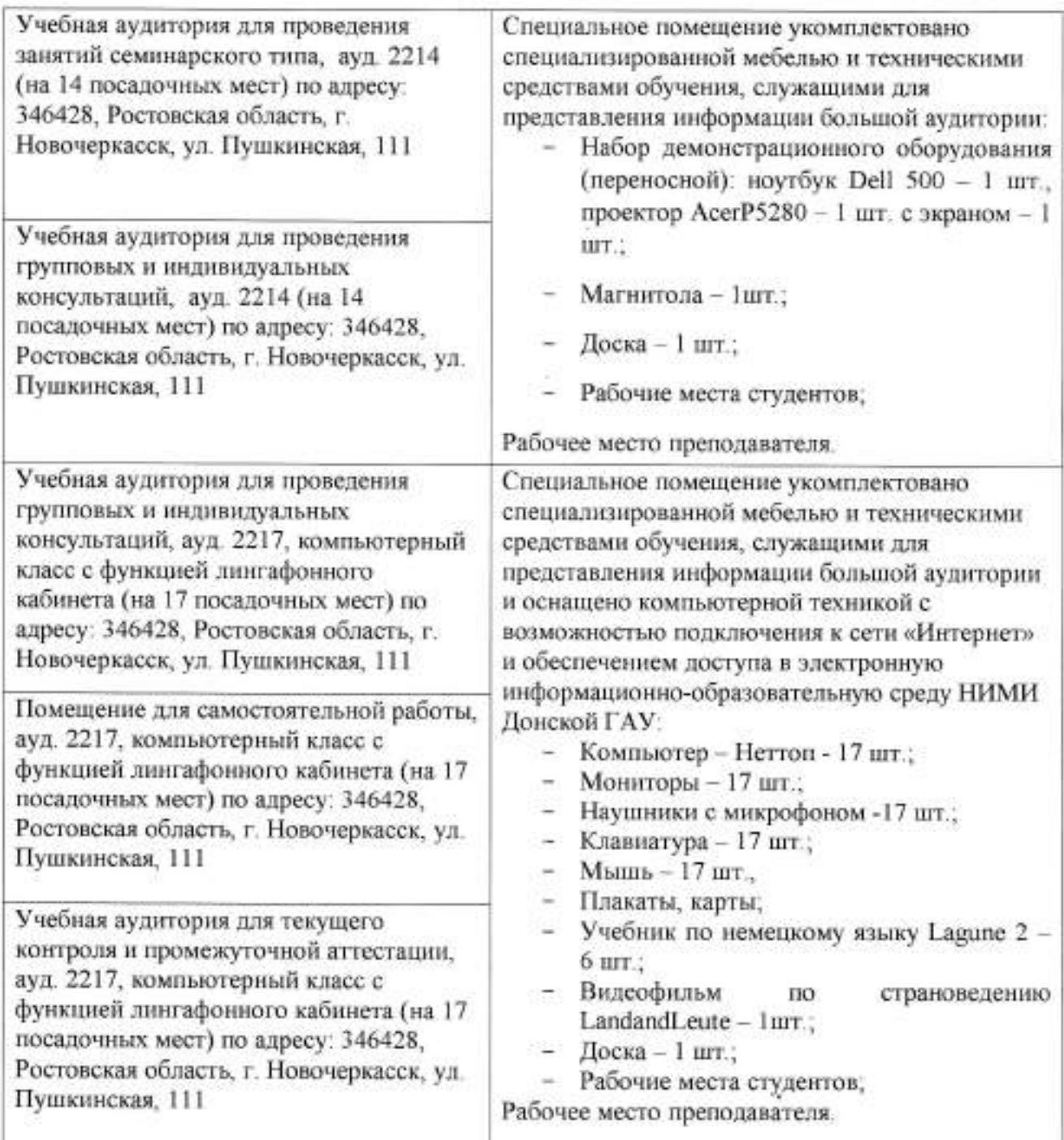

×,

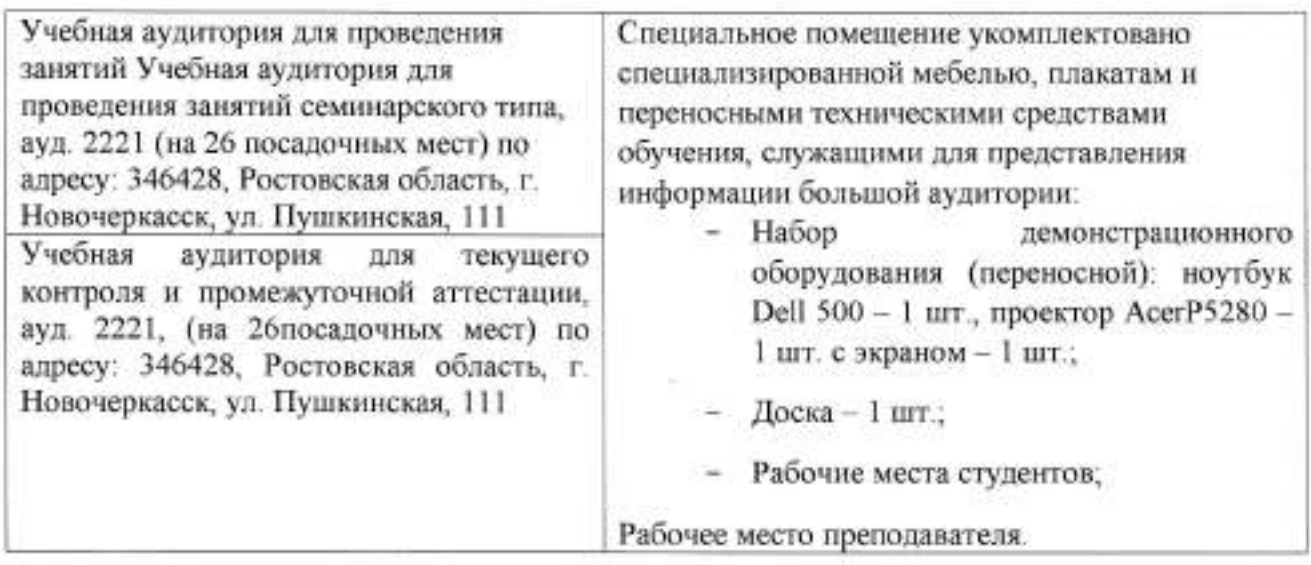

Дополнения и изменения рассмотрены на заседании кафедры «27» августа 2020 г.

Заведутощий кафедрой

(подпись)

овчиrшикова В.Б, (Ф.и.о.)

 $\mathcal{G}_{\mathcal{F}_{\text{max}}}$ 

Внесенные изменения утверждаю:  $\frac{2\sigma}{\sigma}$   $\frac{2020}{\sigma}$ Декан факультета ЛХФ Кружилин С.Н.  $(\Phi$ .*H*.O.) (подрись)

 $\hbar B$  reached

11. ДОПОЛНЕНИЯ И ИЗМЕНЕНИЯ В РАБОЧЕЙ ПРОГРАММЕ

В рабочую программу на весенний семестр 2020 - 2021 учебного года вносятся изменения: дополнено содержание следующих разделов и подразделов рабочей программы:

#### 8. УЧЕБНО-МЕТОДИЧЕСКОЕ и ИНФОРМАЦИОННОЕ **ОБЕСПЕЧЕНИЕ ДИСЦИПЛИНЫ**

8.3 Лицензионное и свободно распространяемое программное обеспечение, в том числе отечественного производства

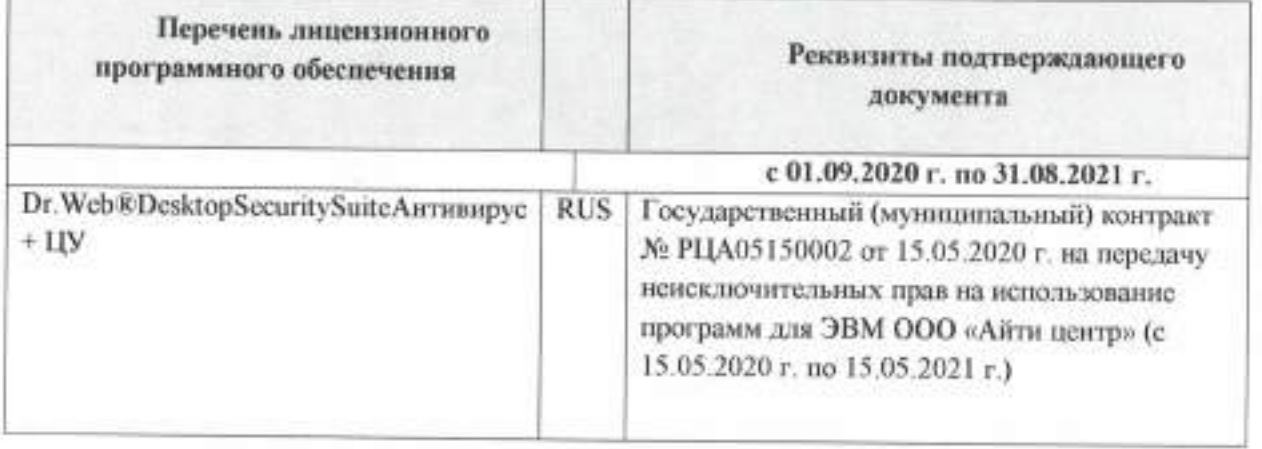

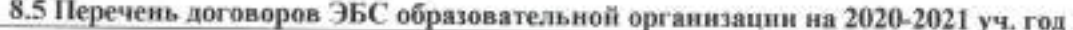

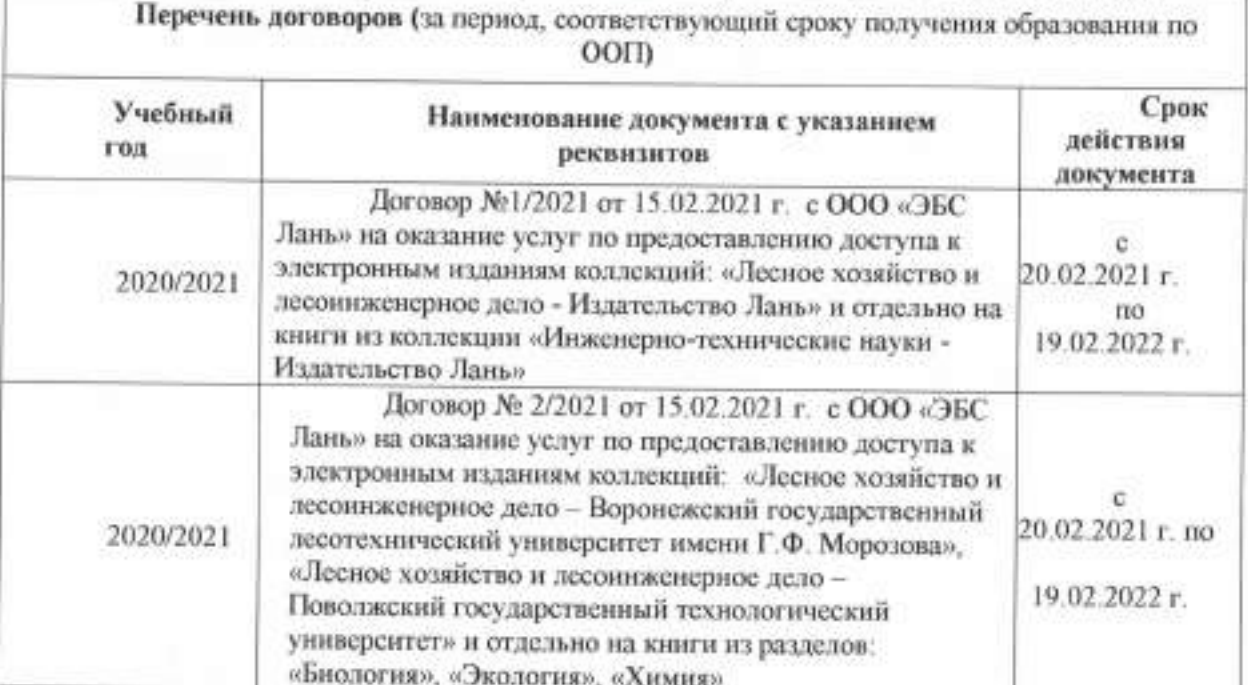

Дополнения и изменения одобрены на заседании кафедры Протокол № 7 от от «26»февраля 2021г.

Заведующий кафедрой

(подпись)

Овчинникова В.Б.  $(\Phi.M.O.)$ 

Внесенные изменения утверждаю: 26 февраля 2021г

Декан факультета

(подпись)

Кружилии С.Н.

 $(\Phi.M.O.)$ 

 $AAB$ 

# **11. ДОПОЛНЕНИЯ И ИЗМЕНЕНИЯ В РАБОЧЕЙ ПРОГРАММЕ**

В рабочую программу на 2021 - 2022 учебный год вносятся следующие дополнения и изменения - обновлено и актуализировано содержание следующих разделов и подразделов рабочей программы:

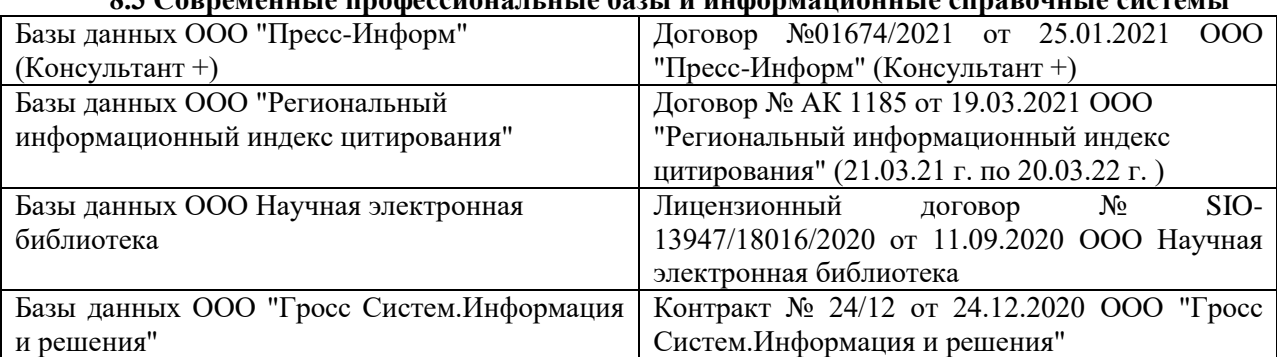

# **8.3 Современные профессиональные базы и информационные справочные системы**

#### **Перечень договоров ЭБС образовательной организации на 2021-22 уч. год**

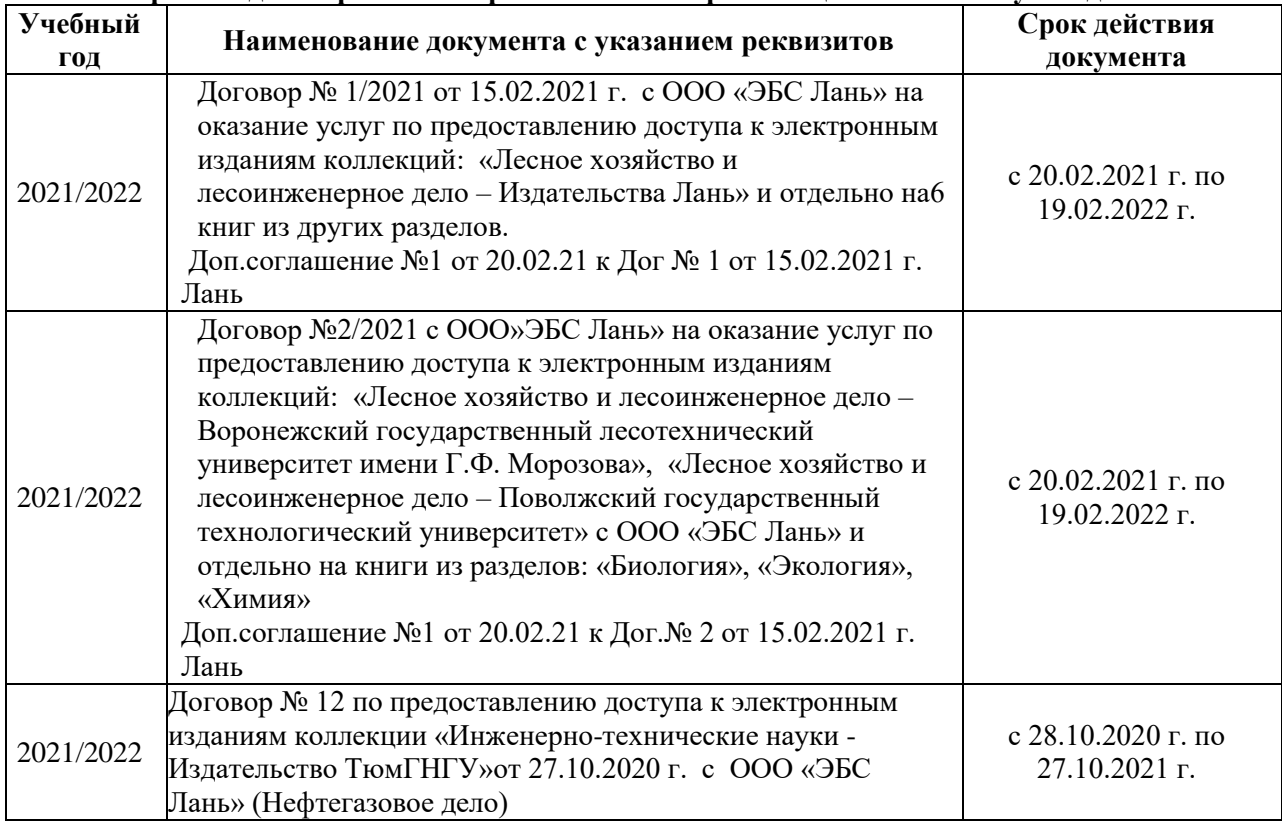

## **8.5 Перечень информационных технологий и программного обеспечения, используемых при осуществлении образовательного процесса**

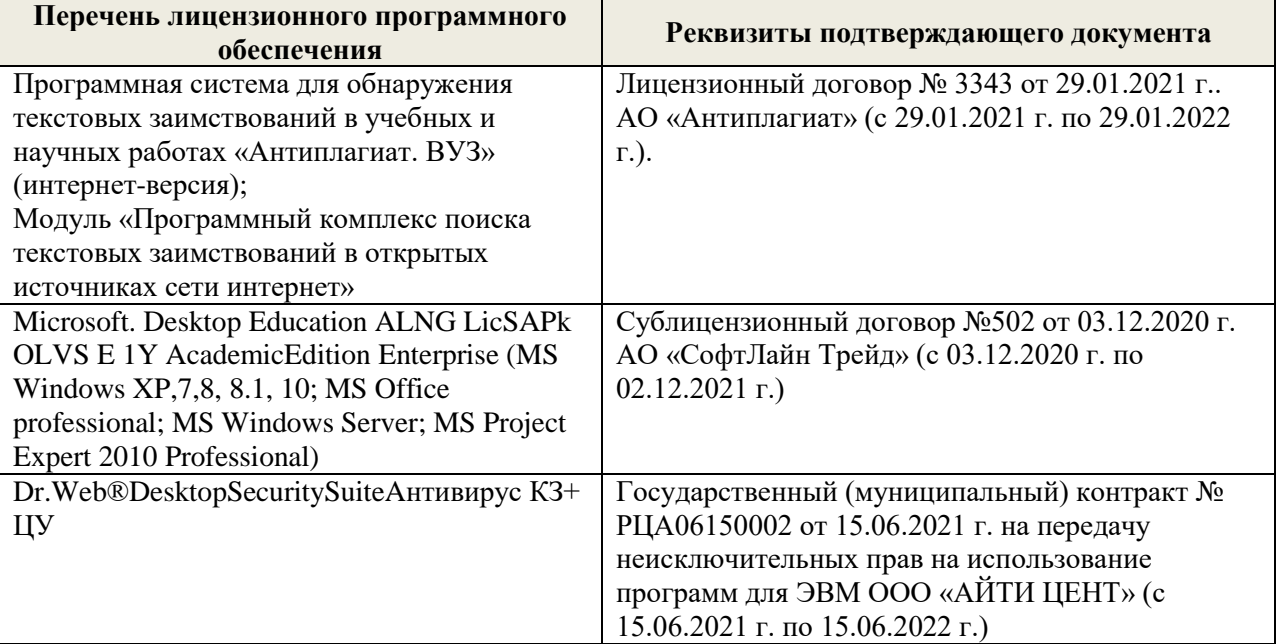

Дополнения и изменения рассмотрены на заседании кафедры «27» августа 2021 г.

Внесенные дополнения и изменения утверждаю: «27» августа 2021 г.

Декан факультета Кружин С.Н.  $K$ ружилин С.Н.<br>(Ф.И.О.)

# **11. ДОПОЛНЕНИЯ И ИЗМЕНЕНИЯ В РАБОЧЕЙ ПРОГРАММЕ**

В рабочую программу на 2022 - 2023 учебный год вносятся следующие дополнения и изменения - обновлено и актуализировано содержание следующих разделов и подразделов рабочей программы:

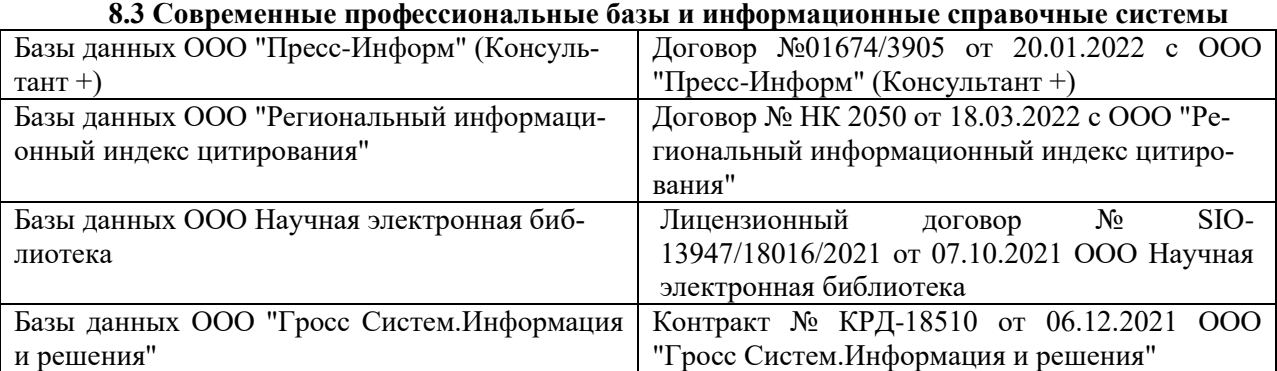

#### **Перечень договоров ЭБС образовательной организации на 2022-2023 уч. год**

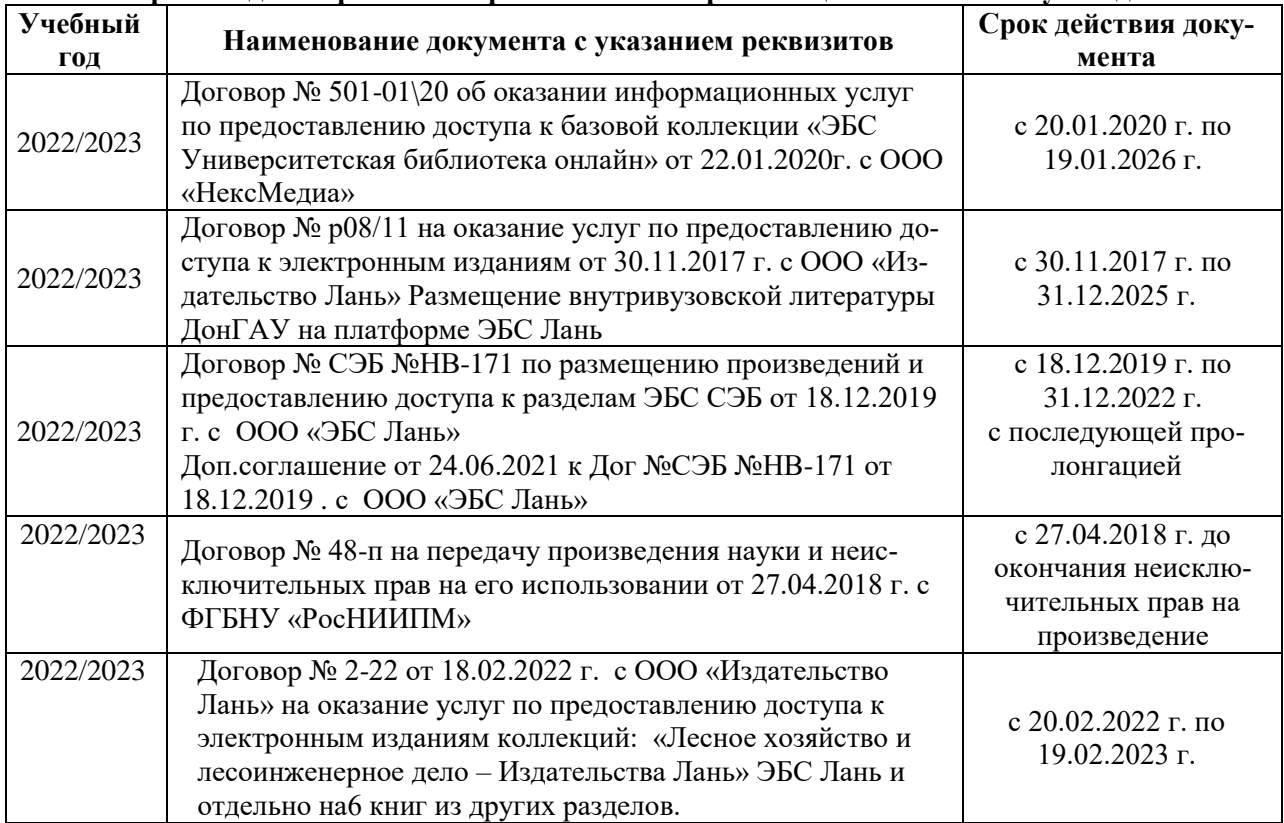

## **8.5 Перечень информационных технологий и программного обеспечения, используемых при осуществлении образовательного процесса**

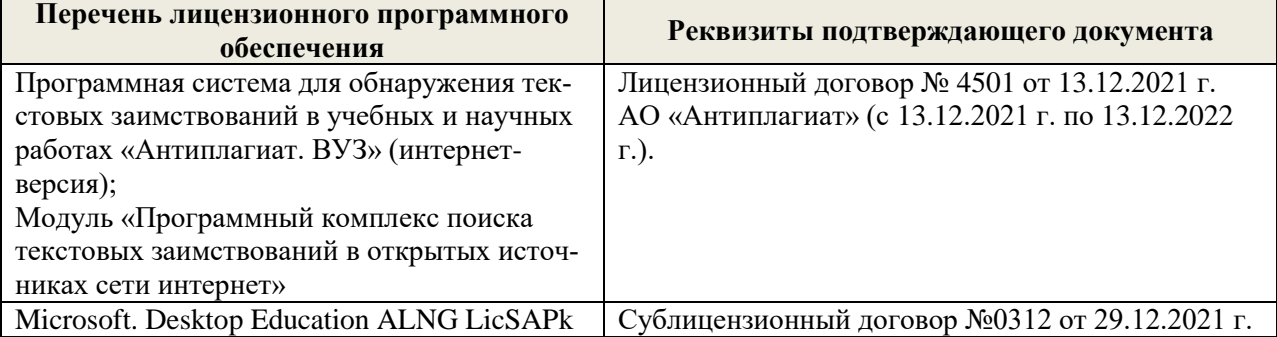

Дополнения и изменения рассмотрены на заседании кафедры «29» августа 2022 г.

Внесенные дополнения и изменения утверждаю: «29» августа 2022 г.

Декан факультета (подибись) Кружилин С.Н.